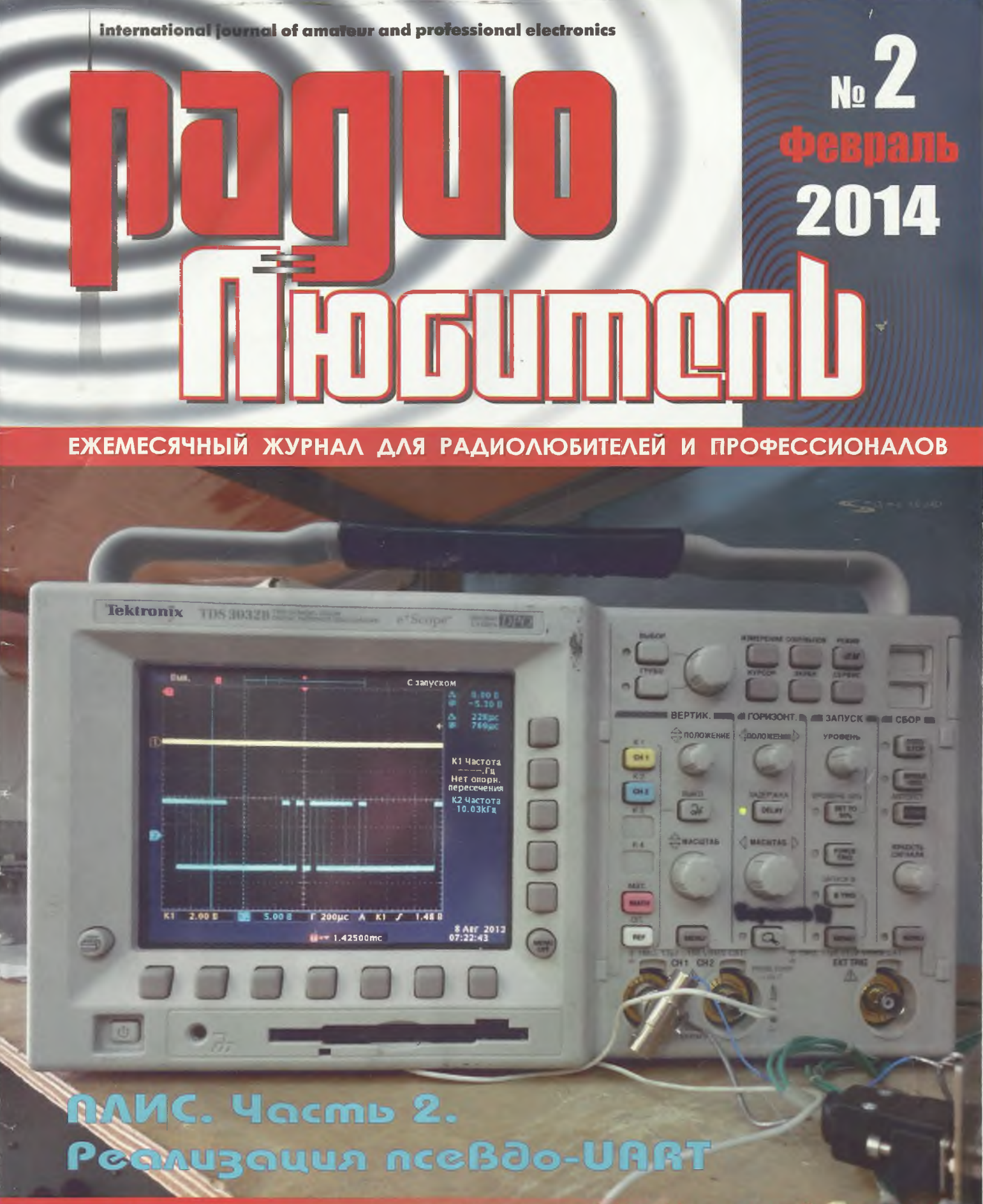

ПОДИИСКА - 2014

http://www.radiorba.com rl@radioliga.com

# Захват звука средствами WIN API (см. страницы 12-15)

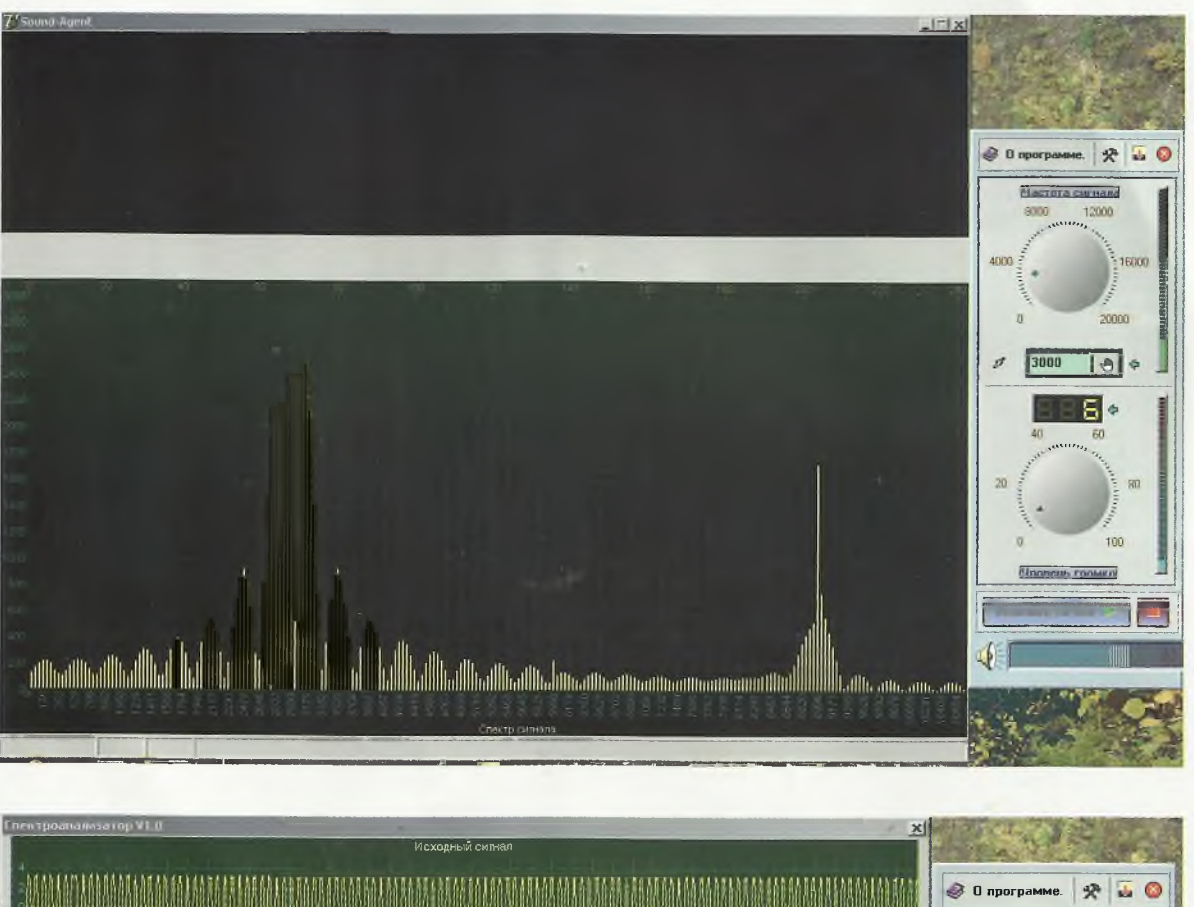

.<br>Частота сигнала 8000 12000 8989998888888  $9988$  $0.98888$  $4000:$ 16000 20000  $\overline{B}$ 3000  $\mathscr{I}$  $101+$  $5 \bullet$  $80$ 100  $\overline{a}$ Уравень грамка **The Community of the Community** المالأ السيالا استانس والسمانية مي<br>مالي

Рис. 2

 $\sim$ 

#### **!п!егпа**110**па**1 **]оита!** of amateur and professional electronics

*1* — — — — — — — — — ^

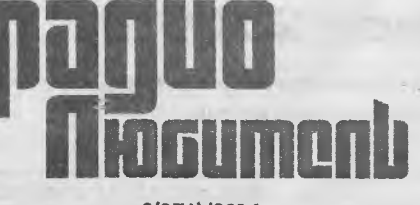

2{276)/2014 Издается с января 1991 г.

**Учредитель и издатель журнала:** ИЧУП "РАДИОЛИГА"

Журнал зарегистрирован Министерством информации Республики Беларусь (свид. о гос. рег. СМИ № 684 от 12.10.2009 г.).

> Главный редактор **НАЙДОВИЧ** *О М .*

Редакционный совет: **АБРАШ Р.В. БАДЛО С.Г, БАРАНОЧНИКОВ М.Л. ГУЛЯЕВ В.Г. КОВАЛЬЧУК С.Б. МОСКАТОВ Е.А. НАЙДОВИЧ В.М. ЧЕРНОМЫРДИН А.В.**

> Оформление **СТОЯЧЕНКО С.Б.**

Директор журнала **НАЙДОВИЧ В.М.**

**Адрес для писем:** Беларусь, 220015, г. Минск-15, а/я 2

**Address for correspondence:** р/о box 2, Minsk-15, 220015, Belarus

> **Е-таіІ: rl@radioliga.com** http://www.radioliga.com/

**Адрес редакции:** Минская обл., Минский р-н, пос. Привольный, ул. Мира, 20-10 Тел./факс (+375-17) 251 -70-86

Подписано к печати 03.02.2014 г. Формат 60x84/8 8 уел. печ. л. Бумага газетная. Печать офсетная.

Отпечатано в типографии ООО "ЮСТМАЖ",

г. Минск, ул. Калиновского, 6, Г 4/К, ком. 201. Лицензия 02330/0552734 от 31.12.2009 г. Заказ № 86 Тираж 1100 Цена свободная.

Все права закреплены. Любая часть данного издания не может быть воспроизведена в какой бы то ни было форме без письменного разрешения редакции журнала. При цитировании - ссылка на журнал обязательна.

Рукописи не рецензируются и не возвращаются. Позиция редакции может не совпадать с мнением авторов публикаций.

Редакция имеет право использовать опубликованные в журнале материалы для переиздания в любом виде - печатном и электронном, с указанием авторов, включая статьи, присланные в журнал и защищенные авторскими правами.

Редакция не несет ответственности за содержание и авторский оформительский стиль рекламных публикаций и объявлений.

Редакция оставляет за собой право вступать в переписку с авторами и читателями по усмотрению.

**© Радиолюбитель**

# В номере

### **ГОРИЗОНТЫ ТЕХНИКА**

- 2 Новости от C-NEWS
- 6 Новости от Cisco Systems

### **АУДИОТЕХНИКА**

- 
- 8 *Алексей Браницкий.* Двухголосый стилофон Владимир Степанов. Захват звука средствами WIN API

#### **АВТОМАТИКА**

- 16 *Игорь Гэрский.* Простой универсальный термостат
- 17 *Василь Урманчеев.* Микропотребляющий датчик магнитного поля
	- 18 *Владимир Коновалов, Александр Вантеев.* Автоматическое включение сумеречного освещения

### **ИНФОРМАЦИОННЫЕ ТЕХНОЛОГИИ**

- 20 *Елена Бадло, Сергей Бадло.* Год 2013: отвечая на письма читателей...
- 27 *Елена Бадло, Сергей Бадло.* ПЛИС. Часть 2. Реализация псевдо-UART

#### **ИСТОЧНИКИ ПИТАНИЯ**

43 *Василий Мельничук (ИВЗУМ).* Об использовании малогабаритных трансформаторов с частотой питающей сети 400 Гц. Преобразователь напряжения.

#### **МАСТЕР КИТ**

**46** *Семён Петухов.* Акустическое реле **МР241**

- **47** 5М18В20 Датчик температуры О818В20 в водонепроницаемом исполнении **47** 8Ы02УК - Инфракрасный датчик приближения (дальномер) до 150 см
	-

#### **"РЛ" - НАЧИНАЮЩИМ** КЛАССИЧЕСКАЯ СХЕМОТЕХНИКА

48 *Александр Маньковский.* Генераторы синусоидального напряжения

#### **РАДИОПРИЕМ**

50 *Василий Гуляев*. Радио в стране розовых тюльпанов и желтых нарциссов

#### **РАДИОСВЯЗЬ**

54 *Владимир Кучин.* Изготовление спирально-вибраторной антенны для радиосвязи

### **ТЕХНОЛОГИИ**

- 56 *Сергей Воронков.* Намоточный станок своими руками
- 58 *Владимир Науменко.* Поплавковый сигнализатор уровня жидкости

#### КНИЖНАЯ ЛАВКА

- 49 *Левченко С.В.* Изобретателям и открывателям
- РЕСПУБЛИКАНСКАЯ НАУЧНО-ТЕХНИЧЕСКАЯ БИБЛИОТЕКА **60** Мир электроники
- 62 Список торговых точек РУП "Белсоюзпечать"

### **63 КУП ЛЮ , ПРОДАМ, ОБМЕНЯЮ**

**64 "РЛ" -** *ШИФО*

На обложке: иллюстрация к статье "ПЛИС. Часть 2. Реализация псевдо-UART", авторы - Елена и Сергей Бадло.

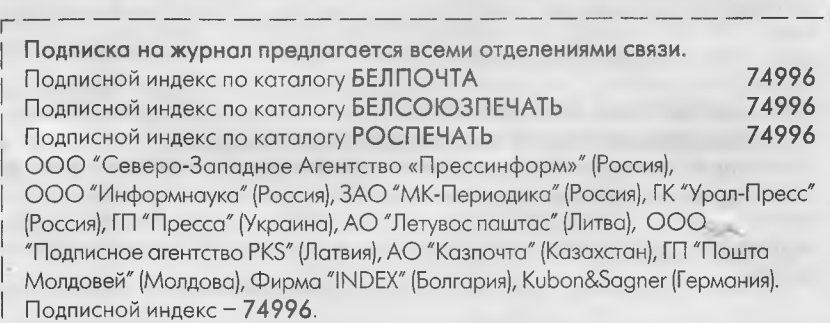

 $L$  and the contract of the contract of  $L$  and the contract of  $L$  and the contract of  $L$ 

# ...or http://www.c-news.ru/

#### Новая пленочная защита для смартфонов

http://rnd.cnews.ru/tech/news/line/index\_science.shtml?2013/11/01/548040

Защитные пленки используются как для упаковки продуктов питания и лекарств, так и для защиты бытовой электроники и солнечных батарей. Они предотвращают быструю порчу продуктов, а также защищают электронику от воздействия воздуха и воды. Исследователи из Технологического института Джорджии (США) разработали новый способ получения этих пленок с использованием технологии атомно-слоевого осаждения.

Речь идет не о той хрупкой пленке, которая может запечатать пакет печенья, а о барьерной пленке высокого класса, защищающей, например, OLED-дисплей телефона от воздействия кислорода или паров водорода. Производство такой пленки требует материалов с высокими эксплуатационными характеристиками - оксидов металлов. Существующие методы изготовления этой высокопроизводительной защиты несовершенны. Из-за особенностей производства, пленки часто имеют небольшие дефекты, в результате чего через крошечные отверстия проникают вода или кислород.

Самуил Грэм (Samuel Graham) и его коллеги из Технологического института Джорджии изучали, как технологию атомно-слоевого осаждения можно использовать для повышения качества защитных пленок. В итоге ученые создали новые пленки, которые могут защитить электронику даже в экстремальных условиях - например, при погружении в соленую воду на несколько месяцев. Создавая такие защитные пленки, можно существенно продлить срок службы и надежность электронных устройств. Такое покрытие предлагается использовать для имплантируемых биомедицинских устройств, светоизлучающих диодов, дисплеев, солнечных батарей и органических электрохромных окон, которые при подаче напряжения меняют степень пропускания света.

Высокопроизводительные барьерные пленки обычно изготавливают с использованием метода напыления или метода плазменно- химического осаждения. В этих способах материал либо "распыляется" на подложку или выращивается из плазмы, создавая тонкий слой, который становится пленкой. И хотя эти методы широко используются в промышленности, они часто приводят к дефектам, потому требуется нескольких покрытий для создания качественного защитного барьера.

При технологии атомно-слоевого осаждения исследователи могут точно контролировать процесс, вплоть до молекулярного уровня. Это позволяет создавать тончайшие пленки с минимальными дефектами. В процессе изготовления исследователи окружают субстрат газом, содержащим атомы металла, в частности, алюминия. Молекулы газа оседают на подложку, образуя единый слой атомов. Затем избыток газа удаляется из камеры, и в нее вводится другой газ, который создает оксида металла, непроницаемы для воздуха и воды. Этот процесс повторяется для достижения желаемой толщины пленки, которая может составлять всего 10 нм. Для сравнения, пленки, произведенные традиционными методами, в десятки и сотни раз толще.

Группа исследователей уже разработала и продала технологию атомно-слоевого осаждения, однако для начала промышленного производства пленки технологию еще предстоит усовершенствовать.

#### Карманный климатический комбайн

http://rnd.cnews.ru/tech/news/top/index\_science.shtml?2013/11/01/548021

Изобретатели нашли способ создать ощущение комфортной температуры без громоздких кондиционеров и обогревателей, а лишь с помощью устройства размером с наручные часы. Новое устройство небольшое по размеру, правда оно требует внешнего источника питания.

Группа студентов из Массачусетского технологического института нашла оригинальный способ избавить людей от ощущения некомфортной температуры. Это более серьезная проблема, чем кажется на первый взгляд. Так, в США 87% домохозяйств имеют кондиционеры, а в Бразилии таких домохозяйств всего 11%, в жаркой Индии и того меньше - 2%. Понятно, что количество климатических приборов в развивающихся странах будет расти. По некоторым оценкам, к 2025 году в развивающихся странах количество потребителей электроэнергии вырастет на миллиард, соответственно вырастет и спрос на кондиционеры. Это означает резкий рост энергопотребления (в США климатическая техника потребляет 16,5% энергии), что в сочетании с преимущественно угольной энергетикой приведет к резкому ухудшению экологической обстановки.

Однако, зачастую наш температурный дискомфорт субъективен. Часто в помещении одному человеку холодно, а второму жарко, хотя при этом температура находится в приемлемом для нашего организма диапазоне и не требует изменения. Изобретатели из МІТ решили данную проблему с помощью особого термоэлектрического браслета. Браслет регулирует субъективное ощущение температуры с помощью импульсов тепла или холода (в зависимости от требуемых ощущений).

Работа браслета основана на известном явлении: локальный нагрев или охлажде-

ние различных частей тела приводят к тому, что нам становится жарко или холодно. Дело в том, что наше тело - это не термометр, и воспринимает температуру по-особенному. Например, если прыгнуть в озеро, то сначала нам холодно, но постепенно тело привыкает и нам становится комфортно. Именно эту адаптационную особенность можно использовать для того, чтобы обмануть организм: убрать ощущения жары или холода.

Посылая импульсы холода или тепла, устройство "обманывает" организм, адаптирует его к температуре помещения, как это происходит при купании или длительном контакте с предметом отличной от тела температуры

Новое устройство имеет очень простую конструкцию: термоэлектрический элемент, прикрепленный к браслету от часов, аккумулятор и компьютер, который управляет степенью нагрева или охлаждения. Прототип стоит всего \$50 и способен охлаждать или нагревать запястье со скоростью 0,4 градуса в секунду. Прибор работает в импульсном режиме: 5 секунд он включен на охлаждение или нагрев, а 10 секунд выключен. По заявлению добровольцев, которые согласились испытать устройство, он эйствительно дает эффект. В настоящее время разработчики продолжают эксперименты и надеются повысить его эффективность и улучшить дизайн.

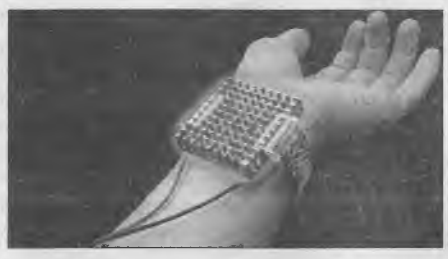

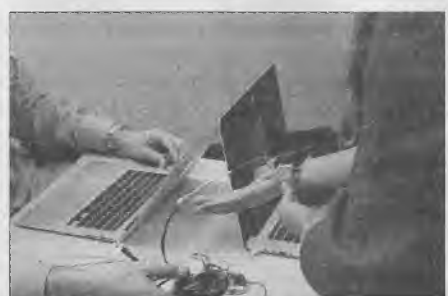

Изобретение студентов MIT может стать действительно революционным: зачем тонко регулировать температуру в каждом помещении с помощью энергоемких дорогостоящих приборов, если можно воздействовать на восприятие человека? Это может сэкономить огромное количество электроэнергии, ведь во многом мы "разбаловали" наш организм узкими тепловыми диапазонами, в то время как наше тело не должно испытывать дискомфорта в намного большем диапазоне температур. Кроме того, решится известная проблема совместного существования людей с различными температурными предпочтениями.

#### Армия испытывает растворимую электронику

http://rnd.cnews.ru/army/news/top/index\_science.shtml?2013/10/29/547520

Ученые разрабатывают электронику, которую можно будет съесть, смыть в унитаз, растворить под дождем, подарить противнику или имплантировать в тело. Растворяемые электронные устройства открывают совершенно новые возможности в самых различных областях.

Финансирует разработку растворимой электроники американское оборонное агентство DARPA. Военным очень нужна технология, которая предотвратила бы попадание в руки противника секретной электроники. В настоящее время новейшие роботы, наземные, надводные, подводные и воздушные, являются ценным трофеем, так как главный секрет в любом из них - это электронные компоненты и программное обеспечение.

Электроника, которую по заказу Пентагона разрабатывает профессор Джон Роджерс (John A Rogers) из Университета штата Иллинойс в Урбан-Шампейн, будет защи-

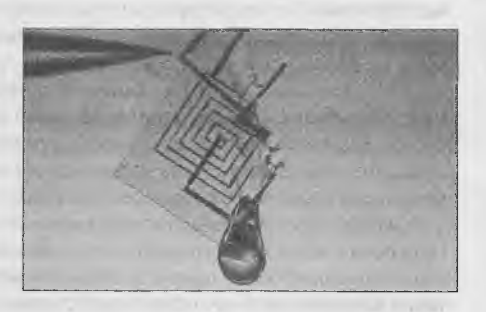

щена от вторжения извне. Она будет разлагаться в присутствии воды или другого катализатора. Подобная электроника пригодится в армии, медицине, промышленности и множестве других сфер.

Джон Роджерс сообщает о последних успехах в разработке растворимой электроники и полагает, что через год или два биоразлагаемая электроника будет испытываться на людях. В настоящее время ученые уже могут продемонстрировать небольшую, размером с ноготь, микросхему из кремния, магния и шелка, которая за 1 минуту разрушается при контакте с водой. После попадания капель воды микросхема начинает сворачиваться в трубочку, после чего транзисторы и диоды разрушаются, и электроника превращается в мусор. За 2 часа интегральная схема полностью растворяется в стакане воды. Ранее, в прошлом году, растворимая электроника была имплантирована в тело подопытной мыши. Имплантат локально производил достаточно тепла, чтобы убить бактерии, вызывающие послеоперационные инфекции. Спустя 2 недели электронный имплантат растворился в теле мыши без очевидных побочных эффектов для животного.

На пути создания растворимой электроники сегодня стоят две проблемы: контролируемое растворение и биосовместимость. С первым моментом все понятно: не хотелось бы, чтобы радиостанция или блок управления летательным аппаратом неожиданно вышли из строя в процессе эксплуатации. Пока для инициации разрушения используется вода, то есть электроника может погибнуть от потери герметичности корпуса, разрыва капсулы с водой в результате удара БПЛА о землю или, например, по радиокоманде. Биосовместимость достигается использованием таких веществ, как оксид цинка или магний, которые в небольших количествах всасываются тканями организма без негативных последствий. Аналогичным образом разработаны и прототипы биоразлагаемых аккумуляторов.

Новая электроника может совершить небольшую революцию в самой концепции применения электронных устройств. Например, различные датчики можно будет сбрасывать в почву и океан, не опасаясь загрязнения окружающей среды. В медицине растворимая электроника может использоваться для контроля состояния имплантата (протеза, пересаженного органа). Растворимый чип может не только обнаруживать первые признаки отторжения, но и, например, с помощью локального нагрева уничтожать бактерии. Спустя некоторое время такой чип бесследно растворится. В более отдаленной перспективе, по мнению Роджерса - через лет 10, растворимая электроника станет обычным делом. Мы привыкнем к тому, что смартфон можно выбросить в унитаз, где он полностью растворится без вреда для окружающей среды. Медицинские анализы будут представлять собой имплантируемый чип, который будет снимать показания в течение нескольких дней, а потом сам собой исчезнет. В военной сфере изменения будут еще существеннее: роботы будут без опаски вторгаться на территорию противника, разведывательные БПЛА начнут чаще залетать в воздушное пространство других государств, а сетевые технологии на поле боя получат еще большее распространение.

### Ученые изобрели лазерный глюкометр

http://rnd.cnews.ru/tech/news/line/index science.shtml?2013/10/28/547542

Для поддержания хорошего здоровья людям с сахарным диабетом необходимо постоянно отслеживать уровень сахара в крови. В настоящее время это можно сделать с помощью портативных глюкометров. Однако использование этих проборов сопряжено с рядом неприятных моментов: необходимо прокалывать палец, чтобы взять образец крови, кроме того, надо постоянно покупать тест-полоски.

Измерение уровня сахара в крови стандартным глюкометром через несколько лет может уйти в прошлое. Группа исследователей из Германии разработала новый, неинвазивный способ измерения уровня сахара в крови. На поверхность кожи воздействуют инфракрасным лазерным излучением, и с его помощью измеряют уровень сахара. По словам ученых, это открывает фантастические возможности для больных сахарным диабетом - теперь не надо прокалывать палец и использовать тест-полоски.

Новый неинвазивный глюкометр использует фотоакустическую спектроскопию для

измерения глюкозы по уровню поглощения ею инфракрасного света. При попадании лазерного луча на кожу, молекулы глюкозы создают особый измеримый звук, который команда исследователей называет "сладкой мелодией глюкозы". Этот сигнал позволяет обнаружить сахар в крови за секунды.

Предыдущие попытки использовать фотоакустическую спектроскопию были затруднены искажениями при изменении давления воздуха, температуры и влажности, вызванными контактом с живой кожей. Чтобы избавиться от этих недостатков, команде разработчиков пришлось применить новые методы конструирования прибора.

Прибор все еще является экспериментальным, и прежде чем он поступит в продажу, его должны проверить и одобрить регулирующие органы. А тем временем исследователи продолжают совершенствовать устройство. Предполагается, что через три года глюкометр будет размером примерно с небольшую коробку из-под обуви, а еще позже появятся и портативные версии измерительного прибора.

#### Шпионские камни - новое оружие военных

http://rnd.cnews.ru/armv/news/top/index\_science.shtml?2013/10/28/547360

Замаскированные под камни шпионские устройства вместе с беспилотниками смогут полностью рассеять туман войны. Новая технология позволит скрытно следить за обширными регионами и важными объектами.

Армии прошли огромный путь от катапульт, бросающих камни, до артиллерийских орудий и ракет. Но, похоже, вновь пришло время разбрасывать камни - на этот раз оснащенные современной электроникой и объединенные в коммуникационную сеть.

На ежегодной встрече специалистов в области военного дела AUSA в Вашингтоне компания Lockheed Martin продемонстрировала новую технологию наблюдения SPAN (Self-Powered Ad-hoc Network). Это скрытая беспроводная автономная сенсорная сеть, которая может обеспечить длительное наблюдение за территорией. Модули сети представляют собой параллелепипеды, помещающиеся на ладони, они оснащены радиоантенной и, в зависимости от необходимости, сенсорами: акустическими, магнитными, сейсмическими, опти-

ческими или другими. Модули настолько малы, что могут поместиться в камне: искусственном обломке скалы, полом внутри. С расстояния нескольких шагов такой камень не отличить от натурального, что затрудняет обнаружение данного устройства слежения. Сеть SPAN - это самоорганизующаяся сеть датчиков, которые следят за определенным участком поверхности. Когда один сенсор-

камень обнаруживает, например, вибрацию, производимую танком противника, он через сеть других камней-сенсоров отправляет сигнал на беспилотный летательный аппарат, который тут же направляет объективы видеокамеры и тепловизора, радар или другие приборы на район, где была замечена угроза. Таким образом достигается немедленное реагирование на угрозу, к тому же снижается потребность в БПЛА и операторах, следящих за множеством мониторов. Сеть SPAN использует алгоритмы для уменьшения количества ложных срабатываний и работает автономно, без необходимости обслуживания и непрерывного управления.

"Засеивание" определенных районов театра военных действий, по словам представителей Lockheed Martin, потребует минимальных затрат. При этом "умные" камни смогут автономно работать в течение многих лет, благодаря питанию от солнечных панелей и совершенным энергоэффективным технологиям. Кроме того, сам факт существования и использования камней-сенсоров является мощным психологическим фактором, воздействующим на противника. Примером подобного деморализующего фактора, снижающего способность к сопротивлению, сегодня являются БПЛА.

Камни, объединенные в сеть, могут использоваться не только военными, но и, например, при охране трубопроводов, АЭС и других объектов критической инфраструктуры.

Надо отметить, что устройства, замаскированные под камни, - не ноу-хау американских военных. Так, английская разведка в 2010 году использовала в России камень со встроенным приемопередатчиком, который позволял обмениваться данными с агентами.

#### Создан гигантский сверхточный МРТ-сканер

http://md.cnews.ru/tech/news/line/index\_science.shtml?2013/10/25/547242

Многолетняя работа над созданием МРТ-аппарата размером с космический корабль "Союз" близка к завершению. Самый мощный в мире аппарат для магниторезонансной томографии будет способен генерировать магнитное поле силой 11,75 Тесла - этого достаточно, чтобы поднять груз весом 60 тонн.

Подобная мощность (предыдущий рекорд был около 9,4 Тесла) требует исключительной точности в изготовлении сверхпроводящих магнитов и сборке аппарата MPT. В рамках программы INUMAC (Imaging of Neuro disease Using high-field MR And Contrastophores) на создание нового сканера потребовалось \$270 млн. и 7 лет работы. Летом 2013 года изготовили около 200 км сверхпроводящей ниобий-титановой проволоки, которая при охлаждении до температуры -271,35 градусов Цельсия сможет проводить ток с силой 1500 ампер. Чтобы при такой силе тока магниты не расплавились, пришлось разработать новый тип намотки проволоки, облегчающий охлаждение обмоток жидким гелием, при этом намотка ведется с точностью до 1 микрометра. При этом проволока из более дорогого материала, чистого ниобия, позволила бы создать гораздо более сильное магнитное поле, до 20 Тл. Однако ниобий более хрупкий материал, и пока создать подобные надежные магнитные катушки на его основе затруднительно.

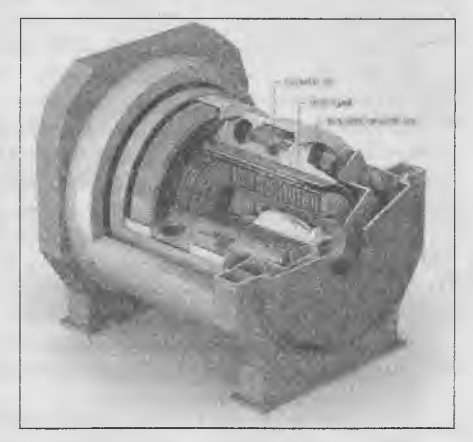

Благодаря тому, что новый аппарат МРТ генерирует поля мощнее, чем магниты Большого адронного коллайдера, с его помощью можно изучать мозг человека с беспрецедентной точностью. Размер одного воксела составит всего 0,1 мм, по сравнению с 1 мм у менее мощных MPT-сканеров.

Новый мощнейший МРТ-сканер открывает большие возможности для исследования человеческого организма, прежде всего нервной системы. Обычно МРТ-сканирование основано на захвате относительно сильных сигналов ядер водорода. Но при более высокой напряженности поля можно захватить сигналы натрия или калия, ионы которых переносят заряд в шипах нейронов. В зону сканирования одного воксела, 0,1 мм, "поместятся" более 1000 нейронов, так даже новый супермощный МРТ-сканер не сможет сканировать активность отдельных нейронов. Тем не менее, этого достаточно для многих передовых исследований, например, декодирования человеческих чувств, мыслей, фантазий. Чтобы забраться внутрь столь мощного прибора, нужно определенное мужество, тем более, что он сможет считывать эмоции и даже мысли человека.

#### Аккумулятор из медной пены для смартфонов

http://rnd.cnews.ru/tech/news/line/index science.shtml?2013/10/25/547171

Портативные устройства сопровождают нас везде и всюду: разговоры по телефону, серфинг в Интернете, навигация по GPS, съемка фотоаппаратом и многое другое. Однако ничего из этих благ нам недоступно, если батарея устройства разрядится. Сейчас экономика остро нуждается в дешевых, надежных и долговечных батареях.

Группа исследователей из Университета штата Колорадо близка к тому, чтобы создать прототип аккумулятора, котор "1 будет более экологически чистым и дешевым, в сравнении обычными батареями. Кроме того, новая батарея будет быстрее заряжаться и дольше работать.

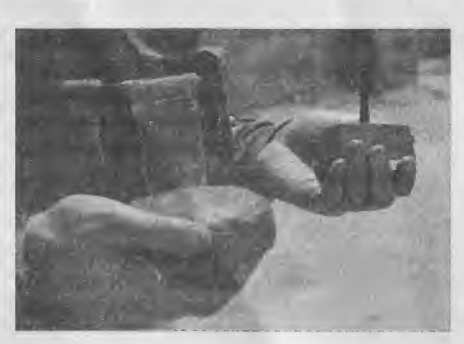

По словам ученых, современные аккумуляторы имеют ряд проблем: высокая стоимость, ограниченная продолжительность работы, а также токсичные или коррозионные материалы, используемые в производстве. Но, по словам химика из Университета штата Колорадо Эми Прието (Amy Prieto), есть два основных вопроса, требующих немедленного решения: низкая плотность энергии и низкая плотность мощности.

Низкая плотность энергии означает, что обычные батареи смартфонов не могут содержать достаточно энергии, чтобы работать дольше 1-2 дней. А низкая плотность мощности означает, что аккумулятору для зарядки требуется несколько часов, а не несколько минут,

Группа ученых под руководством Прието пытается решить эти проблемы, подыскивая новые компоненты для аккумуляторов. В конце концов, исследователи применили пеномедь в качестве токоприемника на анодной стороне батареи, По словам ученых, пена - подходящая структура. Она объемная, увеличивает площадь поверхности электродов и притягивает их ближе друг к другу, что, в свою очередь, повышает плотность мощности батареи. Кроме того, сложные трехмерные структуры пены работают в качестве электрода более эффективно.

На верхней части медной пены с помощью гальванизации изготавливается анод из антимонида меди. В дальнейшем анод служит в качестве электрода для электрохимической реакции полимеризации, накапливающей твердый электролит. Наконец пространство внутри пены заполняется суспензией, которую высушивают для образования катода. Алюминиевая сетчатая структура собирает ток на катодной стороне. Важно отметить, что группа исследователей из Университета штата Колорадо использует более дешевое гальваническое оборудование, в сравнении с тем, что используется при изготовлении обычных батарей. Прието говорит, что стоимость производства батарей из пеномеди будет примерно вдвое ниже стоимости производства обычных литий-ионных батарей. Группа также предполагает, что батареи из пеномеди будут при той же емкости на треть меньше литий-ионных. Зарядка будет происходить от 5 до 10 раз быстрее, а время работы вырастет примерно в 10 раз в сравнении с привычными аккумуляторами.

Новый аккумулятор также будет экологически чистым и безопасным. Твердый электролит снижает риск возникновения пожара. Кроме того, команда использовала нетоксичные вещества для производства батарей.

Команда ученых успешно создала 20-батарею на медной пластине, а сейчас исследователи находятся в процессе интеграции всех компонентов в трехмерный прототип аккумулятора. Для первого тестирования будут использованы электрические велосипеды и портативная электроника.

#### **Новый стандарт USB сможет запитать чайник**

#### <http://rnd.cnews.ru/tech/news/top/index>science.shtml?2013/10/23/546861

Появление на рынке разъема USB нового стандарта - USB PD - без преувеличения изменит мир, наполнив его миллионами умных вещей. Стандарт USB PD будет обратно совместим со старым USB, но сможет соединять и питать гораздо больший спектр устройств.

Новый стандарт USB PD прежде всего отличается от текущих USB возможностью питать намного более мощные электроприборы мощностью до 100 Вт, Это изменит принципы расходования электроэнергии в домах и офисах, поскольку к компьютеру напрямую можно будет подключить такие вещи, как светодиодное освещение или исполнительные механизмы (краны, вентиляторы, сервоприводы и т.д.), что в итоге приведет к сокращению расходов и повысит эффективность различных систем. В единую сеть можно будет объединить самые разные устройства: ноутбуки, освещение, принтеры, микроволновые печи, чайники, разнообразные мультимедийные устройства и т.д. Кроме того, USB PD с постоянным током низкого напряжения идеально подходит для питания от солнечных панелей, которые могут обеспечить электроэнергией сеть "умных" домашних вещей. Массовый выпуск устройств нового стандарта USB начнется в 2015 году.

Интерфейс USB осуществляет передачу постоянного тока, а также данных. В ближайшем будущем на рынок выйдет множество "умных" вещей - бытовой электроники, способной обрабатывать сложную информацию и подключаться к Интернету. Эти устройства потребуют интерфейса для питания и обмена данными, и USB PD как раз обеспечивает потребность и в том, и в другом. Благодаря большей передаваемой мощности и регулируемому напряжению, USB PD может питать намного большее количество разнообразных устройств, чем текущий стандарт USB. При этом, при подключении устройства могут меняться ролями источник/приемник питания, включаться, выключаться, переходить в режим "спячки" и т.д.

Физически коннектор USB PD будет отличаться от нынешних только наличием дополнительных электрических контактов и обратно совместим со стандартами USB 2.0 и USB 3.0. Все три типа разъемов (обычный, мини и микро) также сохранятся, только новые кабели USB PD смогут передавать гораздо больше энергии, например микро-USB сможет питать устройство мощностью до 60 Вт. При этом параллельно с приборами USB PD в сети может быть множество устройств со старыми USB и собственными блоками питания.

Один из создателей стандарта USB Аджай Бахат в настоящее время занимается еще одним важным усовершенствованием: созданием USB-коннектора, который может вставляться в разъем любой стороной.

#### **Volvo** сделает **автомобиль из аккумулятора**

http://rnd.cnews.ru/tech/news/top/index science.shtml?2013/10/22/546710

Инженеры Volvo разработали двери и крышу-конденсаторы, которые заменят собой привычны электрические системы автомобиля. Новая технология снизит массу автомобиля на 15% и добавит ему 130 км пробега.

Сегодня каждый крупный автопроизводитель предлагает покупателям гибридные автомобили, а некоторые - полностью электрические авто. Все эти машины строятся на базе литий-ионных аккумуляторов, обычно в виде массивного блока, размещаемого у днища автомобиля. Дополнительный вес аккумулятора снижает топливную экономичность гибридов и электромобилей, а иногда и ухудшает их управляемость. Компания Volvo предлагает совершенно новую концепцию: размещение аккумуляторов в капоте, дверях и крыше автомобиля. В настоящее время опытный образец автомобиля S80, оснащенный крышей-аккумулятором, проходит испытания.

С обычными литий-ионными аккумуляторами добиться безопасности автомобиля подобной конструкции нельзя - сильный удар по дверям, капоту и крыше весьма вероятны в случае ДТП и могут привести к возгоранию автомобиля, химическим ожогам у пассажиров. Однако в концепции Volvo нет ни слова о литий-ионных аккумуляторах, вместо них планируется использовать инновационные суперконденсаторы, на основе комбинации углеродных волокон и полимерной смолы. Слои этих материалов формируют накопитель энергии, которому можно придать форму, соответствующую обводам кузова автомобиля. Более того, суперконденсаторы не только безопаснее Li-ion, но и отличаются повышенной прочностью, характерной для углеродных композитов. Таким образом, суперконденсатор не только хранит энергию, но и служит силовым каркасом кузова, повышающим безопасность пассажиров.

Концепция кузова-аккумулятора очень гибкая: ее можно использовать, как в полностью электрических авто, так и в гибридных. В первых аккумуляторы будут заряжаться от сети, обеспечивая пробег до 130 км. Такой автомобиль должен быть дешевле нынешних литийионных электромобилей. В гибридном автомобиле суперконденсаторы будут заряжаться от сети или во время торможения, и заменят собой привычные компоненты 12-вольтовой электросистемы автомобиля. Гибрид сможет использовать "дармовую" энергию торможения для последующего разгона автомобиля, что сэкономит горючее.

# **• I | I** I **I | I •** С15СО

**I**

С|5со, мировой лидер в области информационных технологий, помогает компаниям использовать возможности будущего и собственным примером доказывает, что, подключая неподключенное, можно добиться поразительных результатов.

Информация о решениях, технологиях и текущей деятельности компании публикуется на сайтах www.cisco.ru и www.cisco.com

#### Дом, милый (подключенный) дом!

*Блог Джозефа Брэдли (иозер*!7 *Вгас11еу), главного директора консалтингового подразделения Озсо СопзиШпд Зеп/юез по операционной деятельности*

Нетрудно представить себе один из таких дней: вы с трудом покидаете постель, абсолютно не чувствуя себя отдохнувшим. В комнате душно, и выспаться не удалось. Надо срочно взбодрить себя кофе, но тут вы обнаруживаете, что он закончился. Вы включаете телевизор, но в спешке пропускаете утренние новости. Нужно торопиться на работу, вы опаздываете, но куда-то подевались ключи. Лихорадочные поиски отнимают драгоценное время. Но вот, наконец, вы садитесь в машину - и попадаете в пробку. В голову закрадываются тревожные мысли: выключен ли телевизор? а свет? политы ли цветы? не забыли ли запереть дверь?..

**А** теперь представьте такое же утро в доме со Всеобъемлющим Интернетом. Вы просыпаетесь отдохнувшим, поскольку температура, качество воздуха и освещение в спальне были точно настроены под ваш режим сна. Одно прикосновение к смартфону - и уже готовится кофе, звучит легкая утренняя музыка. Небольшая интенсивная зарядка перед завтраком, при этом система автоматически снижает температуру в вашей комнате. Потом датчик подскажет, где вы вчера оставили ключи от машины, а из другого полученного вами сообщения вы узнаете, что ваши домашние растения в порядке, кроме фикуса, который вы польете, выходя из дома1.

Вам не нужно запирать входную дверь или отключать бытовые приборы. Датчик присутствия сам определит, когда вы будете уходить, запрет и отключит все, что нужно, и оповестит вас, отправив сообщение на дисплей в вашей машине. На работу вы доберетесь без затруднений, потому что ваш подключенный к Интернету автомобиль выберет оптимальный путь. Несложно будет найти и подключенное место для парковки. Сидя в офисе на утреннем совещании, вы получите сообщение в Твиттере от своего холодильника: кофе и молоко на исходе, - но беспокоиться не стоит, холодильник уже сам заказал эти продукты в ближайшем магазине.

Такие простота и эффективность станут возможны благодаря технологиям, которые уже существуют или появятся в скором времени. Всеобъемлющий Интернет снабдит самые обычные предметы интеллектуальными датчиками, и они смогут общаться с другими машинами и, самое главное, с вами!

В Сіѕсо уверены, что Всеобъемлющий Интернет способен преобразить каналы поставок, производственные предприятия, сектор розничной торговли, систему перевозок, энергетические мегапроекты и многое другое, "наделив" разнообразные пока еще неохваченные материальные объекты системами взаимосвязями и интеллектуальными возможностями. Впрочем, ближе к делу.

#### **Безопасность Сйзсо: итоги 2013-го года**

*Статья бизнес-консультанта Озсо по информационной безопасности Алексея Лукацкого*

Закончился год 2013-й, начался год 2014-й. Думаю, можно подвести некоторые итоги нашей деятельности на поприще информационной безопасности, которыми мы могли похвастаться в ушедшем году и которые только укрепили нашу стратегию в области защиты сетевых ресурсов. Среди новинок я бы отметил следующие продукты:

Новое решение Cisco Cyber Threat Defense (CTD) по борьбе с внутренними угрозами. Предназначение этого решения - бороться

Всеобъемлющий Интернет затронет и ваш дом. Вот лишь некоторые примеры новых бытовых технологий, способных преобразовать вашу повседневную жизнь:

- в устройство Botanicalls встроены датчики, которые следят за температурой и уровнем влажности в цветочных горшках, а потом направляют данные и рекомендации на ваш телефон;

- выключатели Belkin WeMo позволяют их владельцам контролировать освещение в жилых помещениях, офисе или спальне со своих телефонов, при этом датчики движения регулируют потребление электричества в каждой комнате, а также сообщают о незваных гостях;

- датчики Waspmote компании Libelium способны отслеживать перемещение продуктов питания с момента их выращивания до магазина, сообщая важную информацию о свежести и качестве того, что мы едим дома;

- Netatmo следит за качеством воздуха, учитывая влажность и содержание кислорода, и предлагает рекомендации относительно времени проветривания, включения системы отопления, кондиционирования воздуха и т.д. Еще одно преимущество данной системы - энергосбережение;

- в стиральной машине Затзипд предусмотрена функция дистанционного управления, и она "отвечает"' на отправляемые со смартфона сообщения о режимах полоскания и температуре сушки;

- компания SmartThings создает сеть домашних датчиков и следит за освещением, электричеством, замками, утечкой воды, непослушной собакой и многим другим.

Эти и многие другие аналогичные технологии способны организовать, облегчить и улучшить нашу повседневную жизнь, но это потребует новаторских решений в таких областях, как:

• Безопасность. Интеллектуальный дверной замок бесполезен, если хакер сможет взломать его код. В этом направлении еще многое предстоит сделать, так что устройства станут сложнее.

• подключенные экосистемы. Ваша интеллектуальная стиральная машина может сообщать, что заканчивается порошок, но для его автоматического пополнения (путем подключения к тому или иному магазину) ей потребуется доступ к информации о ценах и инвентарных запасах.

• Общая стандартизированная технология. Два человека, говорящие на разных языках, едва ли смогут общаться. То же самое справедливо и для машин с различными технологическими стандартами.

Я уверен, что все эти трудности удастся преодолеть. Возможности Всеобъемлющего Интернета столь огромны, что инновации будут развиваться с головокружительной скоростью, преображая нашу жизнь - и наш дом - совершенно невероятным образом.

1 http://www.cisco.com/web/RU/news/releases/txt/2013/08/080513a.html.

с тем, что уже проникло во внутреннюю сеть компании и наносит ей ущерб. Мы прекрасно понимаем, что информационная безопасность современного предприятия не может базироваться только на защите периметра. И периметр становится размытым, и угрозы усложняются настолько, что нет гарантии, что они не проникнут даже через многоуровневую систему защиты, выстроенную на периметре и состоящую из межсетевых экранов, систем предотвращения вторжений, систем контентной фильтрации и т.д. Эти задачи выполняет решение Cisco Cyber Threat Defense. Оно мониторит внутреннюю сетевую инфраструктуру, собирает данные от коммутаторов, маршрутизаторов, виртуализированной инфраструктуры, межсетевых экранов, дополняет их контекстной информацией от Cisco 13Е и помогает обнаруживать целенаправленные атаки и иную по-

дозрительную активность, характеризующие различные киберугрозы;

Модуль межсетевого экрана для маршрутизаторов Cisco 7600 - Cisco ASA SM для 7600, обеспечивающий аналогичный уровень защиты, что и Cisco ASA SM для коммутаторов Cisco Catalyst 6500, но для маршрутизаторов:

Межсетевой экран Cisco ASAv, предназначенный для реализации анонсированной в ноябре 2013 года архитектуры построения центров обработки данных Application Centric Infrastructure (ACI). Данный продукт будет выпущен в 2014-м году;

Межсетевой экран прикладного уровня Cisco ASA NGFW с интегрированной системой предотвращения вторжения IPS, ориентированной на обнаружение и предотвращение прикладных атак. -Начал работать портал, на котором регулярно обновляется список всех контролируемых Cisco ASA NGFW приложений - сейчас их свыше 1200:

Межсетевой экран прикладного уровня Cisco ASA NGFW на высокопроизводительных модулях SSP-40 и SSP-60 для Cisco ASA 5585-X:

Новый Prime Security Manager, который будет управлять не только Cisco ASA NGFW, но и функциональностью обычного межсетевого экрана Cisco ASA 5500-X, ориентированного на разграничение сетевого доступа;

Новая аппаратная платформа Cisco IPS 4520-XL Sensor, отличающаяся удвоенной производительностью и способностью работать на скоростях 10 Гбит/сек;

Новая аппаратная платформа х80 для Cisco Email Security Appliance и Cisco Web Security Appliance, построенная на базе вычислительной платформы Cisco UCS. 6 новых устройств обладают улучшенной производительностью (от 25% до 64% в зависимости от модели устройства и версии ОС AsyncOS), увеличенным дисковым пространством (от 33% до 167%) и рядом других свойств;

Виртуализированные системы защиты электронной почты и Web-трафика - Cisco ESAV и Cisco WSAV, позволяющие более оперативно развертывать Cisco Email Security Appliance и Cisco Web Security Appliance на базе VMWare.

Для того чтобы предложить своим заказчикам самые лучшие продукты и технологии, удовлетворяющие самым взыскательным потребностям и позволяющие бороться с самыми новыми угрозами, компания Cisco не только инвестирует в собственные исследования и разработки, но и приобретает другие компании, добавляя к своей стратегии обеспечения информационной безопасности недостающие звенья. В частности в 2013-м году нами было приобретено две компании, специализирующиеся в области ИБ, - Cognitive Security *u* Sourcefire.

Деятельность Cognitive Security сосредоточена на передовых исследованиях в области безопасности сетей и использовании методов искусственного интеллекта для распознавания самых изощренных киберугроз. В состав решения Cognitive Security входит целый ряд современных программных технологий, позволяющих идентифицировать и анализировать важнейшие ИТ-угрозы с помощью поведенческого анализа данных в реальном времени.

Компания Sourcefire считается лидером в области интеллектуальных решений для обеспечения кибербезопасности. Ее решения, которые в 2014-м году будут интегрированы с решениями Cisco, включают 3 основных блока высокопроизводительных (до 40 Гбит/ сек) программно-аппаратных и виртуализированных комплексов системы предотвращения вторжений следующего поколения (NGIPS), межсетевые экраны следующего поколения (NGFW) и системы защиты от вредоносного кода (Advance Malware Protection, AMP).

Интеграция приобретенной в 2012-м году компании Virtuata, занимавшейся безопасностью виртуализированных сред, продолжилась, а интеграция компании IronPort, лидера сегмента защиты электронной почты и web-трафика, завершилась.

Третьим направлением (после собственной разработки и приобретения других компаний) для компании Cisco является развитие экосистемы безопасности и интеграция с решениями экопартнеров. В частности, нами была предложена платформа

Platform Exchange Grid (pxGrid), которая позволяет обмениваться информацией о контексте безопасности с помощью Cisco ISE, поддерживает мультивендорную и кросс-платформную совместную работу в сети, а также повышает эффективность защиты всей ИТинфраструктуры.

Используя платформу pxGrid, флагманское решение по контролю доступа Cisco Identity Service Engine (ISE) заняло центральное место в экосистеме безопасности Cisco, позволяя успешно устанавливать партнерские отношения в самых разных областях. Например, решение Cisco ISE было интегрировано с 7-ю ключевыми игроками рынка управления мобильными устройствами (mobile device management, MDM) - AirWatch, Citrix, Fiberlink, Good Technology, Mobilelron, SAP Afaria и Symantec. Кроме того, Cisco анонсировала **экосистему** CiscoSecurity Threat Defense, позволяющую по-новому интегрироваться с ведущими системами управления информационной безопасностью SIEM (security information event management) и системами борьбы с угрозами. Среди партнеров Cisco в этих областях следует упомянуть такие компании, как IBM, Lancope, LogRhythm, TIBCO, LogLogic, Splunk, HP и Symantec.

Такое количество новинок позволило Cisco вновь подтвердить свои лидирующие позиции в 4-х "магических квадратах" Gartner (Secure Web Gateway, Secure Email Gateway, Network Access Control и SSL VPN), а также укрепить первенство в 4 сегментах (Secure Access, Firewall, IPS и Email Gateway), по версии аналитических компаний Infonetics и Synergy. В России компания Cisco также является лидером на рынке средств сетевой безопасности.

Продолжалась работы и в части сертификации решений Cisco по российским требованиям в области информационной безопасности. Было получено свыше 50 новых сертификатов, но особо нам бы хотелось отметить сертификацию индустриальных маршрутизаторов Cisco IE 3000 по схеме "серия" в соответствии с требованиями руководящего документа ФСТЭК "Средства вычислительной техники. Межсетевые экраны. Защита от несанкционированного доступа к информации. Показатели защищенности от несанкционированного доступа к информации" по 4-му классу защищенности, которую для нас провел наш партнер - компания AMT. 6 августа мы получили новый сертификат ФСТЭК на соответствие всех на-ШИХ МЕЖСЕТЕВЫХ ЭКРАНОВ Cisco ASA 5500-X (5512, 5515, 5525, 5545, 5555 и 5585) с ПО v9.1 требованиям к МСЭ 3-го класса защищенности. Сертификат выдан на сертифицированное производство. Сертификация проводилась с помощью нашего партнера ООО "Верком". Летом были поданы на сертификацию все наши системы предотвращения вторжения Cisco IPS 4300, Cisco IPS 4500, Cisco IPS for SCADA, а также виртуальные сенсоры Cisco IPS для Cisco ASA 5500-X. Их сертификация, как и сертификация решений Sourcefire, завершится уже в наступившем году.

Обладая большим практическим опытом по защите информации и выполнения различных нормативных и регулятивных требований по всему миру, специалисты Cisco участвовали в экспертизе и разработке ряда нормативных документов, устанавливающих требования по защите различных видов информации ограниченного доступа:

Проект стратегии кибербезопасности РФ;

Проект основ государственной политики по формированию культуры информационной безопасности в Российской Федерации;

Комплекс документов по обеспечению информационной безопасности организаций банковской системы Российской Федерации;

Положения и указания Банка России по защите информации в Национальной платежной системе.

Все перечисленные выше достижения подтверждают не только то, что 2013 год был очень успешным для компании Cisco в области информационной безопасности и ознаменовался очень важными и интересными анонсами и новинками, но и то, что компания Cisco продолжает оставаться лидером мирового и российского рынка сетевой безопасности. В 2014-м году мы продолжим удерживать свои лидирующие позиции, предлагая нашим заказчикам и партнерам лучшие решения для обнаружения и отражения различных угроз.

# АУДИОТЕХНИКА ||

Двухголосый стилофон

Алексей Браницкий г. Минск

Первые промышленные образцы несложного компактного одноголосного электромузыкального инструмента, называемого Стилофон, появились в 1967 г. Звук возникал при касании металлической клавиатуры специальным шупом стилусом, отсюда и название. Высота звука зависила от касаемой клавиши и определялась сопротивлением резисторов, включенных в частотозадающую цепь транзисторного тонгенератора. В первых стилофонах были доступны варианты звучания с частотной вибрацией и без, также можно было менять частотный регистр, диапазон клавиатуры составлял около 2 октав. Сама идея стилофона восходит, по некоторым данным, к 1914 году. Выпускались подобные инструменты и в СССР. В 80-е годы на прилавках магазинов можно было встретить детский стилофон "Фасолька". В отечественной радиолюбительской литературе одна из простейших конструкций стилофона была опубликована в [1].

Выпускаются стилофоны серийно и в наше время. Среди современных моделей есть многотембровые, с процессорным управлением, но принцип звукоизвлечения остался прежним - звук появляется при касании клавиатуры шупом. Стилофон увековечен и в мультимедийной среде созданием программных VST-инструментов Stylophone. Stylobox и Styrofoam (фото 1-3).

Вниманию читателей предлагается немного доработанная и более развитая конструкция стилофона. Во-первых, в нем применен не один стилус, а два, что позволило добиться более слитной игры и приблизить его звучание к профессиональным инструментам. (Идея использовать два стилуса пришла из [2].) Во-вторых, инструмент сделан двухголосным. Четырехоктавная клавиатура в нем разделена на 2 части - левые 1,5 октавы предназначены для игры баса, а правые 2.5 октавы - для игры мелодии, однако исполнитель может их по своему усмотрению использовать и наоборот или на обеих частях клавиатуры играть мелодию. Инструмент снабжен гармоническим синтезом

 $S$ ly $l$ obos

тембра в обоих голосах, имеет амплитудное и частотное вибрато. два модулирующих низкочастотных генератора, манипуляторы и возможность октавного сдвига частоты для каждого голоса, а в басовом голосе имеется возможность генерировать квартово-квинтовые двузвучия, что позволяет на двух голосах получать полноценные мажорные и минорные аккорды. Частотный диапазон инструмента составляет более 8 октав. На левой клавиатуре можно извлекать звуки от до контроктавы до ми (си) 4-й октавы, а на правой - от фа субконтроктавы до до 7-й октавы. Исполнение можно контролировать по встроенной в инструмент акустической системе, но для получения более качественного звука его линейный выход следует подключить к внешнему стереофоническому усилителю с громкоговорителями или к двум монофоническим.

Внешний вид инструмента показан на фото 4-5, а на рис. 1 приведена его структурная схема. Основной звуковой сигнал генерируется 1-м и 2-м генераторами тона.

sturofoam

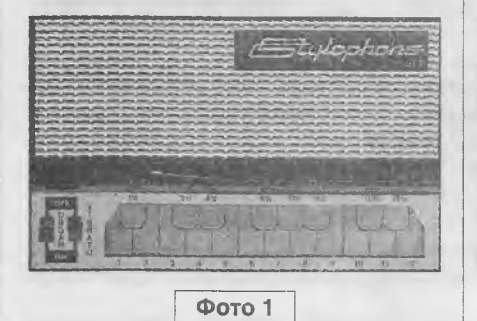

8

Фото 4

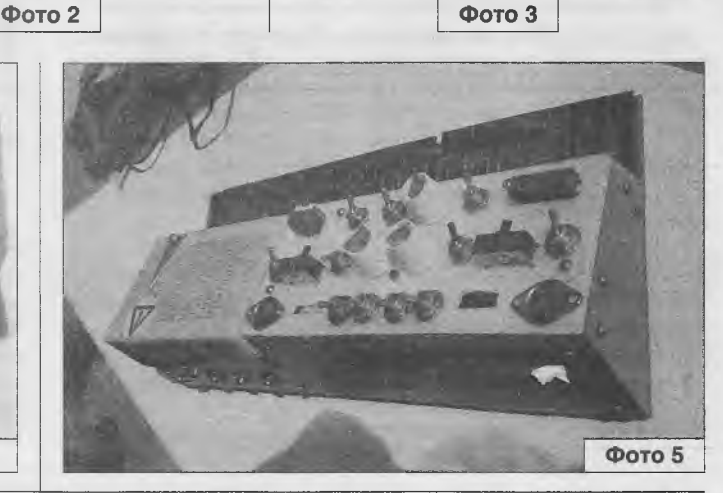

dire

Радиолюбитель - 02/2014

### АУДИОТЕХНИКА

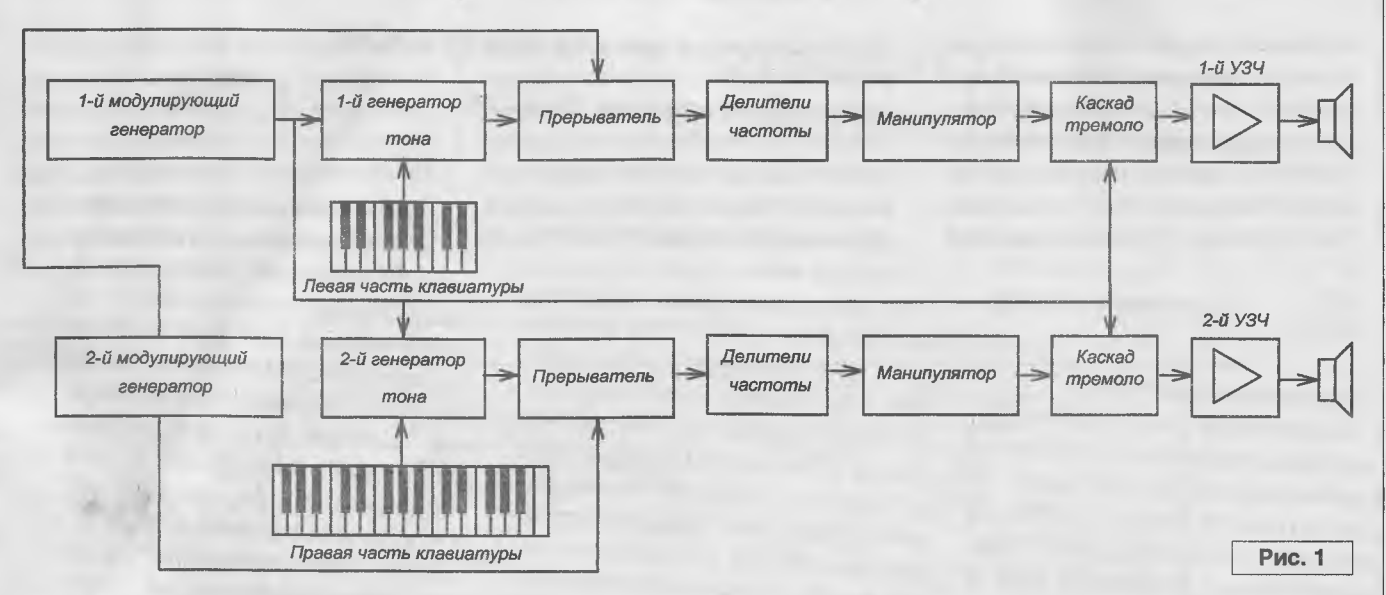

Следом за каждым генератором тона идет каскад прерывания, который при включении придает звуку эффект, сходный с автоаккомпанементом или тремоло - тип эффекта зависит от установленной частоты 2-го модулирующего генератора. 1-й модулирующий генератор отвечает за эффект частотного вибрато и эффект тремоло другого типа (амплитудное вибрато). Триггерные делители частоты служат для формирования гармонического набора частот прямоугольной формы и синтеза тембров. Манипулятор позволяет получить быструю атаку и медленное затухание (как в пианино) или медленную атаку и медленное затухание (сходство с баяном). Сигнал с каждого голоса поступает на свой контрольный УЗЧ и далее на свой громкоговоритель.

На рис. 2 представлена принципиальная схема инструмента.

Генератор басового голоса собран на транзисторах VT1, VT2 по схеме несимметричного мультивибратора с эмиттерной емкостью. Такая схема выбрана как сравнительно термостабильная и позволяющая коммутировать частотозадающую цепь проводником (в данном случае щупом), подключенным к общему проводу. Замыканием выключателя SA1 можно понизить частоту генератора на октаву (в 2 раза). Генератор начинает работать при подключении щупа, соединенного с

общим минусовым проводом к одному из контактов, соединенных с резисторами R5...R21. Чем больше сопротивление введенных в цепь резисторов, тем ниже частота звучащего тона. Как говорилось выше, в инструменте два щупа, соединенных с общим проводом. Если коснуться любых двух разных нот левой части клавиатуры одновременно двумя щупами, будет звучать только одна, более высокая из двух взятых нот, то есть, при взятии одновременно двух нот правая нота имеет приоритет. То же касается и правой части клавиатуры. Такое конструктивное решение принято для исключения неопределенности при взятии двух нот и для возможности достаточно беглой игры легато.

Питается первый тонгенератор от отдельного интегрального стабилизатора DA1. Первый и второй тонгенераторы разделены по цепи питания для исключения захвата частоты. Сигнал с первого тонгенератора поступает на элемент прерывания DD3.1 - логический элемент И. Прерывание первого голоса с частотой второго модулирующего генератора происходит при замыкании выключателя SA3, сам генератор построен на логических элементах DD2.1 ...DD2.4, включенных инверторами. Частота прерывания плавно регулируется потенциометром R32. При разомкнутых контактах SA3 прерывания не происходит, то есть, звук проходит на делители частоты постоянно. Выключателем ЗА5 включается эффект прерывания для второго голоса, Переключателем ЗА4 можно изменять фазу прерывания. В верхнем по схеме положении ЗА4 прерывание генераторов происходит синхронно, а в нижнем по схеме положении их звук прерывается по очереди, что создает своеобразный звуковой эффект. Конденсатор G6 на входе элемента DD3.1 установлен для нормальной работы делителя частоты на 3 на микросхеме DD6. Его емкость может быть ориентировочно в пределах 300...3000 пФ. Триггер DD4.1 делит частоту первого тонгенератора на 2, а счетчик DD5 - еще раз на 2, 4, В, 16. Счетчик DD6 делит частоту первого тонгенератора на 3, а счетчик DD7 - далее еще на 2, 4, 8,16. Сигналы с делительного блока попадают далее на элементы микросхем DD8, DD9. Эти элементы служат для работы манипулятора - узла, позволяющего получать разные режимы атаки и затухания звука. С элементов DD8.6, DD9.1...DD9.4 снимаются частоты основных тонов, а с элементов DD8.1...DD8.5 - дополнительных тонов - на квинту выше. чем основных. Соотношение этих гармоник можно варьировать выключателями SA8...SA17, получая различные тембры звучания. Возможность манипуляции появляется при размыкании выключателя SA7. Манипуляция происходит при нажатии на микрокнопку SB1. В нижнем

по схеме положении SA6 получается плавная атака и плавное затухание (подобие баяна), а в верхнем по схеме положении SA6 - быстрая атака и медленное затухание (подобие пианино). При замыкании SA7 питание на микросхемы DD8,

### **АУДИОТЕХНИКА**

DD9 подается постоянно и сигнал с них проходит по схеме далее надо лишь, чтобы был замкнут один из выключателей SA8...SA17.

На транзисторе VT5 собран каскад амплитудной модуляции сигнала (тремоло) [3]. Эффект включается переключателем SA28. Модуляция происходит с частотой модулирующего генератора, собранного на элементах DD1.1...DD1.3. Его частота регулируется потенциометром R25, а амплитуда - потенциометром R23. Этот же генератор используется для

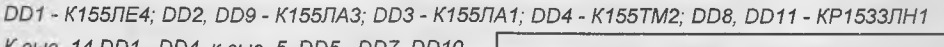

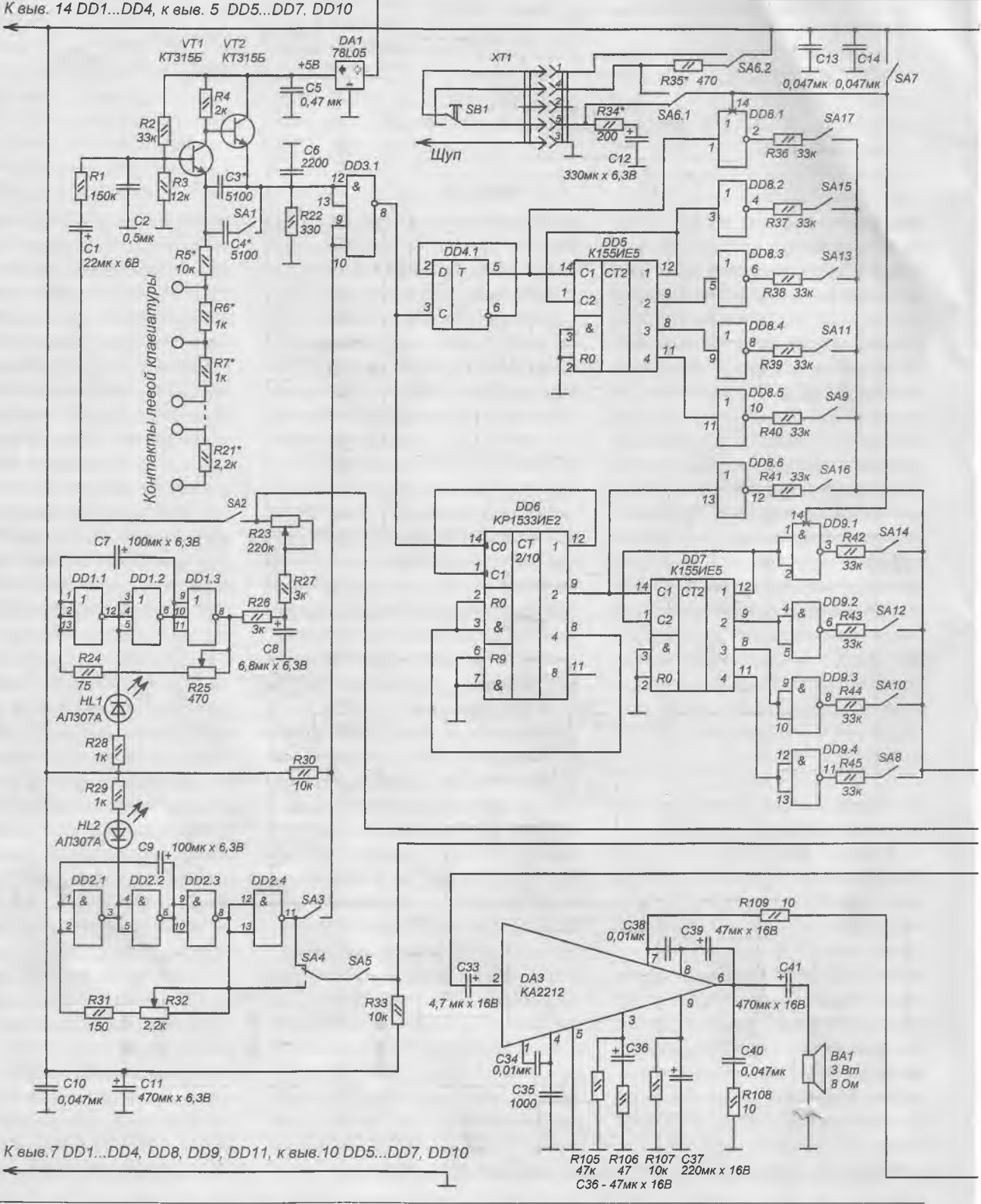

10

эффекта частотного вибрато. Для первого тонгенератора оно включается выключателем 8А2, а для второго - выключателем 8А19.

Светодиоды HL1, HL2 указывают текущую частоту модулирующих генераторов и служат индикаторами включения инструмента.

# ${\sf A}$ УДИОТЕХНИКА

Канал правого голоса выполнен по схеме, схожей с каналом левого голоса с некоторыми отличиями. Номинал резистора В48 в цепи коллектора транзистора УТЗ выбран 12 кОм в отличие от аналогичного резистора В4 номиналом 2 кОм. С резистором номиналом 12 кОм

перекрываемый генератором диапазон может достигать четырех и более октав, а с номиналом 2 кОм не более двух. Переключателем 8А18 можно переключать высотный диапазон генератора в пределах трех октав. Питается генератор от

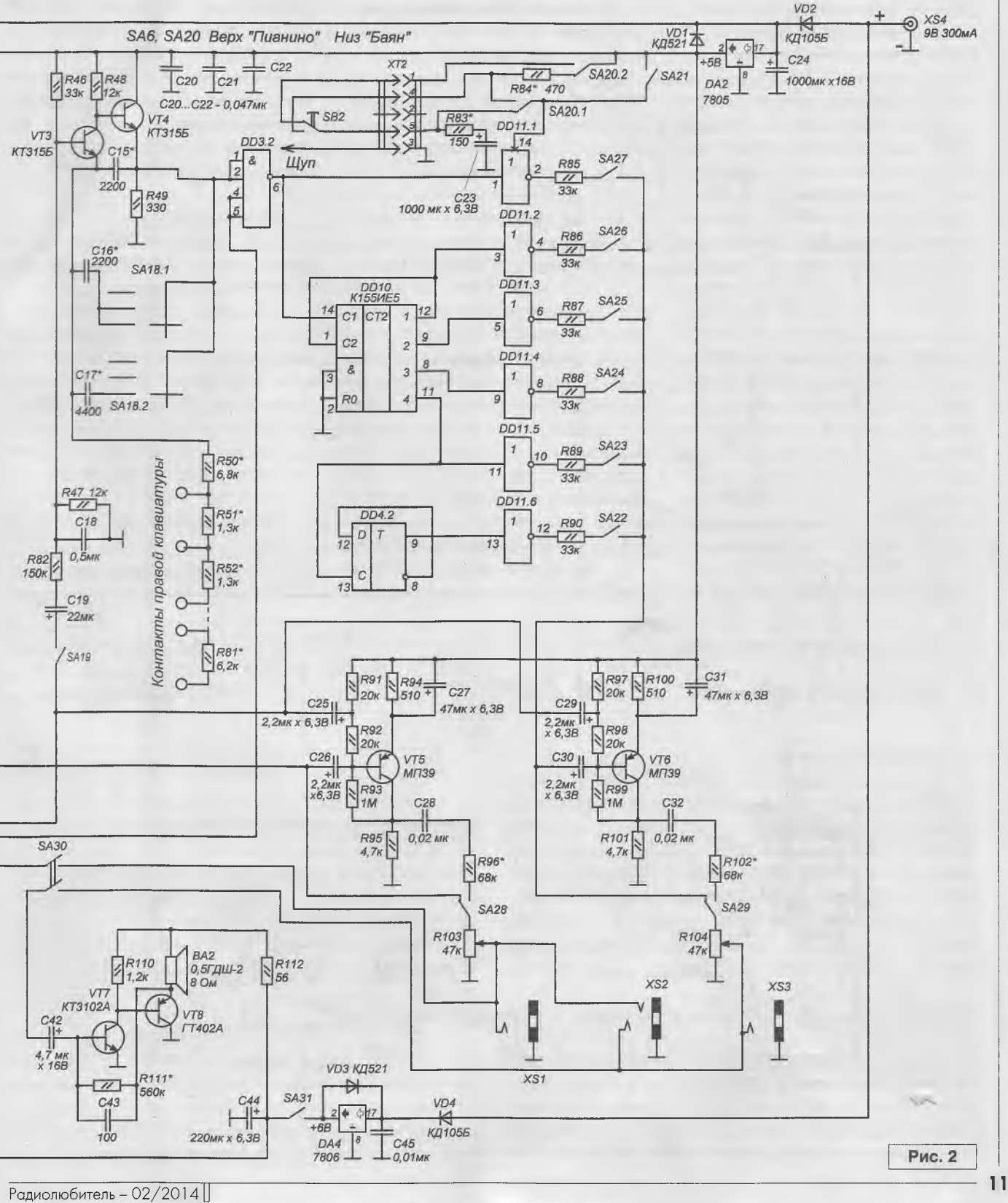

общего для всей схемы интегрального стабилизатора 0А2.

Блокировочные конденсаторы СЮ, С13, С14, С20...С22 равномерно расположены по плате возле выводов питания цифровых микросхем, особенно триггеров и счетчиков-делителей, Они могут быть емкостью 0,047,,.0,47 мкФ,

В канале правого голоса отсутствует делитель частоты на 3, сигнал с элемента 003,2 подается на счетчик-делитель частоты 0010 и далее на инверторы микросхемы 0011, подключенные к манипулятору, аналогичному каналу левого голоса. Потенциометры R103, R104 регуляторы громкости. С движков потенциометров В103, В104 сигнал поступает на выходные разъемы Х81...Х83 и далее на контрольные усилители. Первый из них собран на микросхеме ОАЗ типа КА2212 по типовой схеме и служит для усиления сигналов басового регистра (левого голоса). Второй усилитель служит для усиления сигала регистра мелодии (правого голоса) и выполнен по однотактной схеме на транзисторах УТ7, УТ8 [4]. В первом усилителе применен динамик от китайской магнитолы на 3 Вт, 8 Ом диаметром 78 мм для лучшей передачи

## **1 АУДИОТЕХНИКА**

басов, а во втором - 0,5ГДШ-2 сопротивлением 8 Ом. Вообще же контрольные усилители могут быть построены по любой другой схеме, например, на популярном интегральном усилителе LM386, их максимальная выходная мощность порядка 0,5 Вт,

Попытка использовать один контрольный усилитель с микшированием сигналов на его входе не увенчалась успехом - при игре одновременно на двух голосах возникали сильные перекрестные искажения. Применение двух усилителей - по одному на каждый канал позволило сравнительно просто добиться приемлемого звучания. Контрольные усилители можно включать и отключать сдвоенным выключателем 8А30. Питаются контрольные усилители постоянным напряжением 6 В от отдельного интегрального стабилизатора 0А4. Цепи питания усилителей разделены резисторами R109, R112 для снижения взаимных помех. Конденсатор 045 служит для устранения помех. Диоды У02, У04 защищают инструмент от переполюсовки при неправильной полярности сетевого адаптера. Диоды У01, У03 - для безопасного разряда

конденсаторов 011, 044 после отключения инструмента от сети. В гнездо Х82 можно подключать стереонаушники или стереоусилитель, а в гнезда XS1, XS3 - монофонические усилители. Питается инструмент от внешнего блока питания (сетевой адаптер с трансформатором, например, Robiton) напряжением 9 В, потребляя ток около 300 мА (120 мА - сам инструмент и 180 мА - усилители при максимальной громкости). Для повышения экономичности цепи питания усилителей можно отключать выключателем 8А31.

#### Литература

1. Ю. Пахомов. ЭМИ на одной микросхеме, - Радио, 1980, №12, с. 49 и 3-я стр. вкладки,

2. Б.С.Иванов. "Музыкальный карандаш", Электроника в самоделках. - М., ДОСААФ, 1981 г., с.195-197.

3. Б.С. Иванов. В помощь радиокружку. - М., Радио и связь, 1982 г., с. 89.

4. УКВ приемник в пачке "МагИэого". - Радио, 1997, №7, с. 37.

*Фото Кононченко А.С. и автора.*

**Окончание в №**3/2014

# **Захват звука**<br> **Владимир Степанов СРЕДСТВАМИ WIN API E-mail: sva-don@yandex.ru**

#### Короткое пояснение.

Что это за тип функции такой - CALLBACK? Обычно такие функции называются функциями обратного вызова. Если какую-либо функцию должна вызывать не ваша программа, а операционная система, то вы должны указать ей тип передачи параметров как САLLBACK. Теперь давайте вспомним вот это: WaveInOpen(Addr(WaveIn), WAVE\_MAPPER, Addr(FHead), Handle, O, CALLBACK WINDOW); Мы сами сказали это в своей программе.

РХ \_\_\_\_\_\_\_\_\_ Окончание, Начало в №1/2014

Как же Windows узнает, что эту функцию можно выполнить? Да очень просто. Припоминайте. Мы создали первичный буфер функцией WaveInAddBuffer. Teперь, когда этот буфер будет полон, система получит соответствующее уведомление, а мы, перехватив это уведомление, запустим процедуру, в которой и прочтем все, что нам нужно. Посмотрите, как описана эта процедура в секции Public нашей программы.

 $\mathsf{R}$ 

 $\mathbf{p}$ госе $\mathbf{q}$ иге Unwavein(var msg: TMessage); message MM\_WIM\_DATA;

Функцию мы рассмотрим ниже, здесь нам интересна конструкция message MM\_WIM\_DATA. Это говорит о том, что когда наш буфер будет заполнен, наше окно получит данное сообщение, а так как мы привязали это сообщение к процедуре OnWaveln, то именно она и будет выполняться. Видите, как все просто. При этом нам не нужны таймеры. Процедура будс выполняться непрерывно, пока мы не остановим программу.

Давайте, наконец, напишем эту самую процедуру. Она получится довольно короткой *(см.* следующую страницу).

 $12 -$ 

### ΔΥΠΙΛΟΤΕΧΗΙΛΚΑ

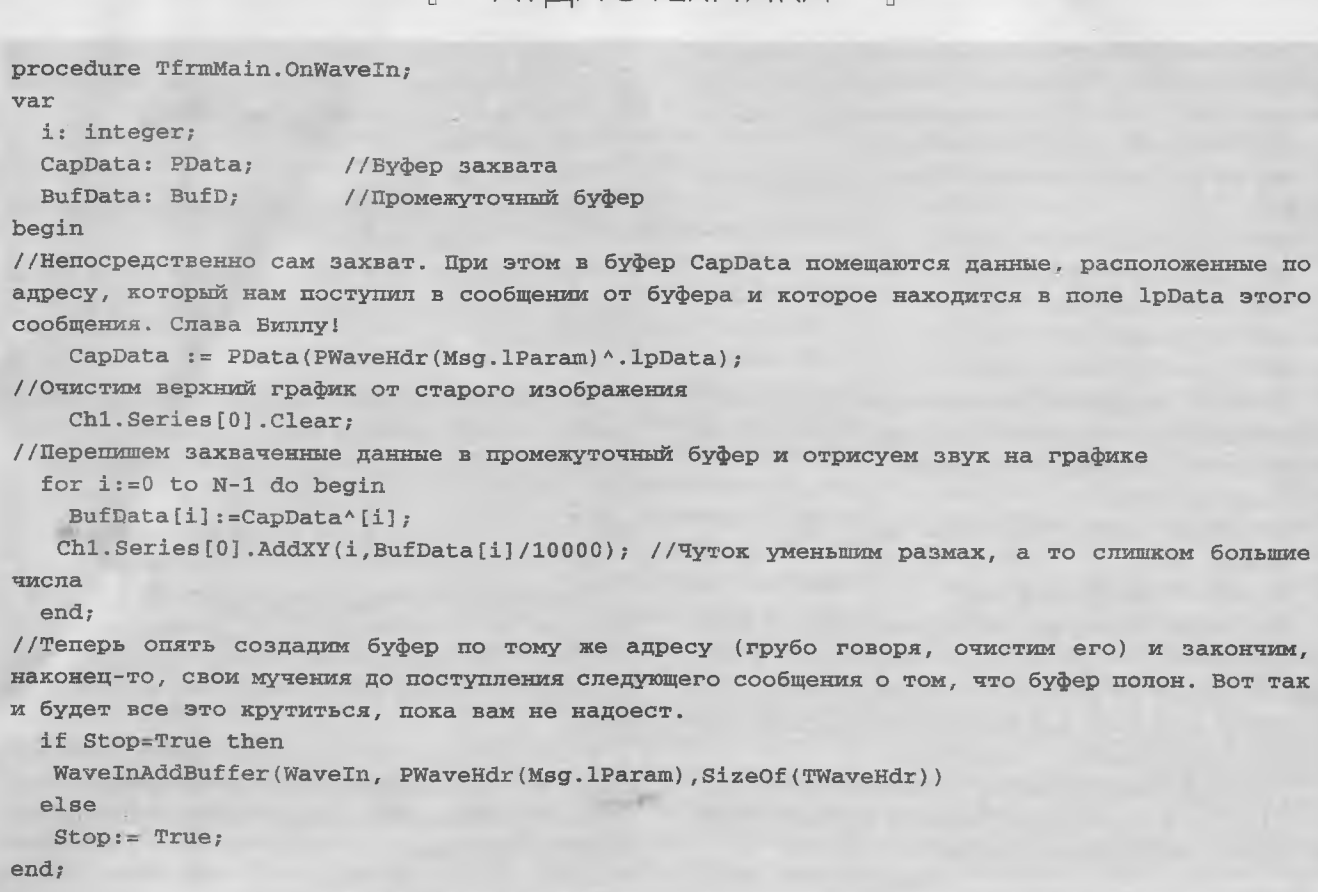

Ну что, теперь уже самое время выпить чашечку чая или бокал Шато Лафит урожая 2000 года - кому что больше нравится ©, и приступить к следующему шагу - выковыриванию спектра нашего перехваченного звука.

Сразу оговорюсь, что постараюсь поменьше пудрить мозги математикой, а подробнее остановлюсь на практической реализации, но совсем уж без царицы всех наук обойтись невозможно.

Как я заметил, в своей практике для получения спектра практически все используют алгоритм быстрого преобразования Фурье (БПФ), а точнее, его разновидность - дискретное преобразование Фурье (ДПФ). Это классический способ, и о нем много написано и сказано, но я в своей работе остановлюсь на алгоритме Герцеля (АГ) для расчета дискретного преобразования Фурье (ДПФ).

Основное отличие этих алгоритмов состоит в следующем. Для выделения какой-либо частоты при ДПФ требуется произвести расчет всей последовательности, а пользуясь АГ, мы можем выделять только те частоты, которые нам необходимы. Например, мы можем из нашей выборки выделить 1000 Гц и исследовать ее поведение. Надеюсь, что это понятно, и мы можем двигаться дальше.

#### Коротко о самом алгоритме.

Пусть исходный сигнал s(n) состоит из 5 отсчетов s(i), где і лежит в диапазоне от 0 до 4.

Примем частоту дискретизации равной Fs и разнос спектра dF.

Определим размер необходимого буфера:

 $N = Fs/dF * 2$ .

Мы специально удвоили размер необходимого буфера для более качественного различения частот, хотя можно было бы обойтись размером Fs/dF байт.

Рассчитываем номера спектральных отсчетов по формуле к(i) = N\*F/Fs, где F - частота, спектр которой мы хотим выделить.

Проведем расчет коэффициента α по формуле:  $\alpha(i) = 2^{*}\cos(2^{*}\pi^{*}(k(i)/N)).$ 

В этом алгоритме есть такая гадость, как поворотные коэффициенты. Только не спрашивайте меня, что это такое, не знаю, но нам необходимо их определить. Вот формулы.

Реальная часть:  $Wr(i) = cos(2*\pi*(k(i)/N))$ .

Мнимая часть: Wi(i) = sin( $2*\pi*(k(i)/N)$ ).

И вот настал наш звездный час. Мы, в конце концов, определим амплитуду спектра для первого отсчета. Но радоваться еще рано, так как нам необходимо произвести итерационный (какое страшное слово) расчет коэффициентов В. Что такое итерации? Если простым языком, то это когда в очередном вычислении используются данные предыдущего вычисления. А как же быть с тем фактом, когда предыдущего вычисления нет? Да очень просто: мы сами зададим значения, по которым начнем расчет. Считать будем по формуле:

 $B(i) = s(i) + \alpha(i) * B(i-1) - B(i-2).$ 

# АУДИОТЕХНИКА

Надеюсь, что все члены уравнения вам знакомы и мы двигаемся дальше. Так как для определения В(0) у нас не хватает B(-1) и B(-2), мы их зададим принудительно.

 $B(-1) = s(0)$   $\mu B(-2) = s(1) + \alpha(1) * B(-1)$ .

Вот так все просто. Начинаем считать следующим образом:

 $B(0) = s(0) + \alpha(0) * B(-1) - B(-2)$ .  $B(1) = s(1) + \alpha(1) * B(0) - B(-1).$  $B(2) = s(2) + \alpha(2) * B(1) - B(0).$  $B(3) = s(3) + \alpha(3) * B(2) - B(1).$  $B(4) = S(4) + \alpha(4) * B(3) - B(2).$ 

А теперь забудьте все, что вы считали до этого и, в конечном счете, определите амплитуду гармоники для первого отсчета вот по этой формуле.

Реальная часть:

 $Wr = B(N-1) * wr(1) - B(N-2) = B(4) * wr(1) - B(3).$ Мнимая часть:

 $Wi = B(N-1) * wi(1) = B(4) * wi(1).$ 

Вот такая у нас с вами получилась чехарда. Делали кучу расчетов, а в результате использовали только два последних результата. Вот за это и ругают этот алгоритм, но ругают, я думаю, зря. Его достоинства с лихвой перекрывают его недостатки.

Ну, а нам теперь осталось всего лишь из комплексного числа получить вещественное, что мы и сделаем с превеликим удовольствием.

Так как в наших отсчетах вполне себе могут и реально появляются отрицательные числа, то перво-наперво избавимся от минусов. Это просто.

```
Re = Wr * Wr.
```

```
Im = Wi * Wi.
```
Выделим и отмасштабируем амплитуду гармоники.  $Ampl = (SQRT(Re+lm))/150000.$ 

Число 150000 я взял чисто произвольно, вы можете использовать совсем другие значения или вовсе не использовать.

Вот такой он получился - алгоритм Герцеля для дискретного преобразования Фурье. Надеюсь, что получился он не очень страшным, а вовсе даже добродушным и ласковым, но перейдем теперь к реализации всей этой красоты в нашем приложении.

Для этого примем следующие постулаты.

Зададимся верхней границей спектра в 10 кГц и разносом частот в спектре 50 Гц. Думаю, что для построения ЦМУ этого с лихвой хватит. Кому будет мало, он сможет самостоятельно определить данные параметры.

Чтобы сообщить это нашей программе, добавим в раздел констант следующие значения (три последних).

Припоминаете, что в секции констант мы написали вот такие строки.

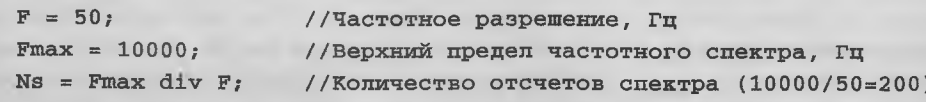

То есть в результате мы должны увидеть 200 полосок на графике, каждая из которых представляет собой амплитуду гармоники, начиная с 50 Гц и заканчивая 10 кГц через каждые 50 Гц. Получим следующий ряд гармоник: 50, 100, 150, 200 ... 10000 Гц. После этого вы, зная номер

гармоники, можете выполнить с ней любые операции, которые сочтете необходимыми.

Также для расчета спектра нам понадобится еще один буфер, который мы и должны добавить в описания типов.

#### type

```
TData = array[0..N-1] of smallint; //Это основной буфер захвата
PData = ^4Tdata;
                                      //Это указатель на него
  BufD = array[0..N-1] of double;
                                     //Буфер для ДПФ
//Расчет по Герцелю
//Предварительный расчет альфа и поворотных коэффициентов для всех 882 отсчетов
Fig:=-100;//Начальная частота равна -100 Гц. Это нам позволит
позиционировать наш спектр точно по частоте.
For i := 0 To N-1 do begin
 k: =Trunc (N*Frq/Fs) ;
                                //Определим номер расчетной гармоники
 alpha[i]:=2*cos(2*Pi*(k/N)); //Pacчет коэфф. Альфа
  wr[i] := cos(2*Pi*(k/N)); / Поворотный коэфф. реальная часть
 wi[i] := sin(2*Pi*(k/N));//Поворотный коэфф. мнимая часть
 rrq:=rrq+F;//Перейдем на следующую частоту
 end:
//Цикл расчета по частотам от 50 до 10000 Гц с разносом 50 Гц
  For j:=0 to Ns-1 do begin
                                                                    (см. следующую страницу)
```
### АУДИОТЕХНИКА

```
//Для начала расчета зададим В[-1] и В[-2]
   B[0] := BufData[0];B[1] := BufData[1]+alpha[j+1]*B[0];//Цикл расчета В
    For i := 2 to N-1 do begin
     B[i] := \text{BufData}[i] + \text{alpha}[j+2] * B[i-1] - B[i-2],end:
//Реальная и мнимая части спектрального отсчета
   Wr[j] := B[N-1]*wr[j]-B[N-2];W1[j]: = B[N-1]*W1[i];//Избавимся от минусов
   Re:=Wr[j]*Wr[j];Im: = Wi[j] *Wi[j];
//Выделим и отмасштабируем амплитуду гармоники
   Amp1[j] := (SQRT(Re+Im)) / 150000;If j=0 Then Ampl[j] := 0;
  end;
//Выведем спектр на график
For i := 0 to Ns-1 do begin
 Ch2.Series[0].AddXY(i*50,Ampl[i]);
end;
```
 $\mathcal{L}$ 

Ну вот теперь-то можно вытереть пот со лба и вздохнуть полной грудью. Про Шато Лафит я больше не вспоминаю. Запустим приложение, включим любимую мелодию и насладимся свой работой. Кстати, я заметил, что просмотр спектров может приносить довольно приличное эстетическое наслаждение. На нем же, при известной сноровке, можно вполне осознанно оценить качество записи треков, которые вы любите слушать.

Обратите внимание на верхний график, на котором отображается перехваченный сигнал. Очень часто наблюдается его ограничение по амплитуде. Это не недостаток метода, а вполне себе реальный глюк того человека, который сводил трек или который его редактировал. Частенько для уменьшения размера файла некоторые кудесники специально ухудшают качество исходного материала, что и приводит вот к таким артефактам.

Очень красивый спектр получается при прослушивании фортепианных пьес, особенно когда в ней есть довольно быстрые и длинные переходы по нотам. Тогда мы видим, как спектр движется вслед за руками пианиста. Очень впечатляет. В этом случае мы можем видеть довольно чистый спектр с минимумом гармо-НИК.

В общем, можно сказать, что алгоритм Герцеля, на мой взгляд, на порядок качественнее быстрого преобразования Фурье, и скорости современных компьютеров за глаза хватает для его реализации.

Некоторые могут спросить про его реализацию в микроконтроллере, на что я отвечу, что не знаю, не пробовал. Хотя, на мой взгляд, что 20-ти мегагерцовой AVR-ки, при известной сноровке, думаю, вполне должно хватить. Была ведь реализация ДПФ, а чем АГ хуже.

Ну, и чтобы закончить все эти теоретические излияния, приведу несколько скриншотов работы нашего приложения.

Начнем с того, что сравним два метода. Для этого я буду использовать программный генератор частоты. На обоих картинках один и тот же сигнал.

На рис. 2 приведен спектр, полученный библиотекой Bass.dll.

А на рис. 3 - наш с вами спектр. Как говорится, это две большие разницы.

Думаю, что комментарии тут будут лишними. Как говорится, поверь глазам своим.

Ну, и напоследок приведу еще пару скриншотов уже реальной музыки.

На рис. 4 приведена спектрограмма фрагмента моей любимой группы Pink Floyd из альбома Wish You Were Here. Композиция называется Shine On You Crazy Diamond (кстати, если найдутся человеки, которые еще не слышали это, то обязательно послушайте). Обратите внимание на исходный сигнал вверху. Очень хорошо заметно ограничение по амплитуде.

А на рис. 5 - фрагмент "Каприза" в исполнении Виктора Зинчука. А вот тут ограничений практически нет. Зато какова картинка! Ноты можно вычислять! Это я, конечно, погорячился, но согласитесь, очень красиво получилось.

Я не стал описывать здесь обещанный регулятор громкости. Статья получилась и так объемная, но в исходнике все есть. Вдумчивые разберутся. Раздвиньте форму справа и найдете там регулятор. Спасибо за терпение всем тем, кто добрался до конца.

Примечание: рис. 2-3 приведены на 2-й странице обложки; рис. 4-5. - на 3-й странице обложки.

Ресурсы проекта (файл capture sound.zip) вы можете загрузить с сайта нашего журнала: http://www.radioliga.com (раздел "Программы")

#### **Ресурсы**

1. Программирование звука в DirectSound - http://www.codenet.ru/progr/directx/dxsound.php 2. Windows API - http://ru.wikipedia.org/wiki/Windows API

 $15$ 

### ABTOMATUKA

Игорь Горский Донецкая обл., г. Краматорск http://avtoelectro.radioliga.com/

Термометр позволяет измерять температуру в диапазоне от -55 до +125 градусов, а также осуществлять функции термостата во всем диапазоне температур, с гистерезисом ±1 градус. То есть реле будет включено при температуре на 1 градус ниже заданной и выключено при температуре на 1 градус выше заданной. Кроме того, я постарался сделать его максимально универсальным: одна схема (рис. 1) под индикатор с общим анодом (ОА), другая (рис. 2) - под индикатор с общим катодом (ОК). Также есть

# Простой универсальный **TEDMOCTAT**

возможность применять датчики DS18B20 и DS18S20.

Управление осуществляется двумя кнопками: "-" и "+" (фото 1). При нажатии на любую из кнопок дисплей индицирует заданную температуру (показания мигают). Далее кнопками +1 или -1 изменяют в ту или иную сторону порог темростата. Если кнопки не нажимать. то через несколько секунд термометр выйдет из режима установок, внесенные изменения будут сохранены в энергонезависимой памяти **EEPROM, мигание прекратиться и**  дисплей будет отображать текущую температуру.

В термостате применен 3-х разрядный светодиодный индикатор с обшим анодом (или обшим катодом). Индикация температуры осуществляется так: температура ниже -9 градусов, отображается знак минус и 2 цифры. От -9 до +99 добавляется символ градуса в 3-м знакоместе, при плюсовой температуре знак "+", естественно, не отображается. Температура выше 100 градусов также отображается без символа градуса.

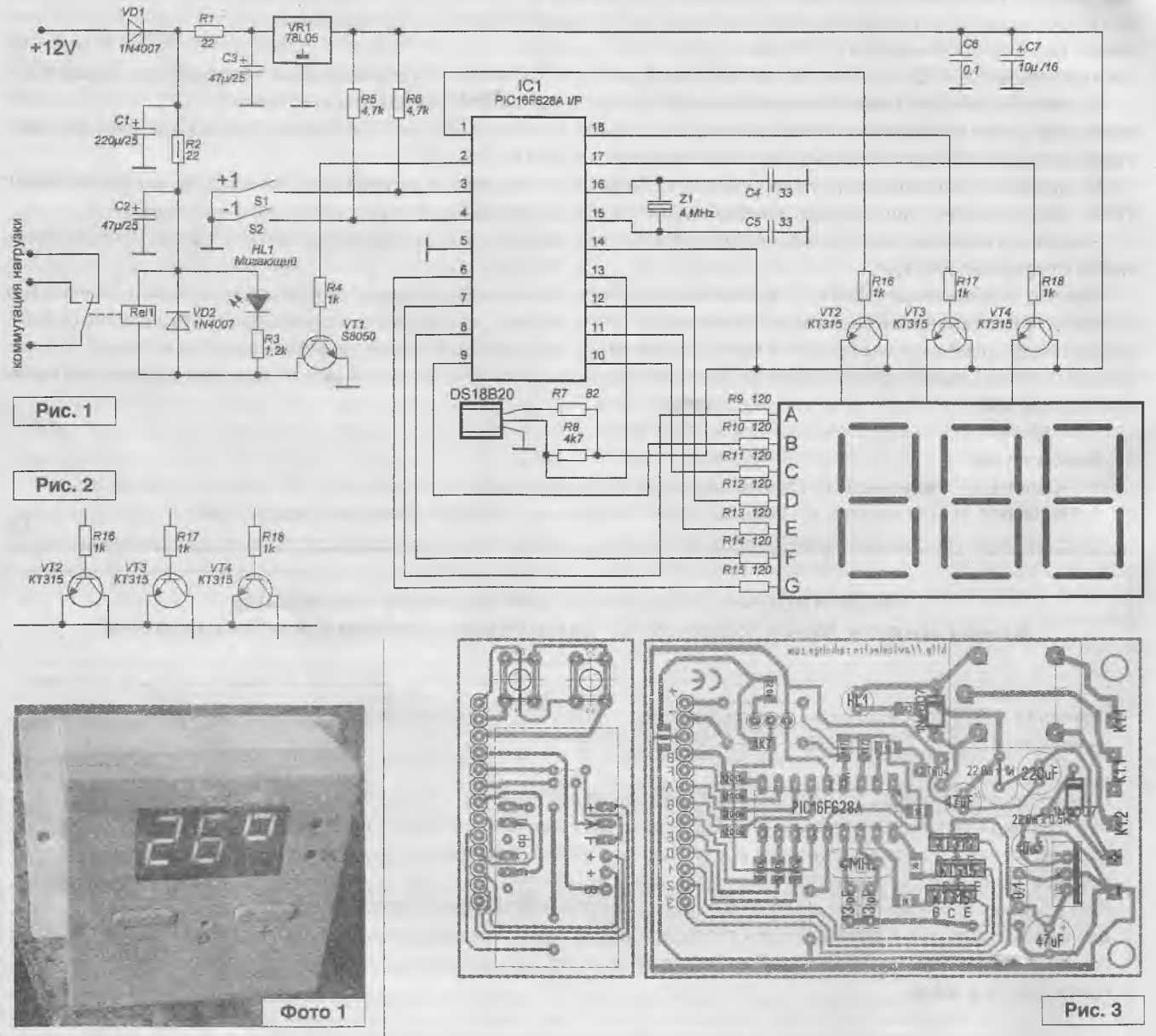

В качестве датчика температуры использован ходовой, можно сказать классический датчик -DS18B20 или DS18S20 (DS1820). Хоть термостат и может работать на температурах до 125 градусов. длительная эксплуатация его в таких режимах не рекомендуется. датчик долго не проживет. Опти-

### ARTOMATIAKA

мальная максимальная температура - 80...90 градусов.

На схеме указан стабилизатор 78L05, схема с ним вполне работает, но микросхема греется. Для большей надежности все же лучше применить более мощный стабилизатор 7805.

Рисунок печатной платы под ОА приведен на рис. 3.

Естественно, что под каждый из типов индикации и вариант датчика идет своя прошивка. То есть всего имеется четыре разных прошивки:

- под ОК, с датчиком DS18B20;

- под ОА, с датчиком DS18B20:

- под ОК, с датчиком DS18S20;
- под ОА, с датчиком DS18S20.

Прошивки микроконтроллера под разный тип индикации, рисунки печатных плат под ОА и ОК (файл termostat.zip) вы можете загрузить с сайта нашего журнала:

http://www.radioliga.com (раздел "Программы")

а также с сайта [1]: http://avtoelectro.radioliga.com/

#### **Ресурсы**

- 1. Простой универсальный термостат на микроконтроллере РІС16F628А и датчике DS18B20
- http://avtoelectro.radioliga.com/download.php?device=termostat

### **АВТОРСКИЕ ЭЛЕКТРОННЫЕ УСТРОЙСТВА** M.A.M.E.D Electronics: http://avtoelectro.radioliga.com/

# **Микропотребляющий** датчик магнитного поля

#### Василь Урманчеев г. Казань

При разработке устройств контроля вращающихся агрегатов с автономным питанием возникает проблема с чувствительным элементом. Широко распространенные датчики Холла потребляют в активном режиме единицы миллиампер, а специфические, труднодоступные датчики типа TCS20DRL (Tochiba) с потреблением около 10 мкА, не отслеживают сигналы выше 25 Гц. Схема, позволяющая решить данную проблему, приведена на рис. 1.

В качестве чувствительного элемента используется катушка индуктивности 330 мкГн, сигнал усиливается операционным усилителем МСР6142 (Microchip). Все элементы монтируются на печатной плате размером 10х15 мм.

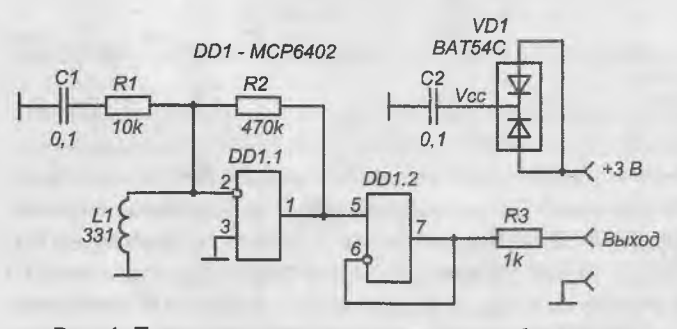

Рис. 1. Принципиальная схема микропотребляющего датчика магнитного поля

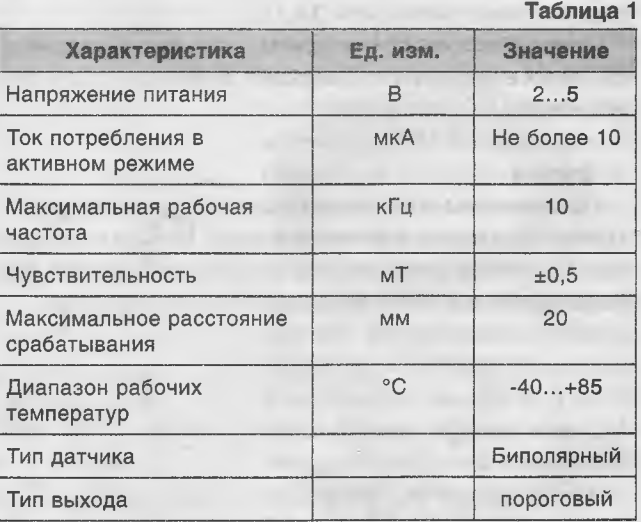

Технические характеристики изготовленного по этой схеме датчика приводятся в таблице 1.

Данная схема хорошо зарекомендовала себя при работе в составе беспроводной системы контроля высева "Арыш-Рк" [1].

#### Ресурсы

1. Беспроводная система контроля высева "Profit" http://www.mikprom.com/arysh-r.html

Разработка и производство электронных устройств и систем: http://www.mikprom.com/

 $\alpha$ 

# **1] АВТОМАТИКА К**

| Описываемое ниже устройство позволяет автоматически вклю- | чить дежурное освещение в помещениях при отсутствии сетевого напряжения. В основу схемы положен интерфейсный оптронный **Владимир Коновалов,** переключатель-инвертор в 8-ми выводном исполнении, но есть и **Александр Вантеев** ■ вариант на 14 выводов. Достигается существенная экономия элекроэнергии при дежурном освещении - до 10 раз.

# **Автоматическое включение сумеречного освещения**

#### **Введение**

Устройство позволяет включить дежурное освещение в помещениях при аварийном отключении сетевого напряжения или поддерживать сумеречную подсветку в дежурном режиме. Расход электроэнергии в таком режиме сокращается в несколько раз, что позволяет оставлять сумеречную подсветку на длительное время. В дневное время и при включении ламп освещения дежурное освещение выключается автоматически.

Фотореле устройства ночного видения обладает высокой чувствительностью и реагирует на слабый уровень освещенности.

Для дежурного освещения используются гирлянды светодиодов белого или синего свечения, в данном случае от новогодних гирлянд китайского производства.

Устройство состоит из схемы фотореле, переносного блока питания и подзарядки, аккумулятора и светильников.

#### **Схема**

Принципиальная схема устройства освещения **(рис. 1)** состоит из входного блока усиления тока датчика фотореле, формирователя сигнала, ключевого устройства, блока питания и гирлянд сумеречного освещения.

#### *Характеристика устройства*:

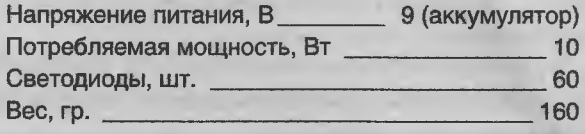

Входной блок состоит из датчика освещенности фотодиода \Ю1, эмиттерного усилителя мощности на транзисторе УТ1 и оптоэлектронного ключа с большим усилением на микросхеме *ОА1.*

Микросхема К293ЛП1А [1] - интерфейсная оптоэлектронная микросхема на основе диодной оптопары с логическим выходом, совместимым по уровням с ТТЛ. Полупроводниковый фотодиод \Ю1 установлен в схему как датчик для определения уровня внешней освещенности помещения.

Мост из резисторов В1, В2, ВЗ позволяет выбрать оптимальное значение освещенности, при котором автоматически включается аварийное освещение [2].

Эмиттерный повторитель на транзисторе УТ1 позволяет согласовать высокое сопротивление фотодиодного датчика освещенности У01 с относительно низким входным сопротивлением оптопары микросхемы 0А1.

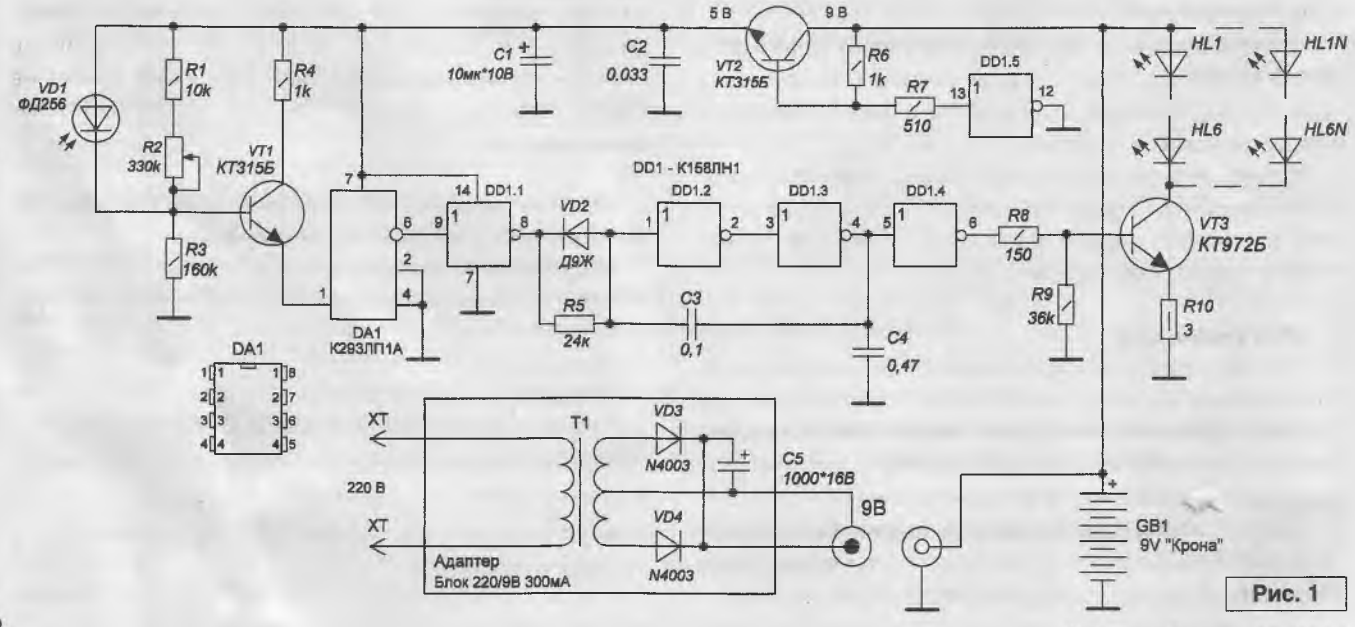

Радиолюбитель - 02/2014

 $18$ 

# ABTOMATUKA

Электронная развязка сигнала в оптопаре позволяет не только избавиться от световых помех в виде пульсаций от внешних подсветок светодиода фотодатчика, но и усилить сигнал внутренним аналоговым усилителем.

Инвертор DD1.1 инвертирует сигнал с оптического ключа DA1, который поступает на вход формирователя DD1.2...DD1.3 через диодно-резисторный ключ на VD2, R5, для повышения нулевого уровня, связанного с входным напряжением цифровых микросхем.

Ячейки микросхемы DD1.2, DD1.3 формирует сигнал по частоте с помощью Т-фильтра на конденсатоpax C3, C4.

Ячейка DD1.4 инвертирует сигнал низкого уровня в высокий. При высоком уровне на выходе 6 DD1.4 ключевой транзистор VT3 открывается и подает питание на гирлянды светодиодов HL1...HLN.

Резистор R10 в эмиттерной цепи транзистора VT3 защищает транзистор от случайного короткого замыкания в цепях гирлянд.

При низком уровне освещенности помещения на выходе 6 DA1 оптоэлектронной микросхемы будет высокий уровень, на выходе 6 DD1 также будет высокий уровень, что приведет к включению ключевого транзистора VT3.

Для снижения отрицательного действия колебаний сетевого напряжения, в положительной шине установлен стабилизатор напряжения с выходным напряжением 5 В, это же касается требований к напряжению питания микросхем.

Стабилизация напряжения на выходе транзистора VT2 поддерживается свободной ячейкой микросхемы DD1.5.

Резистором R7 можно более точно установить напряжение питания микросхем.

Основное питание устройства выполнено от аккумулятора GB1 напряжением 9 В, при отсутствии сетевого напряжения сумеречное освещение действует в течении одного часа, что достаточно, чтобы выполнить действия по обеспечению безопасности: отключение газа, электропечей, выход посетителей из помещений и другие работы.

Дополнительное питание выполнено адаптером 220/9 В 300 мА. При наличии сетевого напряжения адаптер подзаряжает аккумулятор и питает электронное устройство.

Светодиоды от устройства можно развести в разные помещения по две гирлянды, то есть по 18 штук, что достаточно, чтобы найти вещи, очки или лекарство в темном помещении.

#### Регулировки

Датчик освещения VD1 можно установить на внешней стороне корпуса, схема хорошо срабатывает при слабом освещении помещения. Необходимо проверить напряжения питания, при необходимости подкорректировать напряжение +5 В резистором R7.

Для проверки работы гирлянд аварийного освещения достаточно в нужной полярности подключить одну гирлянду, а затем - требуемое количество гирлянд.

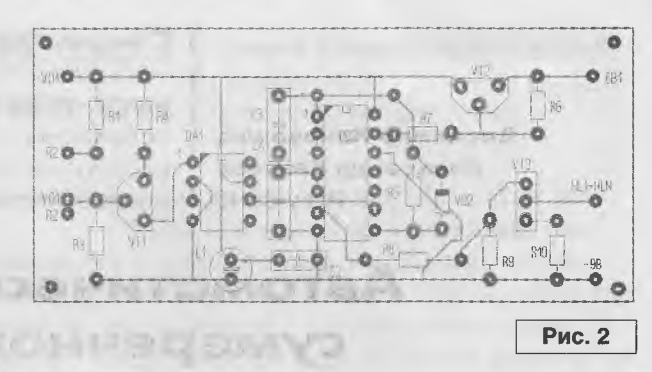

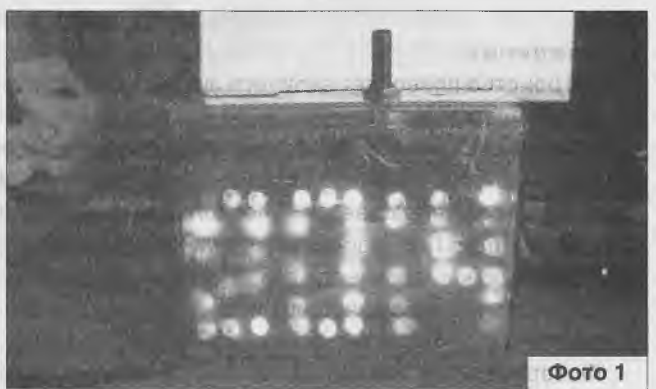

**DESCRIPTION CONTRACTOR** 

Печатная плата, детали

Схема собирается на печатной плате (рис. 2, фото 1) размером 80х37 мм и закрепляется в корпусе от блока питания БП-1. Там же крепится аккумулятор на 9 В типа "Крона". Адаптер питания выносной и подключается к блоку через разъем.

В устройстве применены заводские радиодетали.

Микросхема DA1 выполняется в двух вариантах с восемью и четырнадцатью выводами, номера выводов не совпадают. why model

Микросхему DD1 можно заменить на К155ЛН1, ток потребления при этом возрастет. По при потребления

Светодиоды - с новогодней гирлянды.

При наличии 12-ти вольтового аккумулятора схему можно запустить без изменений. Необходимо заменить адаптер на 12 В и увеличить количество светодиодов с 6 до 8 штук. Как показало время, аварийное сумеречное освещение на светодиодах не влияет на продуктивность и физиологию сна, успокаивает нервную систему.

Рисунок печатной платы (файл AVSO.zip) вы можете загрузить с сайта нашего журнала: http://www.radioliga.com (раздел "Программы")  $\mathbb{R}$ 

#### Литература

1. Микросхема К293ЛП1А -

http://tec.org.ru/board/k293lp1a\_b/127-1-0-690 2. В. Коновалов. Фотореле аварийного освещения. -Радиомир, 2006, №9, стр. 15.

> Лаборатория "Автоматики и телемеханики" Иркутского политехнического колледжа.

Елена Бадло, Сергей Бадло г. Запорожье http://raxp.radioliga.com

# Год 2013: отвечая

на письма читателей...

### РЛ, №7, с. 20 "Автоперевод и речевой синтез текста под курсором и из буфера обмена"

Окончание. Начало в №1/2014)

- В один прекрасный день перестал работать автопереводчик текста под курсором в документах. Сначала подумал, что дело в глючности моего провайдера (у меня диалап), но потом вспомнил, что годом ранее читал в РЛ вашу публикацию про разработку переводчика с использованием сервиса Google и тогда тоже была библиотека, вроде "GoogleTranslateAPI.DLL". Так вот, я заменил библиотеку через сервис Яндекс на ту, что через Google, и переводчик ожил, спасибо вашей плагинной системе! И вот не пойму: то ли у вас в библиотеке какие ограничения были, то ли виноват Яндекс. Все работает, но из-за моего слабого канала сервис Google значительно дольше отдает перевод, а с вашим плагином через Яндекс-переводчик практически летал. Чтото можно с этим сделать?

- Да, конечно можно. Сразу скажем, что никаких ограничений в библиотеки мы не вводим, да и вы сами можете это увидеть по прилагаемым исходникам. Неработоспособность плагина "YandexTranslateAPI.DLL" была обусловлена тем, что компания Yandex сменила API доступа к переводчику на формат JSON ver.1.5 и прекратила поддержку формата версии 1.0. Так что же изменилось? Отследим запрос-ответ в браузерном сниффере HTTPFOX. Вот что было в версии 1.0:

Рассмотрим запрос: http://translate.yandex.net/api/v1/tr.ison/detect? callback=ya\_.json.c(46) &text=%D0%B4%D0  $\&$ hint=en

Теперь ответ: ya\_json.c(46)(f"code":200."lang":"ru"}

Новый запрос в версии 1.5: https://translate.yandex.net/api/v1.5/tr.json/detect? key=trnsl.1.1.20130920T193635Z.fc120f925ebb5d74.4f666efc7da745d1d1faeb0bc0a504988dce8cb3 &text=hello &callback=y

Ответ следующий: y(f"code":200,"lang":"en"})

Как видите, изменился и сам адрес и формат запроса-ответа. Таким образом, необходимо переписать парсер и функцию трансляции в нашей библиотеке следующим образом (см. листинг 3).

Данные изменения были учтены и выпущено обновление плагина онлайн-переводчика через сервис Yandex Translate API. Скачать плагин вы можете по ссылке http://raxp.radioliga.com/cnt/s.php?p=dvta.zip, либо просто скачать заново сам автопереводчик.

- Приветствую, голос от L&H, конечно, ужасно механический. Поменять его возможно?

- Разумеется, в последней версии автопреводчика нет привязки к определенному синтезатору голоса и через файл настроек вы можете выбрать абсолютно любой SAPI-речевой движок, установленный в вашей системе. Рекомендуем движок "Acapela Elan Nikolay" http://www.kosmos30001.narod.ru/akapell.htm.

#### РЛ, №8, с.30 "Автоматизация документооборота в офисе и дома. Эмулируем ксерокс"

- Для работоспособности скрипта вызова вашей библиотеки автосканирования "ra\_scan\_print.dll" требуется проводить регистрацию COM-сервера DynWrapX. Хоть это процесс и единоразовый, но при смене месторасположения скрипта с сервером и библиотекой на диске, а также при первой установке на других машинах, приходится каждый раз повторять. Можно ли автоматизировать данную операцию?

- Да, команду регистрации сервера можно прописать непосредственно в наш скрипт "runscanprint.vbs" без вызова диалоговых окон и необходимости дополнительных телодвижений. Для этого просто добавьте следующие строчки вначале файла скрипта и сохраните его (см. стр. 21):

// функция запроса и парсинга данных для онлайн-перевода через сервис Yandex Translate API function translate(text. // исходный текст для перевода toLang, // направление перевода en/ru myLang,<br>filename: pansichar; // исходный язык текста // озвучка через GAPI play: boolean // флаг аудио-воспроизведения  $)$ : pansichar; // текст после перевода stdcall: var IdHTTP1, IdHTTP2, IdHTTP3: TIdHTTP; ioh: TIdSSLIOHandlerSocketOpenSSL; datal, data2, data3: TStringList; Responsel, Response2: TStringStream; ms: TMemoryStream; contactor of  $\overline{11}$ temp: string; pos1, pos2, pos3, pos4, k, j: integer; tt.ss: tstrings;  $\overline{11}$ \_text, \_toLang, \_myLang: string; begin // заменяем переводы строк на пробел и убираем ... - fix %0D%0A \_text:= stringreplace(text, #13#10, "\r\n+", [rfReplaceAll]);<br>\_text:= stringreplace(\_text, " ", "+", [rfReplaceAll]); \_toLang:= lowercase(toLang); myLang:= lowercase(myLang);  $t$  amp  $t = \frac{H H_2}{H}$ // проверка вводимых параметров на вшивость if \_toLang= "" then \_toLang:= "en";<br>if \_wyLang= "" then \_wyLang:= "en"; if mylang = "auto" then begin // создаем классdatal := TStringList.Create;<br>IdHTTP1 := TIdHTTP.Create(nil); ioh:= TIdSSLIOHandlerSocketOpenSSL.Create(nil); IdHTTP1.IOHandler:= ioh: Response1:= TStringStream.Create(""); try  $11$  sampoc data1.Add("key=trns1.1.1.20130920T193635Z.fc120f925ebh5d74.4f666efc7da745d1d1faeb0bc0a504988dce8cb3"); data1.Add("text=" + \_text); data1.Add("callback=y"); IdHTTP1.Post("https://translate.yandex.net/api/v1.5/tr.json/detect", datal, Response1);  $11$  napcep // y({«code»:200, »lang»: »en»}} temp := trim(utf&toansi(Response1.DataString));<br>pos1 := pos("lang»:>', temp) + 7; // устанавливаем язык перевода  $mylang := copy(temp, pos1, pos('«)', temp) - pos1);$ // полчишаем за собой finally Responsel. Free; datal. Free; IdHTTP1. Free; ioh. Free end; end; // создаем класс для переводаdata2 := TStringList.Create;<br>IdHTTP2 := TIdHTTP.Create(nil); Response2:= TStringStream.Create(""); try  $11$  запрос data2.Add("callback=y"); data2.Add("lang=" + \_myLang + "-" + \_toLang);<br>data2.Add("lang=" + \_myLang + "-" + \_toLang);<br>data2.Add("text=" + \_text); data2.Add("srv=tr-text"); IdHTTP2.Post("http://translate.yandex.net/tr.json/translate", data2, Response2); // napcep temp:= clear\_teg(trim(utf8toansi(Response2.DataString)));  $temp := copy(temp, 4, length(temp)-2-3);$ temp:= stringreplace(temp, "\\r\\n ", #13#10, [rfReplaceAll]); подчищаем за собой finally Response2. Free; data2. Free; IdHTTP2. Free end; // получение файла озвучки перевода if filename<>'' then begin IdHTTP3:= TIdHTTP.Create(nil); := TMemoryStream.Create;  $m$  $\sigma$ data3 := TStringList.Create; try data3.Clear; data3.Add("ie=UTF-8"); data3.Add("q="+ temp);<br>data3.Add("tl=" + \_toLang); data3.Add("prev=input"); IdHTTF3.post("http://translate.google.ru/translate\_tts", data3, ms); ms. SaveToFile(filename); finally IdHTTP3.Free; data3.Free; ms.Free; end; // воспроизводии перевод if play then MCISendString(PChar("play " + filename), nil, 0,0); end,  $11$  HAPCEP  $#$ ==========  $result := passchar(temo):$ end, exports translate;

 $\lambda$ 

листинг 3

" регистрируем COM объект DynamicWrapperX в тихом режиме Dim WshShell

Set WshShell = WScript.CreateObject("WScript.Shell") WshShell.Run ("regsvr32.exe dynwrapx.dll /s"),3, true

Подробно пояснять смысл данных действий нет: в данном случае производится регистрация объекта DynamicWrapperX через вызов утилиты "regsvr32" в скрытом режиме с ключом "/s". Обратите внимание: данная операция может потребовать административных привилегий (ситуация более характерная для пользователей OC Windows 7).

#### РЛ, №9, с.20 "Удаленный СОМ-порт по ТСР/IР"

- В одной из прошлых статей по созданию WEB-сервера вы использовали метод GET для получения данных. В этот раз использован POST, чем вызвана данная замена, есть отличия?

- Да, ввиду того, что в методе GET для осуществления запроса клиента к серверу используется лишь заголовок, то при использовании метода автообновления HTML-страницы через тег 'refresh' наблюдались ложные срабатывания при смене состояния элементов управления на странице (строка адреса в клиенте-браузере не меняла свои параметры). В методе же POST учавствует и тело запроса и, несмотря на больший объем передаваемых данных, работает гораздо стабильнее.

- Есть ли какие-либо тонкости при использовании WEB-сервера для работы с виртуальными, а не физическими портами? Столкнулся со следующей проблемой: в обычном режиме все прекрасно работает, но если перейти в ждущий/спящий режим, скажем, закрыть крышку ноутбука, то после выхода ОС из сна или гибернации COM порт уже недоступен.

- Особенностей при использовании виртуальных СОМ-портов почти нет, работа драйвера эмуляторов строится таким образом, дабы система воспринимала их как полноценные устройства. Однако в вашем случае имеет место следующий нюанс - в WEB-сервере нет отслеживания перехода ОС в ждущий или спящий режим, закрытия порта и последующего его открытия (и неважно, виртуальный он или физический).

В одном из своих материалов, посвященных резервированию данных "Бэкапер или... резервирование данных при выключении ПК. – DIGITAL KAZAKHSTAN, Астана, 2009, №12, с. 48" мы отслеживали данные события, код в приложениях к статье свободно доступен. К примеру, для отслеживания спящего режима следует перехватывать системное сообщение WM\_POWERBROADCAST http://msdn.microsoft.com/en-us/library/windows/ desktop/aa373247(v=vs.85).aspx и производить закрытие хэндла открытого порта, далее в работающем уже потоке отслеживать доступные порты и производить восстановление подключения к ним.

Отслеживать доступность портов определенной ветки можно: методами WMI (Windows Management Instrumentation) http://msdn.microsoft.com/en-us/library/aa394582(v=vs.85).aspx, чтения соответствующей ветки реестра с энумерацией устройств (скажем, на USB шине, если речь идет о виртуальном COM-порте) и методами SetupAPI http://msdn.microsoft.com/en-us/library/cc185682(v=vs.85).aspx. Тут, правда, тоже есть особенности. По умолчанию, служба WMI на чистой ОС Windows дезактивирована, а доступ к реестру может быть заблокирован настройками пользовательского антивируса или политиками безопасности в системе, поэтому остается SetupAPI. С учетом вышеизложенного нами была разработана библитека 'GetNumCom.DLL', описание API использования которой для сторонних разработчиков доступно по следующей ссылке http://raxp.radioliga.com/cnt/ s.php?p=gets.zip.

### РЛ, №10, с.34 "Кроссплатформенная разработка на Delphi XE5. Клиент-серверное приложение для доступа с нетбука к данным датчика GPS планшета"

- Приветствую! Примеров к новой IDE очень мало, интересует ответ на вопрос "Как осуществить хранение настроек приложения под Android?". Благодарю за любую информацию!

- Кроссплатформенность IDE подразумевает использование того же кода при сохранении нативности. Зачем изобретать велосипед, обычные IniFiles для хранения настроек вполне справляются со своей задачей. Добавьте к проекту пустой файл INI и подключите модули System.iOUtils и IniFiles, после чего далее уже работаем с классом TPath. Пример реализации представлен в листинге 4.

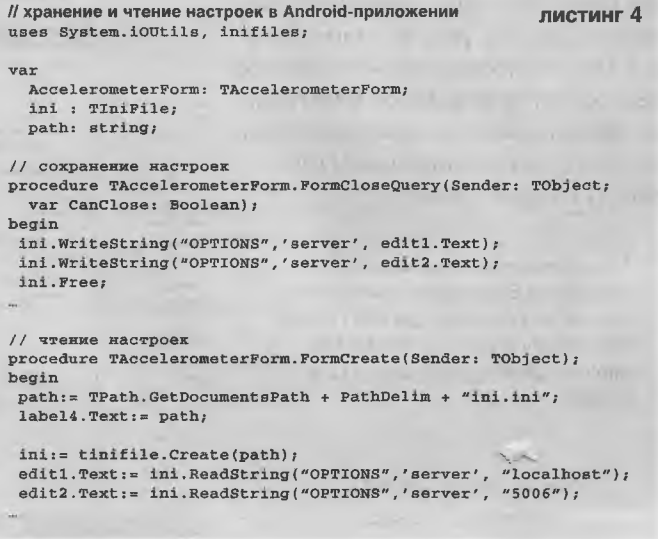

- Вчера поставил ХЕ5 и решил написать примитивный медиа-плеер для Android, но возникла такая проблема - как найти все аудио файлы на SD карте или памяти смарта/планшета?

– Как вы уже знаете, при программировании под ОС Windows использовались функции FindFirst(), FindNext(). Для кроссплатформенного поиска Embarcadero рекомендует метод GetFiles() из класса TDirectory http:// docwiki.embarcadero.com/Libraries/XE4/en/Svstem.IOUtils.TDirectory.GetFiles:

class function GetFiles(const Path: string): TStringDynArray;

class function GetFiles(const Path: string: const Predicate: TFilterPredicate): TStringDvnArrav: class function GetFiles(const Path, SearchPattern: string): TStringDynArray;

uses System. IOUtils;

begin

**Repuld Output** 

 $777$ 

■ 関 ラ ロロコ 出

**Withdin** 

var list: TStringDynArray; i: integer:

for i:= 0 to Length(list)-1 do

class function GetFiles(const Path, SearchPattern: string; const Predicate: TFilterPredicate); TStringDvnArrav;

class function GetFiles(const Path, SearchPattern: string; const SearchOption: TSearchOption): TStringDynArray; overload; static; class function GetFiles(const Path, SearchPattern: string; const SearchOption: TSearchOption; const Predicate: TFilterPredicate): TStringDynArray: overload: static:

class function GetFiles(const Path: string; const SearchOption: TSearchOption; const Predicate: TFilterPredicate): TStringDvnArrav: overload: static:

// получение списка файлов в заданной директории под ХЕ5

procedure TPhoneMasterDetail.Button1Click(Sender: TObject);

Вот как выглядит получение полного списка файлов в директории (см. листинг 5 и рис. 7).

- Делаю паучка-хексапода. Пробовал писать в ХЕ5 приложение для управления по блютузу. А тут оказалось, что я не одинок. Вопросы. JbluetoothSocket, где описан этот тип? У меня при компиляции JBluetoothSocket не находит. Всё получилось с первого раза? У меня выскакивает на андроиде такое сообщение: "lava.lang.RuntimeException: Can't create handler inside thread that has not called Looper.prepare()". Может. версия у меня старая 2.3.3? У Вас какая?

- Здравствуйте. Для того, чтобы IDE среда подключила классы BlueTooch к вашему проекту и увидела их, необходимо на вкладке "Project/Options/Uses Permission" noставить две галочки для использования BlueTooch. Настройки IDE у нас следующие (см. рис. 8). Насчет версий JAVA не проверяли, инсталлятор ХЕ5 скачан по указанной в материале официальной ссылке, единственно что - вручную обновили\* NDK (см. рис. 9) в корне диска "С:".

\* Со времени выхода нашего материала Embarcadero выпустила список исправлений для RAD Studio XE5, Delphi XE5 и C++Builder XE5 http://edn.embarcadero.com/article/ 43468

> Рис. 8. IDE Delphi XE5. Настройки среды

ListRox1.Items.Add(list(il):  $and$ G) 建中国人 1. 先生 File Edit Search View Refactor Project Run Component Tools Window Help Ca Can The Component 0 20 1 2 4 3 4 3 4 4 5 6 7 8 9 7 .<br>Standard Additional System Dialogs Data Access dbExpress Datasnap Client Datasnap Server PreDAC Links PreDAC PreDAC UI PireDAC Services LiveBindr  $3.1016$ □百点《西南四区 • 到了一直同下了东京奥运出区 • 500 \$00 %要√ 3 \*\*\*\*\*?] \*\* \* Pg PhoneMasterDetalAppina... 8  $0.500$ Welcome Page (Mi MasterDetail Phone **Sidese**  $\mathbb{S} \cdot \mathbb{C} \quad \mathbb{S} \quad \mathbb{R} \cdot$ **ER Tuber E** MA TPL 5 起起 进一型 uses System, IOUtils;  $\Delta x + 1.4$ procedure TPhoneMasterDetail.Button1Click(Sender: TObject); var list: TStringDynArray;<br>1: integer; File<br>Se ProjectGroup1 begin<br>
list:" Tdirectory.GetFiles(TPath.GetDocumentsPath, '\*,\*', TSearchOption.soAllDi  $=$   $\frac{1}{20}$  Phone .<br>asterDetailAppli.. Phone: National Configurations (De for  $i$ : Length(list)-1 do 子 C Target Platforms (Android)<br>压 通 MasterDetail\_Phone.pas ListBox1.Items.Add(list[i]); 80.4  $end:$ Properties **RAIDate** procedure TPhoneMasterDetail.FormCreate(Send<br>begin Project: C:\....\PhoneMasterDetailApplication.dorg Compiling PhoneMasterDetaMaplication.dor e i Current line 6 Total lines  $\overline{0}$  $61:28$ Insert Code, Design, History 0 Errors Hinks ngs: Messages<br>Lhecking project de Compiling PhoneMasterDetailApplication.dproj (Debug, Android)  $C^{1}$ if doc command line for "PhoneMasterDetailApplication.dpr 図aut **Build** Output ressíral compile Рис. 7. Компиляция приложения в ХЕ5 с получением списка файлов директории документов A BLX **Counting** Project Options for tibbt ardumo terminal.su (Andreid - Deb File Edit Search isi Delphi Compiler Target: Debug configuration  $-$  Apply 3.是管:2 Compiling<br>Hints and Warnings *<u>Elaccess</u>* coarse location<br> **Elaccess fine location** & Structure ıl.dproj - Pro Linking<br>Output - C/C++ 逾 Access location extra com Resource Compile E ArdunoTerm<br>E Multiprerver Directories and Conditional el Access mock location #PAcess mock location<br>RivAccess retwork state<br>RiAccess wifi state<br>RiAdd voicemail<br>RiAdd voicemail<br>Ri Battery stats<br>RiAd accessibility service<br>RiAdd decessibility service æ. Build Events A MustBox1 **Uses Permiss** Caes recinasions<br>Porms<br>Version Info<br>Packages<br>Runtime Packages *角* Object inspector me Constrairth ArchannTerm it/Bind device admin<br>⊕ Bind input method Properties Events E Debugger<br>- Symbol Tables<br>- Environment Block<br>- Environing d - Android SDK ... Action<br>|ActiveControl<br>|BDMode<br>|Border<br>|BorderStyle **Signd remoteviews**<br>
<del>±</del> Bind text service sue5 android & Bind von service<br>#JBind wallpaper  $\boxed{7}$ Probable. RiBluetooth<br>G: Bluetooth admir 'Caption<br>Bind Yisually e Sueurun saint<br>Sheadcast sticky<br>Breadcast sticky<br>Breadcast sticky<br>Breadcast comparation<br>Brightange wifi state<br>Brightange wifi state<br>Brightange wifi state<br>Brightange wifi state<br>Brightange wifi state 4 点 **Action All christin** Messag tti Disable keyguard<br>3. Expand status ba<br>31 Flashight

list:= Tdirectory.GetFiles(TPath.GetDocumentsPath, "\*.\*", TSearchOption.soAllDirectories);

23

 $1659 -$ 

листинг 5

- Есть желание взаимодействовать с планшета непосредственно с внешними устройствами или своим контроллером. Как понимаю, кроме блютуз или Wi-Fi альтернативы нет?

- Отчего же, кроме создания сетевых клиент-серверных приложений поверх Wi-Fi соединения на основе сокетов или BlueTooth существуют следующие способы:

1. Через аудио. Как правило, даже у самого дешевого планшета есть гнездо для подключения наушников. Никто не мешает генерировать (или сформировать заранее) посылки сигнала определенной тональности (частоты) или для повышения помехоустойчивости воспользоваться DTMF (Dual Tone Multiple Frequency). Со стороны

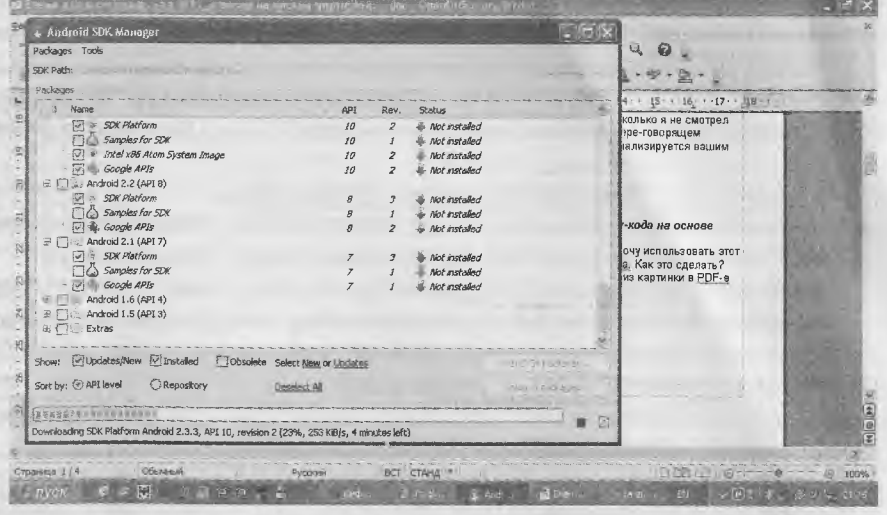

Рис. 9. Установленные SDK в Android SDK Manager

приемного устройства декодировать эти посылки, либо аппаратно, тем же тоновым кодером-декодером LM567 или, в случае с DTMF, DTMF декодером типа MT8870, HT9170 и их аналогами. Впрочем, DTMF декодер можно собрать даже на тоновых декодерах LM567, схема есть в даташите http://www.ti.com/lit/ds/snosbg4d/snosbg4d.pdf. Или программно в своем МК. Пример реализации и всю теорию можно почерпнуть из мануала "AN045 Software DTMF Decoder Version 1.0" http://www.cyantechnology.com/public/AN045SoftwareDTMFDecoder.pdf или на русском по следующй ссылке http://www.gaw.ru/html.cgi/txt/app/micros/msp430/slaae16.htm. Если вы любитель китов вроде Arduino, то достаточно просто воспользоваться готовой библиотекой DTMF декодирования (см. ресурсы к материалу).

2. Использовать USB с ОТG кабелем (если нет его поддержки) и конвертор интерфейсов USB/RS-232 на основе FTDI чипов. При этом, версия Android должна быть не старше 3.2.

3. Некоторые модели планшетов, к примеру YeahPad A13 и его клонов Q88, на самой плате имеют нераспаянный UART (контактные площадки с маркировкой UART1\_RX и UART1\_TX). Грех не воспользоваться этим. Единственно, может потребоваться активация порта в ядре Android-a. Подробная инструкция такой активации, разумеется на свой страх и риск, имеется по следующему адресу: http://4pda.ru/forum/index.php?showtopic=358472&st=3820#entrv20346754.

– Вы упомянули такой баг при сборке приложения на планшете, как зависший ADB-сервер, Полагаю, что стоит подождать обновлений Embarcadero. Но все же, можно-ли его по-быстрому хотя бы прибивать из процессов?

- Да, возможно. Откройте блокнот "Пуск > Выполнить > notepad" и напишите следующее:

adb kill-server & adb devices

После чего сохраните в файл, скажем "kill-adb" с расширением \*.cmd и запускайте его перед сборкой проекта.

- Хочу стать разработчиком приложений под Android. Столкнулся с необходимостью быстрой отладки, поскольку за время запуска встроенного эмулятора можно пойти несколько раз чай попить. Какие варианты посоветуете? Использую отладку по USB кабелю, но при этом аккумулятор планшета быстро садится.

- Именно так, рекомендуем подключать USB переходник на время сборки приложения в планшете.

- Еще вопрос: можно ли удалить в USB кабеле пины, отвечающие за питание? Вот схема питания кабеля http://pinouts.ru/Siots/USB pmout.shtml.

– Лучше поставить в разрыв плюсового проводника микротумблер, если уж потрошить кабель. Не забывайте также, что конструктив USB коннектора разработан таким образом, что при его подключении сначала задействуется шина питания, потом DATA линии, при отключении все наоборот. Есть еще варианты беспроводной отладки, через Wi-Fi на планшете/смарте, но для установки под Android подобных отладчиков необходимы Rootправа, что не всегда приемлемо.

Хотим напомнить нашему читателю, что в стартовую страницу Delphi XE5 IDE встроены обучающие видеоматерилы для непосредственного просмотра из среды разработки.

- Здравствуйте. Для взаимодействия с планшетом мы воспользовались вашим советом установки на нем утилиты FTP сервера и через тотал с ПК по <CTR>+<F> встроенным FTP-клиентом осуществляем навигацию по файловой системе. А непосредственно по USB кабелю это возможно?

- Да, возможен обмен и управление планшетом с использованием ADB-драйвера, и даже существует готовый плагин ADBplugin под Total Commander (чтобы вам не искать, см. ресурсы к материалу). Для инсталяции плагина прямо под тоталом войдите в приложенный архив и менеджер предложит вам его установить (см. рис. 10). После чего остается лишь соединить планшет USB-кабелем, войти в "Сетевое окружение", выбрать ADB/Connect To Device и в окне ввода пишем 5555. Все, планшет подключен (см. рис. 11).

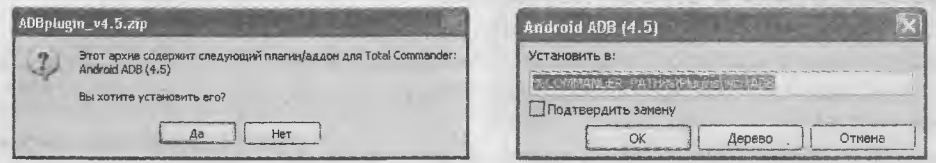

Рис. 10. Установка плагина ADBplugin в менеджере файлов Total Commander

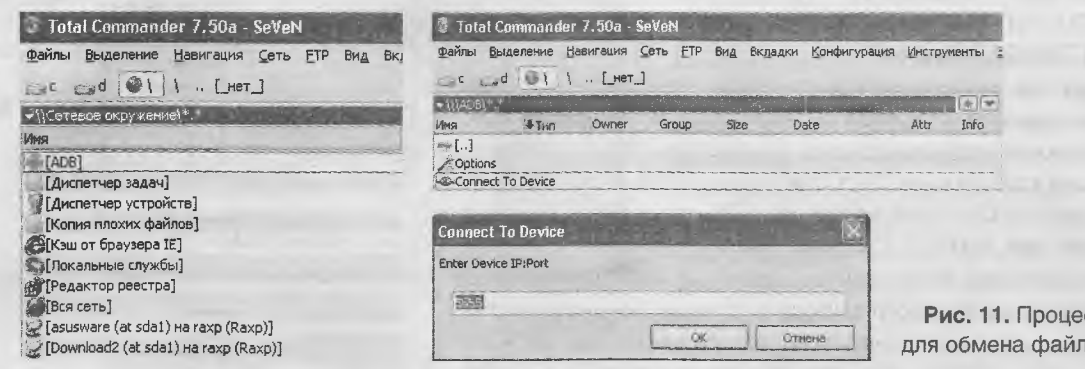

ами через плагин

сс подключения

#### РЛ, №11, с.28 "Плагин паузы по звонку Skype для AIMP"

- Очень понравился ваш плагин паузы, давно ждал подобного и видел ваши ответы на форуме AIMP. И спасибо, что развиваете проект. А возможно ли управление плеером голосом: скажем, сказал "Стоп" - он остановил воспроизведение, сказал "Играй" - плеер продолжил воспроизведение. Вы можете создать такой плагин? Думаю, многим он бы пришелся по душе.

– И вам спасибо, что не оставили без внимания данный материал. Можем вас обрадовать -- такой плагин уже разработан ранее, на основе нашей же библиотеки автораспознавания фрагментов речи через сервис Google

(GoogleSpeechRecognizeAPI3.dll). Также есть плагин, не требующий соединения с сетью Интернет и работающий локально, используя MS SAPI от компании Microsoft (AIMP VoiceControl2.DLL). Дело в том, что данной библиотеке мы посвятим отдельный цикл материалов и она будет входить в общий комплекс по реализации элементов "умного дома". С помощью библиотеки мы осуществляем голосовое управление нагрузками, подключенными к модулям Arduino Меда или Arduino Nano по беспроводному каналу BlueTooth с нетбука или планшета через BlueTooth-

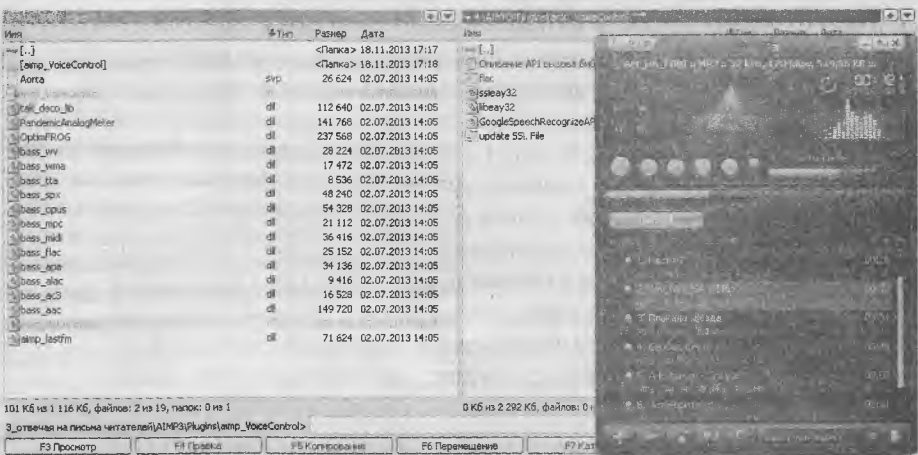

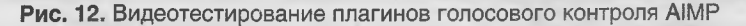

модуль HC-05. Скачать плагины голосового контроля плеером AIMP вы можете уже сейчас по ссылкам http:// raxp.radioliga.com/cnt/s.php?p=gaimp.zip и http://raxp.radioliga.com/cnt/s.php?p=maimp.zip. Видеотестирование плагинов watch?v=elqKQcD7FEq и http://www.voutube.com/watch?v=xGXGrSrq6D4.

Ожидайте выхода следующих публикаций.

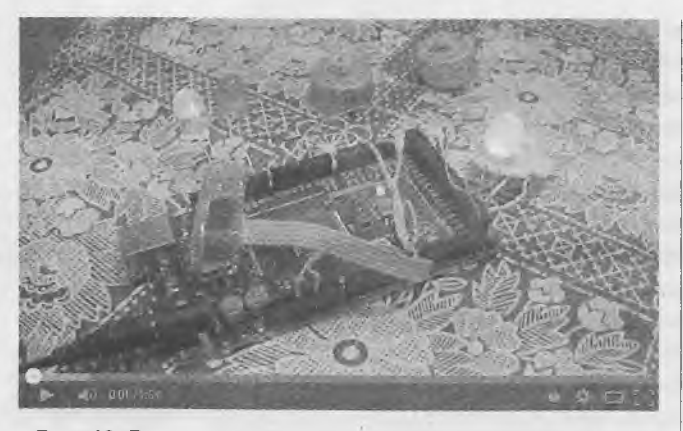

Рис. 13. Видеотестирование голосового контроля платы Arduino по каналу BlueTooch http://www.voutube.com/watch?v=ELdbxYtv76Y

### РЛ. №12, с.26 "ПЛИС. Часть 1. Удаленный прошивальшик по сети ТСР/IР"

- Здравствуйте, уважаемый Сергей. На одном дыхании ознакомился с удаленной перепрошивкой ПЛИС, у нас фактически аналогичная ситуация. Но вот незадача - ваш проект не учитывает каскадного соединения ПЛИС, и прошивка работает только для одной из них, точнее... для первой. У нас таких ячеек с двумя ПЛИС все две, в основном для разработок хватает и одной и их значительно больше и ваш WEB-сервер очень удобен, но все же... Подскажите, как можно расширить функционал?

- Совершенно верно. При наличии нескольких ПЛИС на одной плате и для экономии места под JTAGразъем часто используется их каскадное соединение по сигналам TDI-TDO. В этом случае в менеджере "\_IMPACT" в ручном режиме правой кнопкой мыши добавляется необходимое количество устройств через пункт меню "Add Xilinx Device" и выбирается JED-файл прошивки, при этом первая по счету ПЛИС становится справа по ходу сигнала (см. рис. 14...16).

Поскольку приложение построено по двухуровневой архитектуре, то требуется лишь модификация библиотеки нижнего уровня "remote impact", где следует добавить эмуляцию дополнительных действий. Поскольку исходники открыты (см. ресурсы проекта к статье), вы можете осуществить данную доработку своими силами уже сейчас или дождаться продолжения цикла наших материалов. Документация на упомянутые в данном материале электронные компоненты приложена к архивам текущего выпуска РЛ.

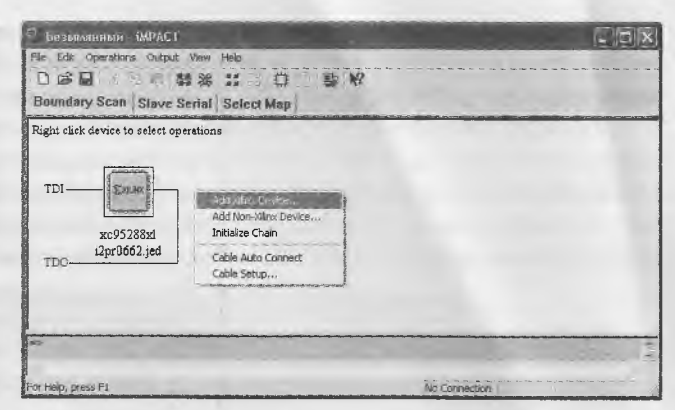

Рис. 14. Добавление устройства

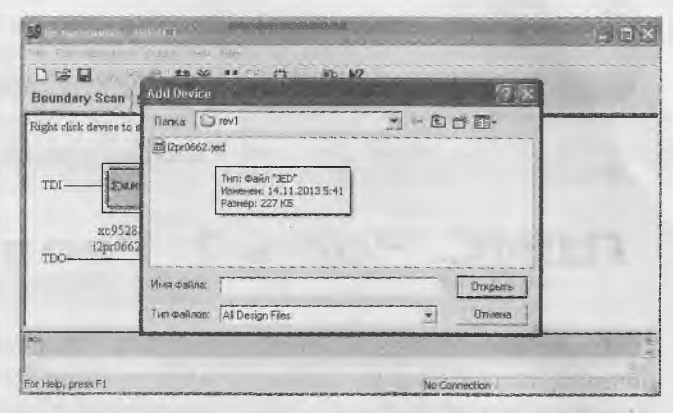

Рис. 15. Выбор JED-файла прошивки

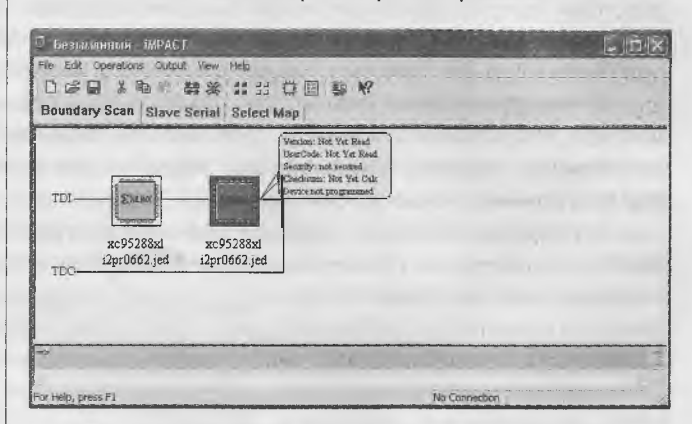

Рис. 16. Активация устройства для перепрошивки

Ресурсы проекта к статье (файл *pisma2013\_res.zip*) вы можете загрузить с сайта нашего журнала: http://www.radioliga.com (раздел "Программы") D

### RAMEDIA<sup>™</sup>: http://raxp.radioliga.com/

Официальный канал журнала «Радиолюбитель» на YouTube: https://www.youtube.com/user/RadiolubitelMagazin

Видео работы устройств, описание которых опубликовано на страницах нашего журнала.

Для задач контроля нижнего уровня классическим каналом связи является последовательный (Serial) интерфейс. В отличие от микроконтроллеров, в программируемых логических интегральных схемах (ПЛИС) отсутствует интерфейс UART, но его несложно реализовать самому без использования сторонних закрытых библиотек и даже без применения VHDL<sup>1</sup>, а исключительно аппаратно. В продолжении нашего цикла [1...3] сегодня мы разработаем проект, демонстрирующий схемотехническое формирование кодограммы общей длиной 60 бит (0...59), согласно формату UART, на три фрейма с параметрами 19200/8/n/1 и передачу с ПЛИС через конвертор интерфейса UART-TTL/RS-232 по последовательному порту RS-232 или же через конвертор интерфейса UART-TTL/RS-485 на основе ИМС АDM485 или ADM2486 (последний с гальванической развязкой) по интерфейсу RS-485 для дальнейшей диагностики. Работу с ПЛИС осуществим в среде САПР<sup>2</sup> Xilinx Foundation Series 4.1i. Данная статья рассчитана в помощь программистам и инженерам-разработчикам в области промышленной автоматизации, ЦОС и АСУТП.

Елена Бадло, Сергей Бадло г. Запорожье E-mail: raxp@radioliga.com |

# ПЛИС. Часть 2. Реализация псевдо-UART

Так почему не микроконтроллер, а ПЛИС? По роду своей деятельности приходится заниматься ЦОС, где большие потоки (массивы) данных требуется обрабатывать с высокой производительностью (счет идет на единицы наносекунд) при минимальном энергопотреблении и необходима "жесткая" железная логика, которую не способен обеспеспечить типичный микроконтроллер. Для этого используются либо специализированые сигнальные процессоры (DSP), либо с DSP ядром (DSP + ARM Cortex) или же... скоростные ПЛИС (вроде виртексов http://www.xilinx.com/products/silicon-devices/fpga/virtex-7, спартанов http://www.xilinx.com/products/silicon-devices/ fpga/spartan-6 и прочих). Немаловажным фактором также является экономическая составляющая: при сравнимых характеристиках стоимость DSP будет на порядок выше простенького CPLD<sup>3</sup>/FPGA чипа. И, пожалуй, самое важное - "жесткая" логика в кавычках потому, что эту логику (функционал) можно задавать какой угодно при программировании (проектировании): можно сэмулировать тот же микроконтроллер, память, видеопроцессор или кодеки, в общем любые цифровые фильтры и схемы (среднее количество эквивалентных логических ИМС средней степени интеграции может достигать сотен тысяч), а в случае с ПАИС (программируемой аналоговой интегральной схемой) даже создать радиоприемник или телевизор на кристалле. А если вам необходимо большое количество портов ввода-вывода с одного корпуса? И тут ПЛИС дадут фору многим дискретным компонентам. А то, что нет UART, так не беда, <del>приготовим его на нашей кухне</del> сэмулируем...

<sup>1</sup> Язык Very high speed integrated circuits Hardware Description Language (VHDL) был разработан в 1983 г. по заказу Министерства обороны США с целью формального описания интегральных схем для всех этапов разработки электронных систем. Как стандарт он был расширен в 1993 году [4, 5].

<sup>2</sup> Читатель может для себя резонно отметить, что какой смысл от использования явно устаревшей САПР вместо современных, той же ISE (кстати, доступное как под ОС Windows, так и Linux http://www.xilinx.com/support/downlo<u>ad.html</u>)? Но на это у нас были веские основания: первое - алгоритмы реализации и схемотехника в новых версиях будут такими же, второе наличие рабочей лицензии на данную версию ПО, третье - устаревший морально и технически парк рабочих машин просто не тянет новое ПО с повышенными требованиями к объему памяти, процессору и видеокарте.

<sup>3</sup> В настоящее время существуют семь классов ПЛИС: SPLD (Simple Programmable Logic Device), CPLD (Complex Programmable Logic Device), FPGA (Field Programmable Gate Array), FPSC (Field Programmable System Chip, со встроенными ASIC ядрами для реализации стандартных IP ядер), FPSLIC (Field Programmable System Level Integrated Circuits, объединяющих на одном кристалле одно микропроцессорное ядро, оперативную память и программируемую логику), FPOA (Field Programmable Object Arrays, где логические вентили уже объединены в стандартные законченные объекты, как то АЛУ, умножители) и FPMC (Field Programmable Multicore Chip, набор программируемых ядер - микропроцессоров, ОЗУ, периферии).

В классе SPLD выделяют два подкласса: программируемые логические матрицы (ПЛМ) и программируемые матрицы логики (ПМЛ). Структурно SPLD состоит из двух матриц: «И» и «ИЛИ». В ПЛМ обе матрицы программируемые, а в ПМЛ - матрича «ИЛИ» фиксированная. В свою очередь CPLD состоят из логических вентилей, объединенных электрически программируемой коммутационной матрицей и сохраняют логическую структуру после отключения питания. FPGA же, при похожем построении, состоят из логических блоков и после отключения питания свою логическую структуру не сохраняют.

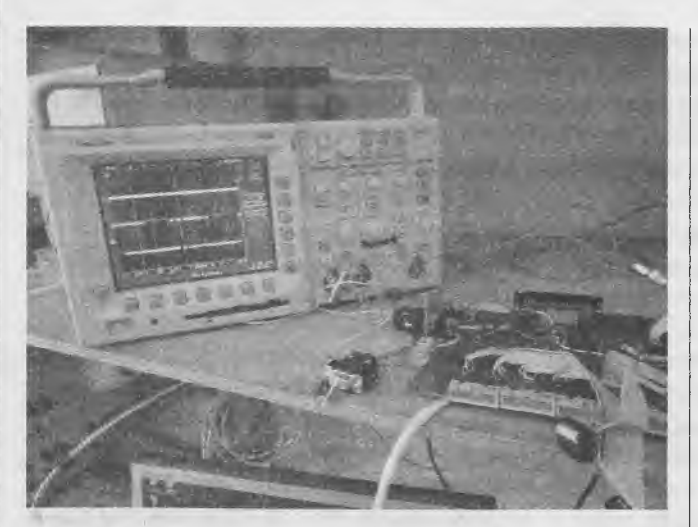

Рис. 1. Научить ПЛИС работать с UART? Без проблем...

### Предпосылки реализации. Описание физического уровня интерфейса UART

Сам формат кадра (фрейма) UART [6], показанный на рис. 2, до безобразия прост.

При этом, одиночный фрейм включает в себя:

1. St - стартовый бит, всегда нулевой.

2. N - биты данных (общей длиной 5, 6, 7, 8 или же 9 бит).

3. Р - бит паритета (чет по исключающему ИЛИ (XOR) от D0...Dn, нечет по XOR от D0...Dn и 1 или нет).

4. Sp - стоп-бит (их может быть 1 или 2), всегда единичный.

5. Фрейм всегда начинается и заканчивается состоянием IDLE единичного уровня, длительность которого определяет таймаут между посылками фреймов (пакетов) UART.

Следует отметить, что в режиме UART прием и передача данных осуществляется в асинхронном режиме на одинаковых скоростях. Данную скорость принято обозначать в бодах или бит/секунду. Длительность каждого бита определяется выбранным источником тактовых импульсов.

#### Примерный расчет будет следующим:

1. Задаемся необходимой скоростью в 19200 бод = 19200 бит/сек, что соответствует 10^6/19200 ~ 52 мкс на один разряд (бит) фрейма UART.

2. Допустим, частота внешнего тактового генератора у вас равняется 38,3568 МГц, что эквивалентно периоду следования импульсов 26,071 нс.

3. Тогда общий коэффициент деления для генератора тактовых интервалов (назовем его NTI) будет равен 52 мкс / 26,071 нс = 1994.

4. Генератор тактов NTI необходимо будет привязать по сбросу к сигналу запуска (назовем его IZ) для синхронности.

Если в дальнейшем вы собираетесь передавать данные по последовательному интерфейсу RS-232 через конвертор UART TTL/RS-232, то напомним, что согласно стандарту EIA/TIA-232-E http://www.ti.com/lit/an/ slla037a/slla037a.pdf, все сигналы передаются двуполярными (от 5-ти до 12-ти) вольтовыми уровнями, обеспечивающими высокую помехоустойчивость связи. Причем данные передаются в инверсном коде (логической единице соответствует низкий уровень, логическому нулю - высокий уровень).

### Схемотехника и конструктив стендовой платы

Схема электрическая принципиальная платы представлена на рис. 3. В качестве "железного сердца" D3 для нашего проекта мы выбрали 3-х вольтовую CPLD матрицу XC98288XL7-TQ144 [7] от фирмы<sup>4</sup> Xilinx http:/ /www.xilinx.com (просто была под рукой). Согласно спецификации, токи потребления (в режиме энергосбережения): 110 мА в статике, 180 мА на 50-ти мегагерцах и 250 мА на сотне мегагерц. Но железяка влегкую разгоняется до 208 МГц.

В принципе, можно было взять и FPGA по типу ХС5204 (или что-нибудь из альтеровского) и выкинуть внешний генератор (в FPGA есть встроенный до 50-ти мегагерц). Но тогда пришлось бы ставить внешнюю EEPROM для загрузки прошивки при включении питания. Не хотелось с этим возиться и был выбран вариант с внешним кварцованным генератором D1 марки KXO-V97T [8] на 3,3V от производителя Geyer Electronic на частоту 38 МГц.

В качестве преобразователя выходного потока с ПЛИС формата UART уровня TTL в интерфейс RS-232 был выбран конвертор ADM3202 [9] от Analog Devices. Работоспособность ИМС D4 сохраняется при напряжении питания от 3 до 3,5 вольт. Для будущих экспериментов с контролем тактов в плату заложен супервизор питания D2. В качестве оного подойдет ИМС AD607 [10] от Analog Devices с напряжением питания от 2,92 до 5,5 вольт. Также допустимо использование более современных ADM705 [11] или MAX705 [12] от Maxim Integrated, при этом диапазон рабочих напряжений будет расширен вплоть до 1-го вольта.

<sup>4</sup> Можно выделить следующих прозводителей ПЛИС: Xilinx (производство CPLD/FPGA), Altera (CPLD/FPGA), Atmei (CPLD/FPGA/ SPLD/FPSLIC), Actel (FPGA/FPGA co встроенныой FLASH памятью), Lattice Semiconductor (CPLD/FPGA/SPLD/FPSC), QuickLogic (CSSP включающие программируемую логику и периферию USB, SD, MMC), Achronix Semiconductor (FPGA серии Ultra частотой до 2.2 ГГц и Xtreme с частотой до <sup>1</sup> ГГц, устойчивых к радиационному излучению и для работы в большом температурном диапазоне от -260°С до +130°С), СРU Tech (FPMC).

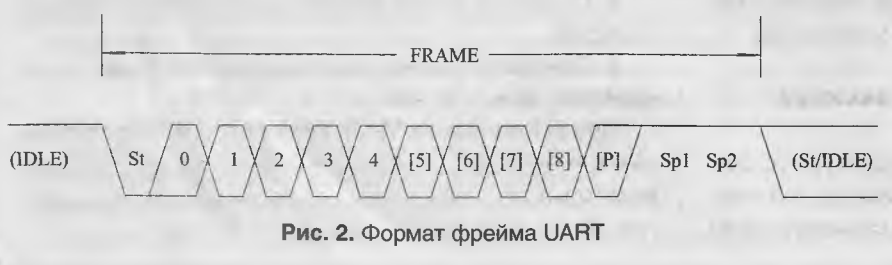

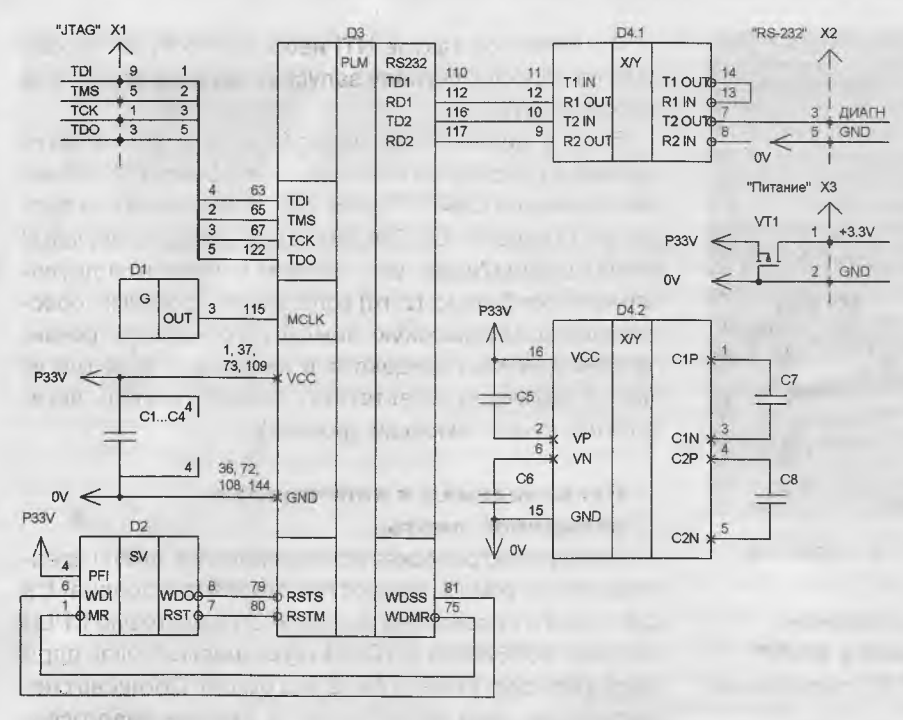

Рис. 3. Схема электрическая принципиальная стендовой платы с ПЛИС

Все конденсаторы С1...С8, бескорпусные керамические типоразмера 0805 и номиналом 0.1 мкФ, должны устанавливаться в непосредственной близости от питающих выводов ИМС. Разъем X1 исполнения ВН10 предназначен для подключения к ПЛИС внешнего **ЈТАС-программатора и конфигурации ее содержимо**го. Х2 представляет собой классическую розетку DB9 (под RS-232) для подключения коммуникационного кабеля от компьютера для обмена данными. Коннектор Х3 предназначен для подключения к плате однополярного источника питания напряжением 3,3...3,6 вольта. Поскольку, согласно даташитам, общее потребление всех компонентов схемы составит порядка 200 мА в динамике, то источник питания должен обеспечивать минимум двухкратный запас по току.

Отдельного пояснения требует элемент VT1. Этот PMOSFET-транзистор (полевик) служит для защиты питающих цепей схемы от переполюсовки источника питания ("защита от дурака"). При правильной подаче питания - полевик открывается, при неправильной - закрывается. Конечно, допустимо и использование диода Шоттки, но все же у полевика в данном включении падение напряжения составит всего 0,1...0,2 вольта. В качестве VT1 подойдет Dual P-Channel MOSFET транзистор IRF7104 от производителя International Rectifier [13].

Все элементы схемы размещены на макетной плате произвольных габаритов, разработка печатной платы не производилась ввиду простоты устройства.

### Краткий ликбез. Небольшой экскурс **B VHDL [14...17]**

Примечательно то, что желаемую структуру устройства можно задавать как в виде принципиальной электрической схемы (ведь, правда, рай для схемотехников),

так и в виде описания на специальных языках программирования, даже графически. Ныне таких языков существует несколько: устаревший AHDL (разрабатывался под FPGA от Altera http://www.altera.com). Verilog и VHDL. Последние поддерживаются большинством производителей чипов, но благодаря своей универсальности распространение получил VHDL, несмотря даже на то, что Verilog при проектировании на уровне вентилей обладает большим быстродействием. Его особенностью является то, что, в отличие от знакомых большинству программистов Си и Паскаля, VHDL является языком параллельного программирования и позволяет обрабатывать разные куски программы параллельно друг другу. Поэтому для микроконтроллерщиков структура программы покажется на глаз непривычной, хотя и со знакомым синтаксисом.

Каковы же достоинства VHDL перед схемотехническим моделированием? Их не так много, но они существенны:

1. Малая ресурсоемкость (несколькими строками можно описать как один, так и сотню тысяч триггеров, макроблоков).

2. Паскале- и Си-подобный синтаксис, что позволяет "не схемотехнику, а программисту по натуре" органично влиться в изучение основ языка.

3. Абсолютная переносимость VHDL проектов с одной элементной базы на другую, чего нельзя сказать про использование библиотечных модулей при схемотехническом проектировании (они могут быть разные, их может не быть).

### Структура программы

Структура программы на VHDL включает в себя:

1. Задание секции библиотек проекта (к примеру, чтобы были доступны функции сложения и вычитания, используют запись вида use IEEE.std\_logic\_arith."-", IEEE.std\_logic\_arith."+";).

2. Задание внешних точек входа и выхода устройства (то, что подается и снимается со всего устройства).

3. Задание точек входа и выхода компонентов устройства (то, что подается и снимается с составляющих элементов, блоков устройства).

4. Описание логики работы каждого компонента устройства.

5. Описание взаимодействия всех компонентов устройства между собой.

Объектами языка VHDL служат сигналы, переменные и константы. Основное их назначение - поредача некоторых значений из одних частей программы в другие. Виды объектов приведены в таблице 1.

#### Таблица 1. Объекты языка VHDL

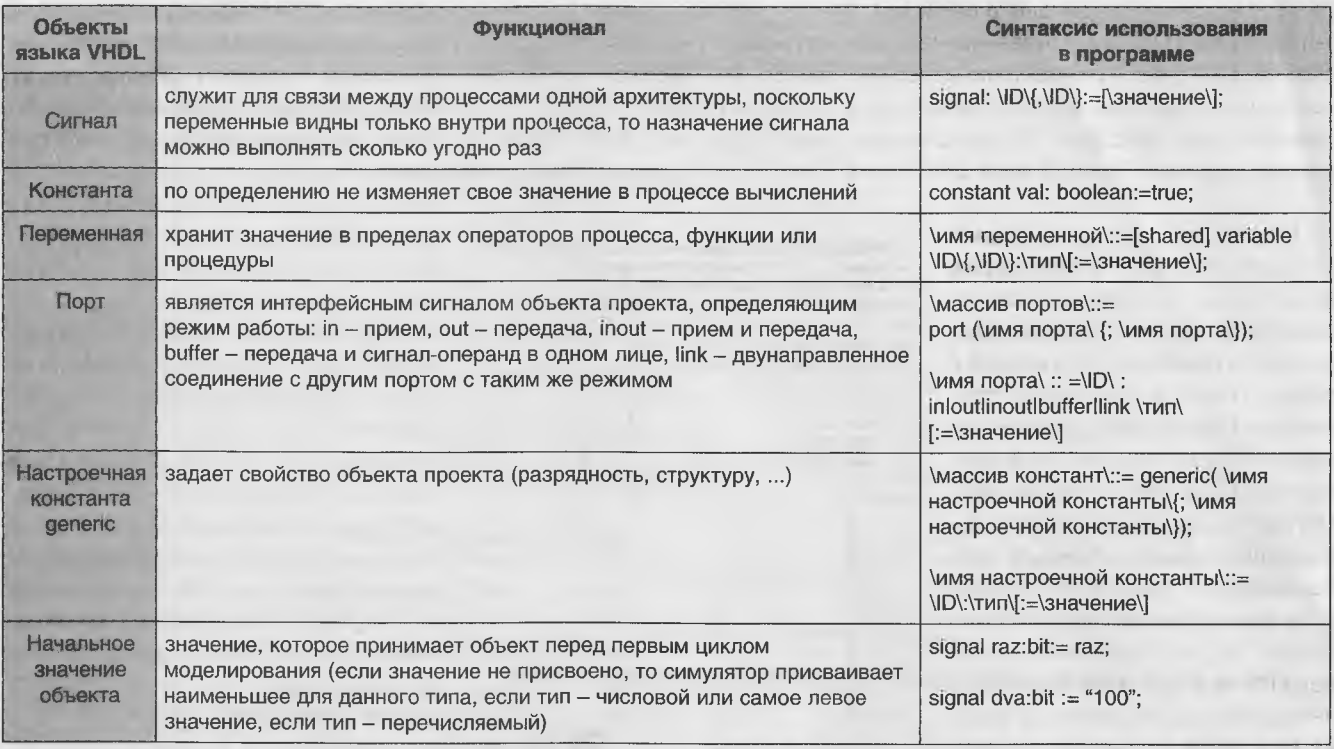

Основные виды операций языка VHDL приведены в таблице 2. Обратите внимание, самый низкий приоритет имеют логические операции, а отделение логических выражений друг от друга следует осуществлять с помощью скобок.

### Нижний уровень. Примитивы передатчика и приемника UART на VHDL

Модуль передатчика UART на VHDL, пожалуй, самый простой в реализации, ведь по сути требуется простой сдвиговый регистр, тактируемый фронтом импульсов тактового генератора с периодом, равным длительности одного бита во фрейме UART (см. выше рис. 2). По

умолчанию, данные передаются младшими битами вперед, но никто не мешает передавать и наоборот старшими битами вперед, и для этого достаточно лишь просто формировать кадр в перевернутом виде (к примеру, схемотехнически это выглядит обычной перестановкой битов данных). Для повышения скорости работы и сохранением стабильности передачи понадобится двойной бу-

#### Таблица 2. Виды операций языка VHDL

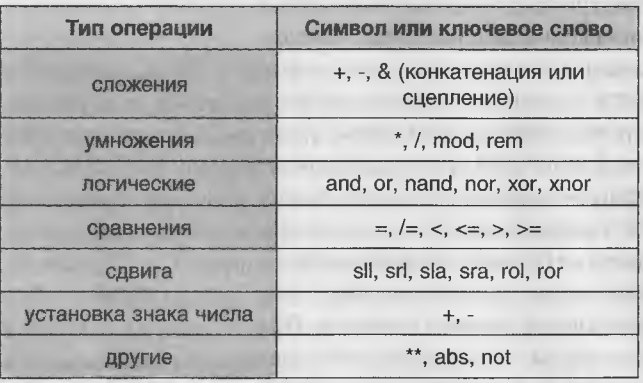

#### Таблица 3. Формат кодограммы с нижнего уровня

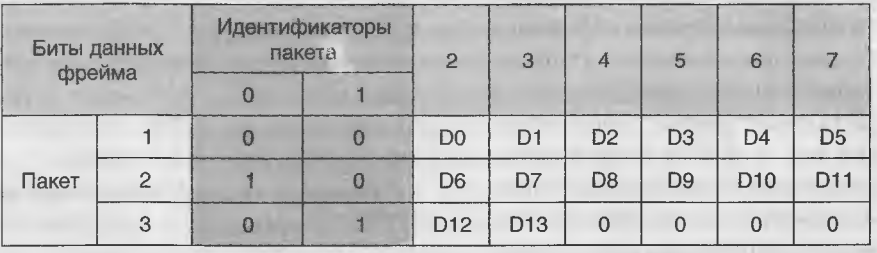

фер (накопитель для данных): сначала данные будут загружаться в буфер, потом перегружатся в буфер для передачи.

С приемом данных все несколько сложнее, но "не боги горшки обжигают". Вспомним, ведь в кадре UART есть стартовый бит низкого уровня и синхронизироваться (начинать разбор данных) логичным будет именно с него. Скажем, пусть этот уровень будет давать разрешение на работу счетчика<sup>5</sup> бит.

<sup>5</sup> На практике делается два синхронизируемых счетчика: первый работает на частоте бод \* 16 (об этой магической цифре чуть далее), последний разряд которого формирует собственно частоту приема, этой частотой тактируется уже второй счетчик - счетчик битов.

Далее необходимо анализировать состояние каждого принятого бита и формировать накопительный буфер на основе того же сдвигового регистра. Анализ заключается в подсчете стоповых бит, бита паритета (контроль четности по ХОR), на основании чего делается заключение о правильности принятого фрейма. После того, как счетчик досчитал нужное количество битов (ведь мы заранее условились о формате передачи), данные станут доступны на выходе (переписываем их в выходной регистр-буфер). Состояние счетчика и будет сигналом готовности этого буфера. Вот, в принципе, и весь "супчик". Реализация подобного подхода на основе свободно распространяемого кода ядра UART-а от Xilinx [18, 19] представлена в листинге 1.

В принципе, в коде (алгоритме) все понятно, но некоторые вещи поясним отдельно, как то защита от временной неопределенности (фазового дрожания) и помех. Тем, кто имел дело с различными кнопками, переключателями и клавиатурами, наверняка знаком эффект дребезга контактов (серии коротких импульсов, приводящих к ложным срабатываниям). Решалось это либо установкой емкости параллельно контактам, либо временными задержками и прочими изысками антидребезга. На длинных линиях и в условиях помех появление в канале похожих характерных импульсов (бросков) приводит к искажению данных. Первично это решается контролем бита паритета и подсчетом контрольной суммы пакета на верхнем уровне. На нижнем уровне для фильтрации коротких по длительности помех в принятых данных, каждый бит желательно анализировать на протяжении всего его интервала существования. Вот потому частота задающего генератора и выбирается для удобства в несколько раз большей частоты выдачи-приема фрейма, отсюда наша магическая цифра 16 (два в четвертой степени). Если создать буфер состояний "бита-реципиента", то на основании выборки большего количества неизменившихся состояний можно фильтровать короткие помехи и формировать бит с "правильным" уровнем для накопительного буфера сдвигового регистра. Вот эта-то операция "rx\_debounceer" и осуществляется в начале алгоритма<sup>6</sup> UART приемника. Таким образом, с VHDL разобрались. А что же со схемотехникой?

 $\frac{1}{2}$ 

- VHDL реализация приемника и передатчика UART листинг 1 - задайте частоту тактового генератора - и требуемую скорость обмена library IEEE; use IEEE.STD\_LOGIC\_1164.ALL; use IEEE.STD\_LOGIC\_ARITH.ALL; use IEEE.STD\_LOGIC\_UNSIGNED.ALL; entity uart is generic ( CLK\_FREQ : integer  $:= 38.3568$  $- NTL (M\Gamma\eta)$ SER FREQ : integer  $:= 19200$ - Скорость (бод)  $\rightarrow$ port ( блок контроля std\_logic;  $c1k$  $:$  in - тактовый генератор rst  $:$  in std\_logic;  $c6poc$ - описание внешних интерфейсов  $:$  in  $-$  RS232 вход  $_{\rm rx}$ std\_logic;  $txx$  $:$  out std\_logic;  $-$  RS232 BEXOR - RS232/UART конфигурация par\_en  $: 1n$ std logic;  $-6<sub>MT</sub>$  паритета - uPC Interface  $\pm$  in std\_logic; tx\_req - запрос на отправку данных - признак отправки буфера данных tx end : out std\_logic;  $tx\_data$  $:$  in std\_logic\_vector(7 downto 0); - данные для предачи rx ready : out std logic; - готовность к чтению rx\_data : out std\_logic\_vector(7 downto 0) - принятые данные  $\rightarrow$ end uart; architecture Behavioral of uart is - Constants constant UART IDLE :  $std\_logic := "1";$ constant UART\_START :  $std\_logic := "0";$ constant PARITY EN : std logic  $:=$  "1": std\_logic  $:=$  "i"; constant RST\_LVL  $\ddot{\star}$  $-$  Types type state is (idle, data, parity, stop1, stop2); - cron-6xTH - RX CMPHANN signal rx\_fsm state; - контроль приема signal rx\_clk\_en std\_logic; - разрешение тактирования приемника<br>- старт приема signal rx\_rcv\_init : std\_logic; signal rx par bit std logic; - расчитанный бит паритета signal rx\_data\_deb std\_logic; RX данные с защитой от дрожания преобразователь последовательного кода в параллельный signal rx\_data\_tmp std\_logic\_vector(7 downto 0);  $\langle \rangle$ signal rx\_data\_cnt : std\_logic\_vector(2 downto 0); - счетчик принятых бит TX сигналы signal tx\_fsm state; - контроль передачи signal tx\_clk\_en std logic; - разрешение тактирования передатчика signal tx\_par\_bit  $\mathbf{r}$ std logic; - расчитанный бит паритета - преобразователь параллельного кода в последовательный signal tx\_data\_tmp std\_logic\_vector(7 downto 0); signal tx\_data\_cnt std\_logic\_vector(2 downto 0); - счетчик переданных бит begin tx\_clk\_gen:process(clk) variable counter : integer range 0 to conv\_integer((CLK\_FREQ\*1\_000\_000)/SER\_FREQ-1) begin if clk'event and clk = "1" then рабочий режим if counter = (CLK\_FREQ\*1\_000\_000)/SER\_FREQ-1 then  $^{\prime\prime}1^{\prime\prime}$  ;  $tx_c1k_en$  $\leq$ counter  $t = 0t$ else  $tx_clk_en \leq "0";$  $counter$  $\mathfrak{p}=\mathfrak{p}$  $counter + 1;$  $end$  if: - сброс состояния if  $rst = RST$  LVL then  $^u0$   $^\prime$  ;  $\verb|tx_cclk_en|$  $\leq$   $\approx$ counter  $:=-0;$ end if; end if: end process; см. продолжение на следующей странице

<sup>6</sup> Существует еще несколько открытых проектов и модификаций ядра UART на известном ресурсе разработчиков ПЛИС -OpenCores.org [20...22]. Заметим. что для доступа к проектам потребуется регистрация, которая включает тест на вшивость уровень знаний. Пройти его не составило труда. Думаем, читателям нашего журнала, при необходимости, подобные препоны только в радость ©.

### Инструментальная система проектирования логических матриц Xilinx Foundation

Скажем пару слов о среде САПР7 Xilinx. Программные средства Xilinx представляют собой систему сквозного проектирования, которая реализует полный цикл разработки цифровых устройств на базе ПЛИС, включая программирование кристалла. Оболочка Project Navigator предоставляет пользователю интерфейс для работы с проектом и управления всеми процессами проектирования и программирования ПЛИС. Исходные описания проектируемых устройств могут быть представлены в текстовой форме с использованием языков HDL (Hardware Description Language). в виде диаграмм состояний или принципиальных схем. В состав пакета включен схемотехнический редактор и комплект библиотек.

Запустив САПР Xilinx, создадим новый проект и выберем соответствующую модель матрицы (см. рис. 4).

Теперь можем войти в схемотехнический редактор (см. рис. 5), нажав третью кнопку на вкладке "Design Entry" менеджера проектов Project Manager и приступить к разработке и моделированию.

7 Если вы впервые столкнулись с данной средой, то сперва рекомендуется ознакомиться с кратким руководством [23] по работе с пакетом.

### Схемотехническая реализация передатчика UART

Рассмотрим конкретную задачу передачу кодограммы "азимута" с ПЛИС по псевдо-UART в виде трех фреймов с соответствующими таймаутами. Параметры передачи с нижнего уровня будут следующие:

#### - UART передатчик (вектор прерывания)

```
tx prod: process (c1k)s std logic vector (2 downto 0);
         variable data ont
    hegin
         if clk'event and clk = "1" then
              if tx_c1k_en = "1" then- значения по-умоичанию
                                                \epsilon = \mu \rho \nutx end
                                                \iff \texttt{UART\_IDLE};tx
                   - FSM omnamecase tx fsm is
                        - ожидание передачи данных
                        when idle \Rightarrowотправка бита инициализации
                             if tx_req = "1" then
                                                 \Leftarrow \text{ \textit{UART\_START}}the 1
                                  tx \text{ data } tmp \leftarrow tx \text{ data}tx fam
                                                 \leq data:
                                  tx_datacnt \Leftarrow (others \Rightarrow '1')tx par bit \leftarrow "0":
                             end if:- принятые данные
                        when data \Rightarrow\leftarrow tx_data_tmp(0);
                             tx
                             tx = cx_uaux_dx(x);<br>tx par_bit <= tx_par_bit xor tx_data_tmp(0);
                             if tx data cnt = 0 then
                                  if par_en = PARITY_EN then
                                        tx_fsm <= parity;
                                   else
                                       tx fam \epsilon = atool:
                                   and if:tx\_data\_cnt \leftarrow (others \rightarrow '1');else
                                  tx_data_tmp \leftarrow "0" \& tx_data_tmp(7 down to 1)tx data_{cnt} \leftarrow tx_data_{cnt} - 1end if:
                        when parity \Rightarrow\leftarrow tx_par_bit;
                             tx
                             tx fsm
                                                \leq x stopl;
                        - конец передачи
                        when stop1 =>
                              - передача первого стоп-бита
                                                 \leq UART IDLE:
                             txr\Leftarrow stop2:
                             tx fsm
                        when stop2 \Rightarrow- передача второго стоп-бита
                                              \langle n \rangle^{n}tx end
                                                  \epsilon_n HART IDLE:
                             to:
                             tx fam
                                                  \leq idle;
                        - некорректное состояние
                        when others \Rightarrow null;
                   end case;
                    - Chooc Cocrossis
                   if rst = RST LVL then
                        tx_fsm
                                                  \leq idle:
                         \frac{1}{2} \frac{1}{2} \frac{1}{2} \frac{1}{2} \frac{1}{2} \frac{1}{2} \frac{1}{2} \frac{1}{2} \frac{1}{2} \frac{1}{2} \frac{1}{2} \frac{1}{2} \frac{1}{2} \frac{1}{2} \frac{1}{2} \frac{1}{2} \frac{1}{2} \frac{1}{2} \frac{1}{2} \frac{1}{2} \frac{1}{2} \frac{1}{2} \prec \inftyHQH_2\leftarrow (others=>'0');
                         tx_data_tmp
                                        \leq (others=>'0');
                         tx_data_cnt
                   end if:end if:
         end if:end process;
-- UART приемник
     rx debounceer; process (clk)
         variable deb_buf : std_logic_vector(3 downto 0);
    hegin
         if clk'event and clk = ''1'' then
                защита от импульсных помех (временной неопределенности)
               if deb_buf = \leq 0000 then
                   rx_data_deb
                                       \epsilon = \frac{u_0 u_2}{2}elsif dab buf = <1111> then
                   rx_data_deb
                                       \prec \equiv ''1,
               end if:- накопитель данных для подавления дребезга
              deb buf
                                       := deb_buf(2 downto 0) & rxxend if:end process;
     rx_start_detect:process(clk)
          variable rx_data_old
                                       : std_logic;
    begin
          if clk'event and clk = "1" then
                - обнаружение спада
              if rx_data_old = "1" and rx_data_deb = "0" and rx_fsm = idle then
                   rx\_rcv\_init <= "1";
               else
                   rx_rcv_init
                                    \langle x \rangle^{n}end if;
               - сохранение старых данных
                                        := rx_data_deb;
              rx data old
```
- сброс состояния if  $rst = RST_IVL$  then

|| Радиолюбитель - 02/2014

см. продолжение на следующей странице

вистииг 1

```
:= "0";
                 rx_data_old
                                                                                          листинг 1
                 rx rcv init
                                       \overline{u}0\overline{u}\epsilon =end if:
       end if:end process;
   rx_clk_gen:process(clk)
       variable counter: integer range 0 to conv_integer((CLK_FREQ*1_000_000)/SER_FREQ-1);
   begin
        if clk'event and clk = "1" then
              рабочий режим
             if counter = (CLK_FREQ*1_000_000)/SER_FREQ-1 or rx\_rcv\_init = "1" then
                 counter
                               t = 0telse
                 rx\_clk\_en <= ^{\mu}0^{\mu};
                 counter
                               := counter + 1;
            and 1f:
             - сброс состояния
            if rst = RST_LVL then
                 rx_c1k_en \leq\sqrt{u}t = 0,counter
             end if:end \mathbf{f}:
   end process;
   rx proc: process (clk)
   begin
        if clk'event and clk = ''1'' then
             - значения по-умолчанию
                               \leftarrow "0";
             rx ready
             - разрешение UART приема
             if rx clk_en = "1" then
                 -- FSM OIIMCaHMe
                 case rx fsm is
                      - ожидания принятия данных
                      when idle =>
                          if rx_data_deb = UART_START then
                               rx fsm
                                            \leq data:
                           end if:rx_par_bit
                                             \left\langle w - \alpha_0 u_1 \right\ranglerx_data_cnt
                                            \langle = |(\text{others} \Rightarrow '0') \rangle- принятые данные
                      when data \Rightarrowпроверка бита паритета
                           if par_en = PARITY_EN then
                               rx_par_bit
                                                 \leftarrow rx_par_bit xor rx;
                           end if:if rx\_data\_cnt = 7 then
                               - формирование данных
                               rx\_data(7)\leftarrow \mathbf{rx};for i in 0 to 6 loop
                                    rx \text{ data}(i) \leq x \text{ data } \text{tmp}(6-i);end loop;
                                с проверкой четности (паритета)
                               if par\_en = PARTTY\_EN then
                                   xx_fsm
                                                 \leftarrow parity;
                               - без проверки четности
                               else
                                    rx_ready
                                                 \leftarrow "1";
                                    rx fsm
                                                 \le idle;
                               end if:else
                                                 \leq rx_data_tmp(6 downto 0) & rx;
                               rx_data_tmp
                               rx\_data\_cnt\leq rx_data_cnt + 1;
                           end if:
                      when parity \Rightarrow- проверка паритета в принятых данных
                           rx_fsm
                                                  \leq idle;
                           if rx\_par\_bit = rx then
                                                 \leq - "1";
                               rx_ready
                           end if;when others \Rightarrow null;
                  end case;
                   сброс состояния
                  if rst = RST_LVL then
                      rx_fsm
                                         \leq idle;
                      rx_ready
                                             ^{\prime\prime}0";
                                         \epsilon =\leftarrow (others=>'0');
                      rx_data
                                              (others = > '0')rx_data_tmp
                                         \iff\leq (others=>'0');
                      rx_data_cnt
                  end if;
             end if;end if:end process;
end Behavioral;
```
 $\mathcal{L}$ 

19200 бод. 1 стартовый. 8 бит данных, 1 стоповый. Кодограмма данных будет распределена побитно D0...D23 следующим образом (см. таблицу 3).

Поскольку пакеты (фреймы) циклически повторяются и могут содержать самые разнообразные данные (ведь мы делаем универсальный модуль UART), то на приемной стороне (верхнем уровне) их надо както идентифицировать (отделить пакеты друг от друга). Но как? Для этого в состав данных каждого фрейма введены биты идентификации. Очевидно, что двух бит достаточно для адресации четырех пакетов, а это 24 бита данных (всего у нас восемь бит данных в фрейме, два забрали, осталось шесть). Мы их можем поставить как в начале набора данных, так и в конце, совершенно без разницы.

Общая схема формирователя кодограммы представлена на рис. 6. В состав входит: модуль передатчика "UART\_TX" (формирующий из параллельного кода на входе последовательный на выходе в формате UART), формирователь импульса запуска на двух счетчикахделителях, формирователь тестового кода азимута на одном счетчике, инкрементирующий свое значение по приходу каждого импульса запуска от нуля до  $2^{13} = 8192$ , т.е. на верхнем уровне мы должны будем увидеть пилу (нарастание значений по запускам).

Структурно основной модуль передатчика "UART\_TX" (см. рис. 7) включает следующие макроблоки:

1. RS-триггер "RS-TRIGGER" (см. рис. 8).

2. Схема сдвига начала кодограммы от импульса запуска "DIV-SUM" (см. рис. 9).

3. Формирователь кодограммы с нулевого по 19-й разряд "ВР0-19", 0...39 "BP20-39", , 40...59 "BP40-59" (см. рис. 10...12).

4. Генератор NTI, задающий скорость данных передачи UART (см. рис. 7).

По приходу импульса запуска IZ положительной полярности защелкивается RS-триггер, разрешающий счет тактовых импульсов макроблоку

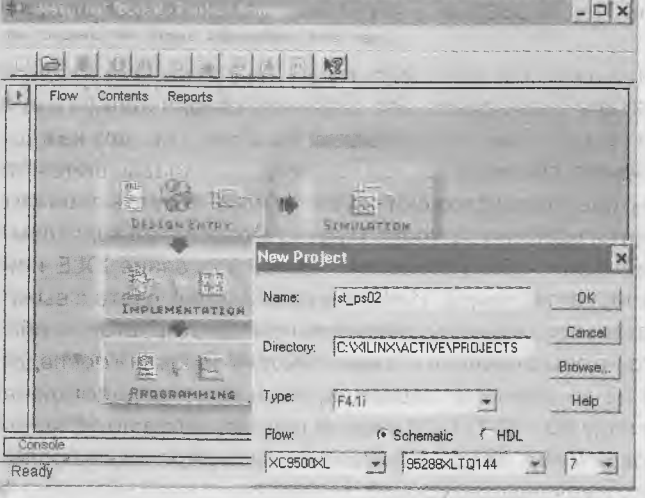

 $\overline{\mathbb{I}}$ 

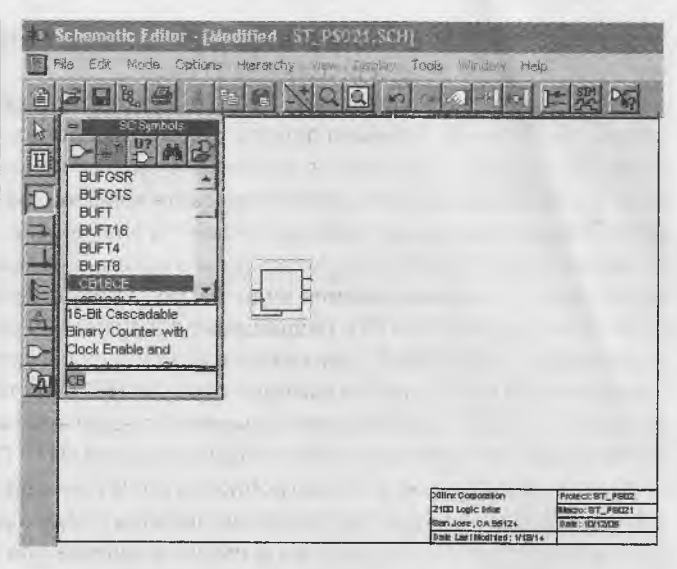

Рис. 4. Создание проекта и выбор параметров в среде DD Zwitdown **Xilinx** 

Рис. 5. Редактор схем в САПР XILINX

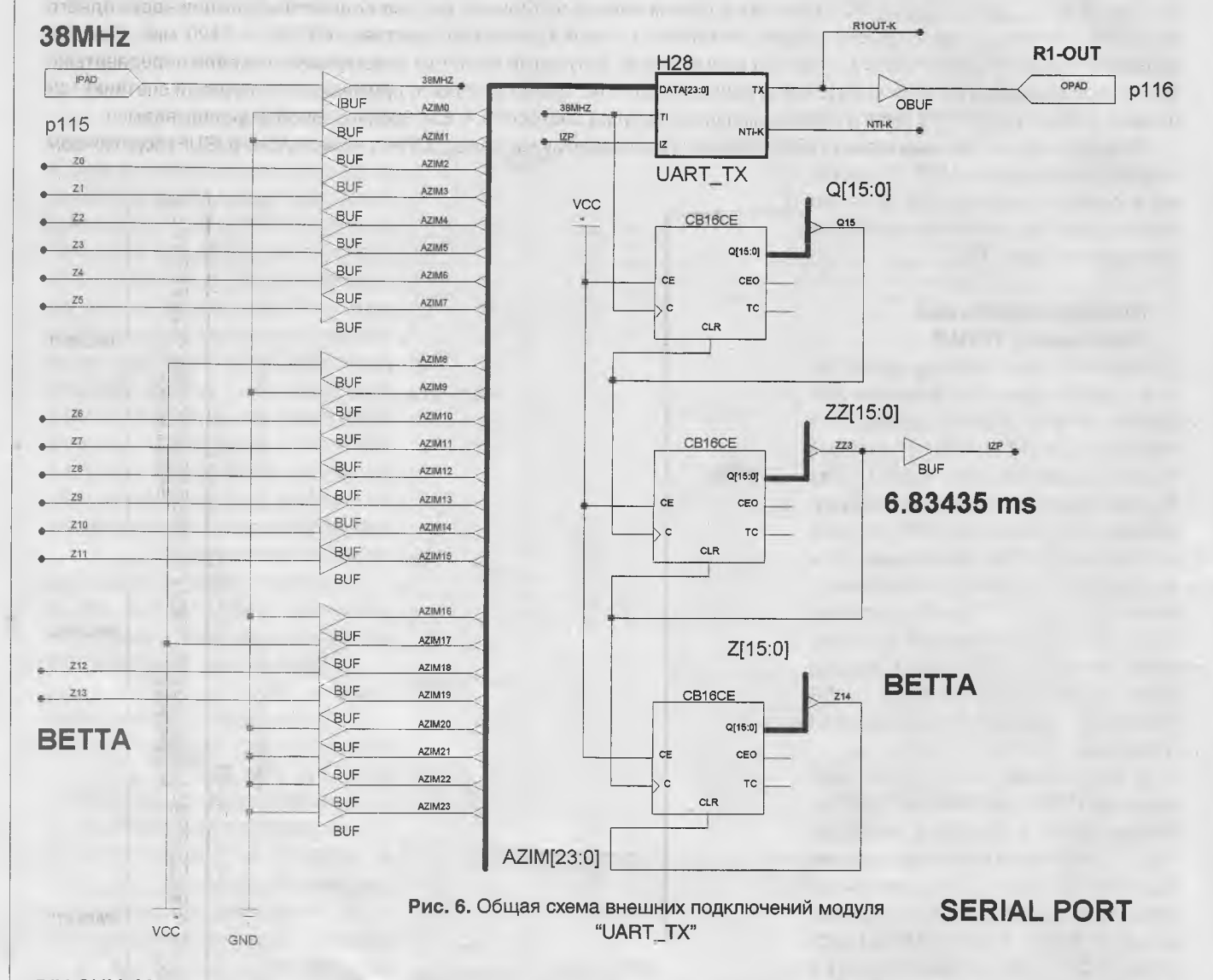

DIV-SUM. Макроблок DIV-SUM осуществляет сдвиг начала кодограммы от импульса запуска на заданный интервал, и реализован на классическом счетчике и Flip-Flop триггере с асинхронными сбросами. По срабатыванию триггера с выхода макроблока DIV-SUM дается разрешение на работу счетчика, который формирует длительность каждого импульса (бита) в кодограмме по приходу (фронту) тактовых импульсов NTI. Период тактовых им-

пульсов NTI подобран таким образом (из входной частоты TI = 38,3568 МГц внешнего тактового генератора), чтобы за одну секунду передать 19200 бит.

Формирователь кодограммы представляет собой ни что иное, как преобразователь параллельного кода в последовательный. Принцип работы данного преобразователя очень прост - по заданной комбинации со счетчика производится логическое умножение заданного кода на заданный сигнал (единичный бит), т.е. для каждого из 0...59 битов задана соответствующая комбинация кода со счетчика, далее все сигналы складываются по ИЛИ. Таким образом, для каждого момента времени на выходе схемы сложения будет присутствовать свой бит из параллельного кода. Для того, чтобы в остальные моменты времени за пределами начала и конца кодограммы на выходе формирователя кодограммы присутствовал единичный уровень (то самое состояние IDLE или отсутствие сигнала RX/TX), разрешение прохождения реализуется схемой "И-НЕ" по разрешению счета с выхода макроблока DIV-SUM. Сам исходный сигнал последовательного кода предварительно инвертируется, чтобы сохранить его состояние на выходе схемы "И-НЕ". Для того, чтобы обеспечить синхронность передачи последовательного кода и исключения "дрючков" переключения из-за разности задержек, на выходе осуществлена перепривязка D-триггером к тактовым импульсам NTI. По коду 60 = 00111100 схемой дешифратора по "И" формируется общий сброс всех макроблоков и счетчика для окончания (запрета) кодограммы, и перекидывающий RS-триггер в начальное состояние до прихода следующего импульса запуска.

С каким периодом формировать импульс запуска для всей системы, т.е. какой коэффициент деления задавать для счетчиков? Давайте прикинем, буквально на пальцах. У нас есть полная кодограмма UART размерностью 60 бит (см. рис. 7). Для скорости 19200 бит/сек в самом начале материала мы уже подсчитали длительность одного бита как ~52 мкс. Таким образом, общая длительность всей кодограммы составит 60 \* 52 = 3120 мкс. Условно зададимся удвоенным значением, чтобы за время между запусками вся наша кодограмма успевала передаваться. Тогда период входного тактового сигнала, равный 27,071 нс, нужно умножить примерно в 2<sup>15</sup> (первый счетчик) \* 2<sup>3</sup> (второй счетчик) = 262 144 раза и период импульса запуска составит ~ 6 834.356 мкс. Вполне укладываемся.

Теперь к соответствующему пину ПЛИС, сконфигурированному как выход (OPAD) через буфер (OBUF) подключаем наш формирователь UART, проверя-

ем и собираем проект по нажатию кнопки "Implementation" в окне Project Manager (см. рис. 13).

### Программирование (прошивка) ПЛИС

После сборки проекта среда создаст файл прошивки формата JED (файлы фирмы Xilinx) с сигнатурой матрицы XC95288XL7-TQ144, который и нужно будет прошить в CPLD. Как вы уже знаете, для загрузки конфигурационной информации в ПЛИС чаще используется JTAG интерфейс. Как это сделать? Для работы нам понадобится следующее ПО и оборудование:

1. Инструментальная система проектирования логических матриц Xilinx Foundation Series 3.1i/4.1i, ISE Webpack или Xilinx ISE Design Suite 14 (или выше) [24].

2. Макетная (тестовая) плата с распаянной ПЛИС XC95288XL7-TQ144 фирмы Xilinx (в принципе, подойдет любой CPLD чип из недорогих, скажем, XC9572XL10 около 4 "вечнозеленых" http://ru.aliexpress.com/item/Freeshipping-5PCS-XC9572-10TQ100C-ХС9572-QFP-100/797362258.html) и конвертором интерфейсов UART TTL уровня в RS-232. **MEDICAL NW** In

3. Источник питания (БП) на 3,3 вольта на ток не менее 1 ампера.

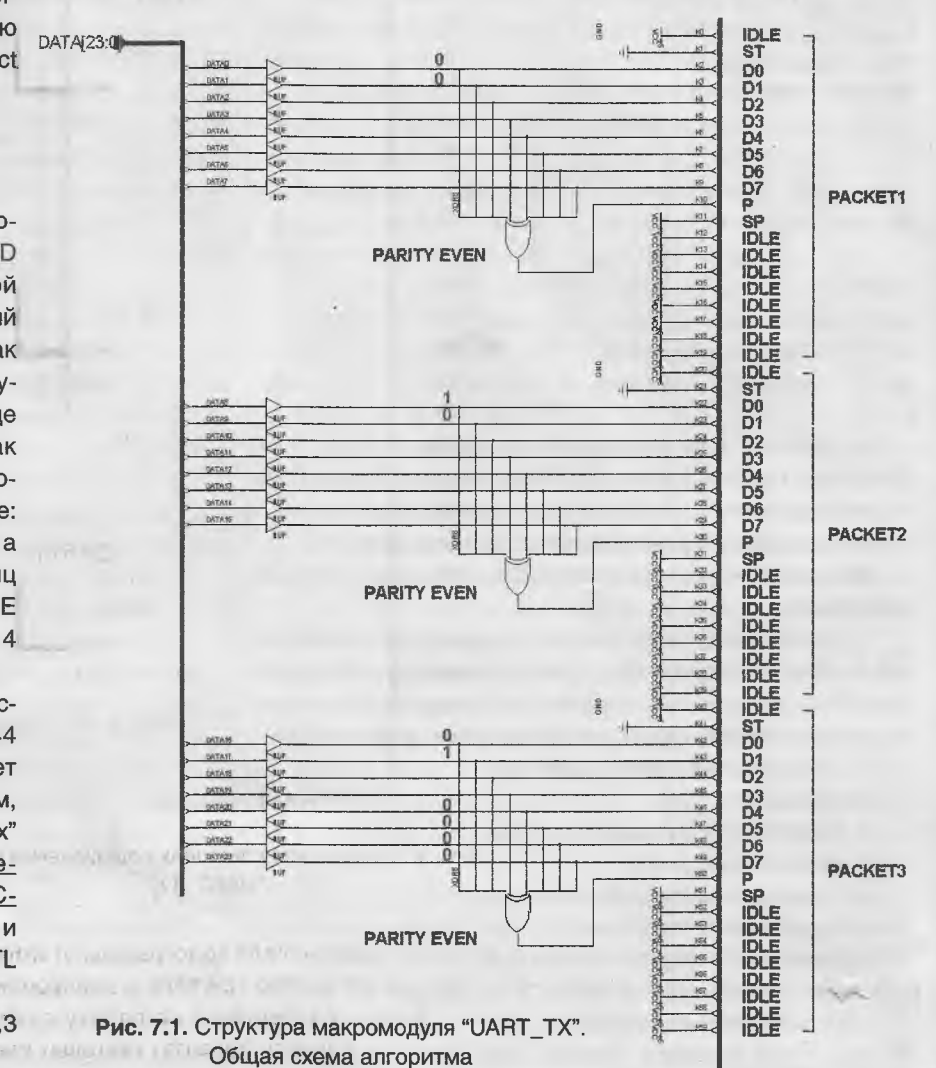

35

Радиолюбитель - 02/2014

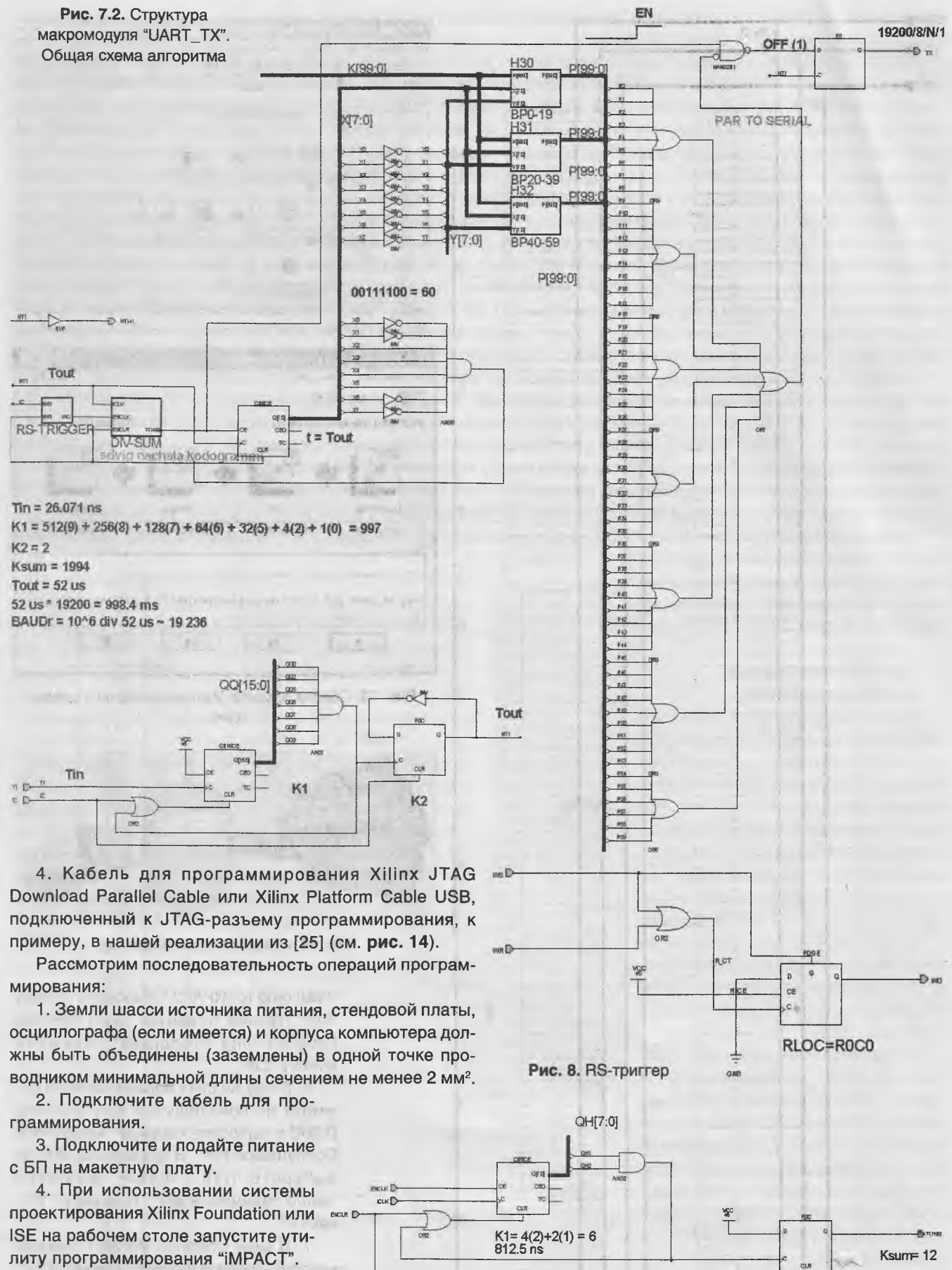

5. В окне утилиты появится диалоговое окно под названием

Рис. 9. Схема сдвига начала кодограммы от импульса запуска

近代 つみ作

 $\pi$ 

36

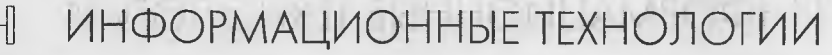

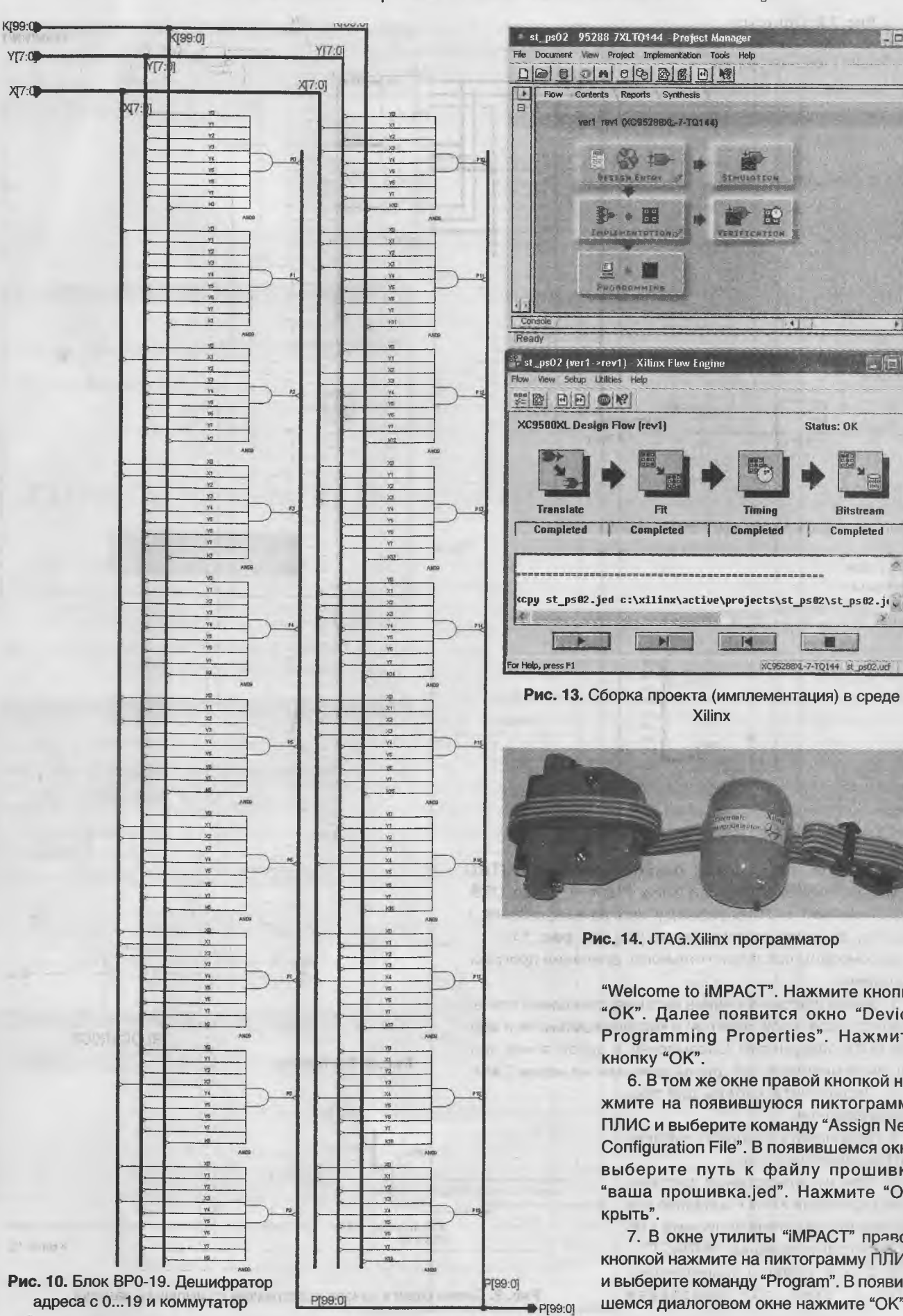

 $\Box$  $x$ 

Рис. 14. JTAG. Xilinx программатор

w

×

ER

Completed

 $\blacktriangleright$ 

STHUIGTEON

E

Timine

Completed

 $R$ 

**Xilinx** 

Status: OK

XC95288XL-7-TQ144 st\_ps02.ucf

**Ritchream** 

Completed

"Welcome to iMPACT". Нажмите кнопку "ОК". Далее появится окно "Device Programming Properties". Нажмите кнопку "ОК".

6. В том же окне правой кнопкой нажмите на появившуюся пиктограмму ПЛИС и выберите команду "Assign New Configuration File". В появившемся окне выберите путь к файлу прошивки "ваша прошивка.jed". Нажмите "Открыть".

7. В окне утилиты "iMPACT" правой кнопкой нажмите на пиктограмму ПЛИС и выберите команду "Program". В появившемся диалоговом окне нажмите "ОК".

37

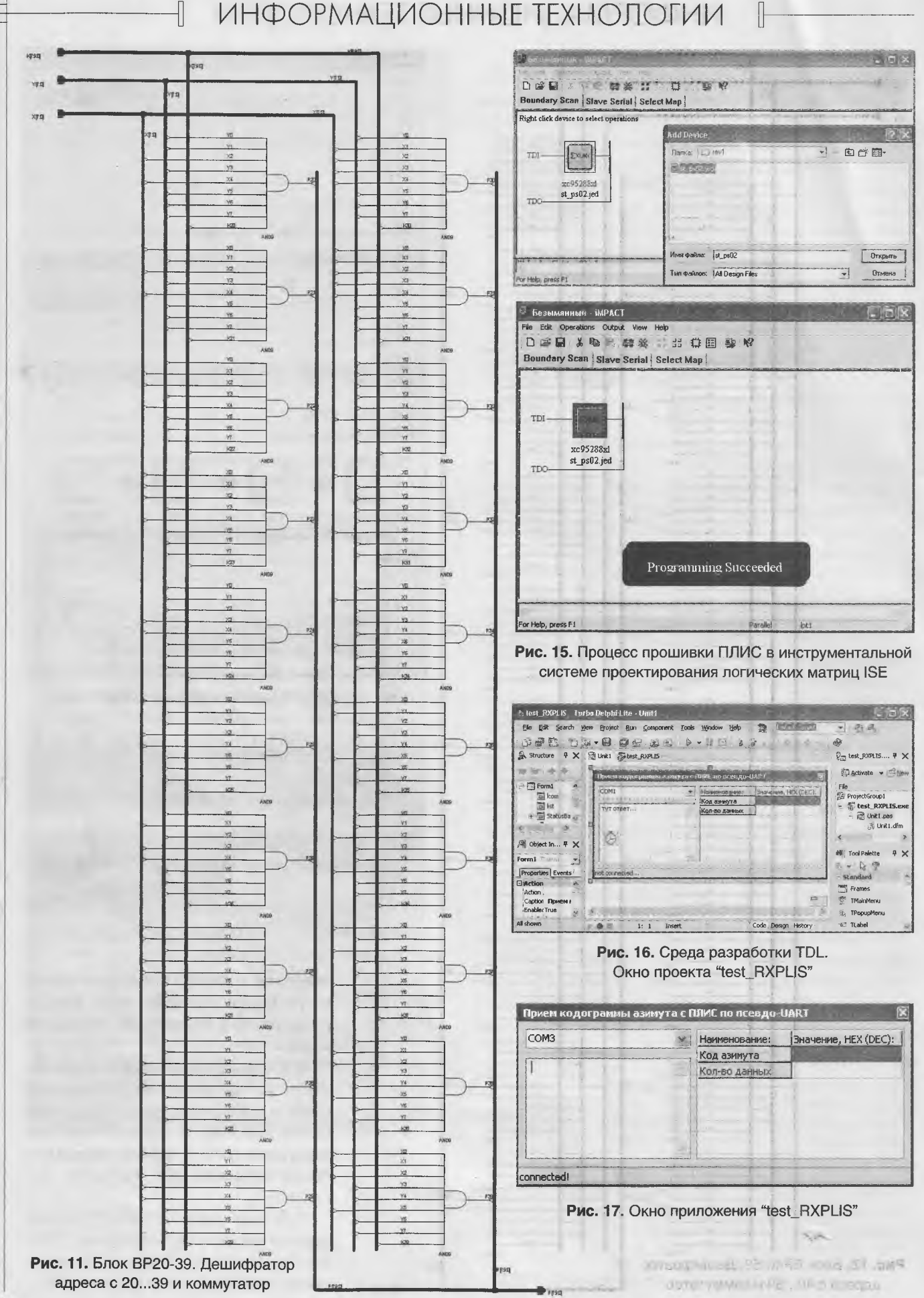

 $\left| \right|$  Радиолюбитель - 02/2014

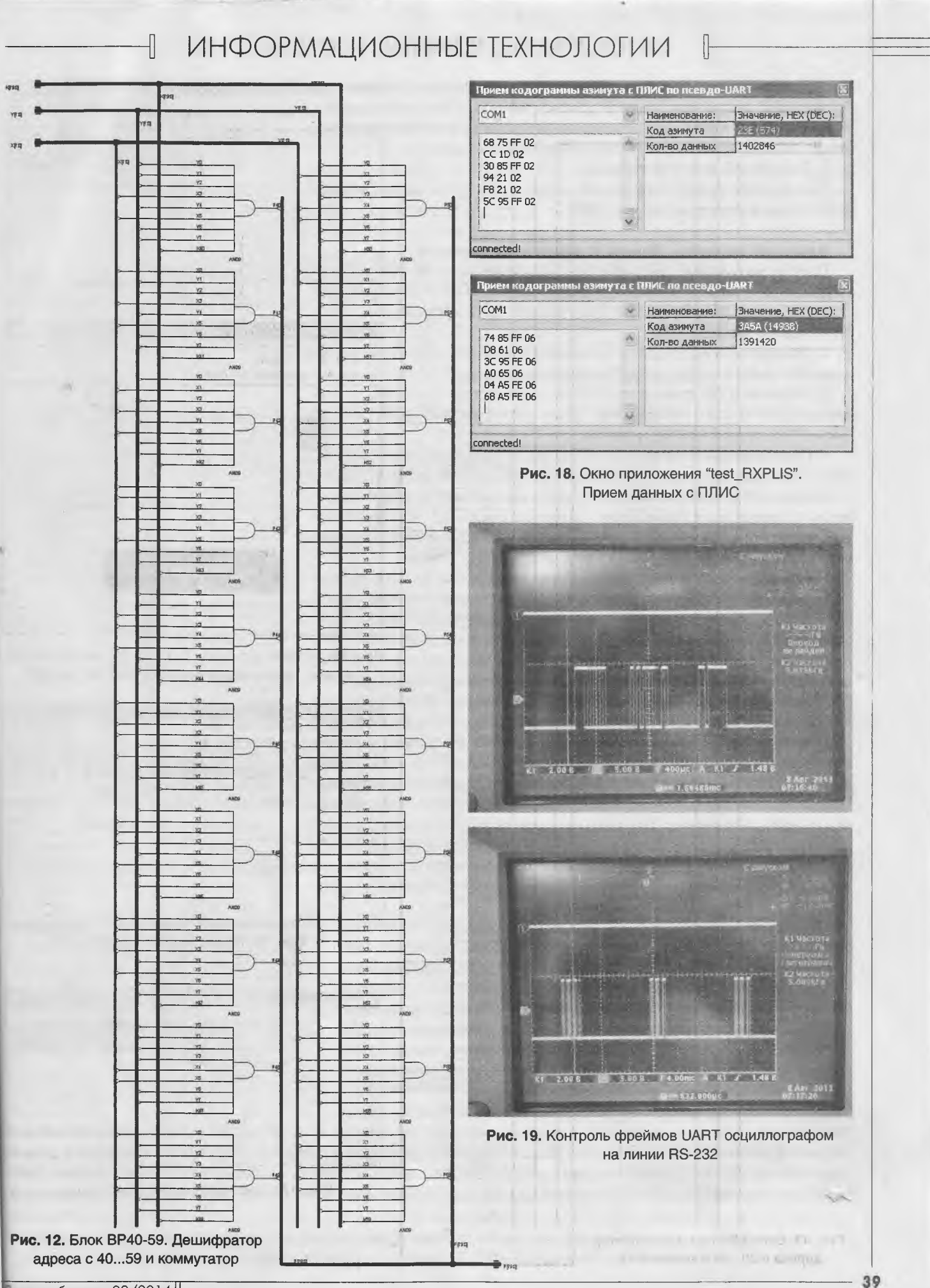

8. При успешном программировании появится надпись "Programming Successfully", после чего закройте утилиту "iMPACT". При появлении надписи "Programm Failed" необходимо повторить операцию программирования, предварительно проверив подключение кабеля.

9. Выключите источник питания.

Все, на этом программирование завершено и наша задача на нижнем уровне выполнена (см. рис. 15).

### Верхний уровень. Прием и обработка данных

Приступим к задаче декодирования и визуализации данных с нижнего уровня. Для работы нам понадобится следующее ПО и оборудование:

1. IDE среда TurboDelphi-Lite (TDL) portable (для компиляции и отладки тестового проекта) [26].

2. ПК/ноутбук с ОС Windows (Линуксятники же вполне могут воспользоваться Lazarus-ом http://www.lazarus.freepascal.org).

3. Наличие в ПК физического СОМ порта или же понадобится конвертор USB/RS-232 (UART уровня TTL) на основе чипов PL2303, CP2102/ 3 или FTDI, те же FT232RL и прочие.

4. Подключенный соединительный коммуникационный<sup>8</sup> кабель от СОМпорта ПК к преобразователю интерфейсов (ADM3202) на макетной плате.

Ввиду ограниченности места в журнале, рассмотрим только основные моменты реализации приложения. Запустите среду TDL и создайте новый проект "File > New > VCL Forms Application - Delphi for Win32" и сохраните его под именем "test\_RXPLIS" (см. рис. 16).

На форму приложения перетяните: один выпадающий список TComboBox (для пользовательского выбора последовательного порта), окно ТМето (для визуализации принятого набора данных в "сыром" неразобранном виде), таблицу TStringGrid (для визуализации выделенных данных кодограммы из пакетов), таймер TTimer (для проверки статуса операций). Для работы с последовательным портом подойдет обертка ComPort Library от Dejan Crnila - класс TBComPort. Использовать в проекте ее будем динамически. Реализация подобного подхода представлена в листинге 2.

Обратите внимание: при создании приложения мы получаем список всех зарегистрированных в системе портов и пробуем открывать каждый последовательно, набивая таким образом список доступных для работы. По завершении такого своеобразного сканирования просто подключаемся к первому найденному. Вот и вся автоматизация. Для разбора данных с нижнего уровня и работы с отдельными битами используем уже знакомую вам операцию поразрядного сдвига влево на нужное количество бит SHL. Процедуры выборки и установки отдельных бит в слове представле-**НЫ В ЛИСТИНГЕ 3.** 

Пролистаем страницу чуть выше и взглянем еще раз на табличку распределения кодограммы с нижнего уровня в принятых фреймах. Первые два бита в начале каждого байта данных отведены под идентификатор (адрес) пакета, а сама кодограмма распределена в оставшихся битах по трем фреймам. Для хранения и накопления кодограммы зададим битовый массив DATA размерностью 14 бит. Чтобы отделить принятые пакеты друг от друга и восстановить кодограмму, нам достаточно выделять идентификаторы из каждого пакета и постепенно заполнять массив DATA. Поскольку нам известна последовательность заполнения (передачи) фреймов, то можно однозначно утверждать, что вне

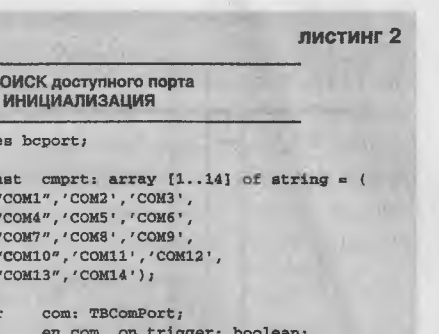

va: LEDs: longword =  $0$ ; gl\_packet: integer;

procedure TForm1.1comChange(Sender: TObject): begin en\_com:= com.Close;

 $txt.Clear$ 

 $II H \Pi$ 

 $II$  M

 $\mathbf{H}$  us

 $co<sub>2</sub>$ 

com.Port  $:=$   $1$ com.text; com.BaudRate:= br19200;  $com.\mathsf{Bytesize}$  :=  $bs8;$ com. Parity  $:=$  paNone; en com  $:= \texttt{com}.\texttt{Open}$ end:

procedure TForm1. FormCreate (Sender: TObject) ; var i: integer; begin doubleBuffered:= true;

txt1.DoubleBuffered:= true;

// динамическое создание СОММ32 com:= TBComPort.Create(nil); com. BaudRate := br19200;  $com. **Bytesize** := **bs8**$ com, Parity  $:=$  paNone;  $com. On RxChar := rec.$ 

// ищем первый доступный порт // и открываем его lcom.Clear;  $i := 0:$ while i<length(cmprt) do begin  $inc(i);$ com.Port:= cmprt[i]; try // в дизайн-тайме будет выбивать :) if com. Open then loom. Items. Add (cmprt [1]); except com. Close and: com.Close end:

// присваиваем первый свободный  $lcom. Text := lcom. Items[0];$ // подключаемся lcom. OnChange (nil)  $end:$ 

// работа с отдельными битами в байте пистинг 3 function SetBit(AWord: longword; ABit: AState: boolean = true): longword; begin if AState then Result: - AWord or (1 shl ABit) else Result: = AWord and (not (1 shl ABit)) end; function getbit(data, num: longword); boolean; begin

if (data and  $(1 \text{ shl num})$ ) > 0 then result:= true else result:= false  $end:$ 

зависимости от того, когда принят тот или иной байт, что при наличии в принятом байте данных идентификаторов третьего фрейма (bit0 = 0, bit1 = 1) слово передано (принято) полностью и следующий пакет будет относиться к данным другого слова. Вот этот признак и используем в качестве сигнала правильности заполнения (сборки) массива DATA для его последующей визуализации (или иных действий). Реализация подобного подхода представлена в листинге 4.

в Пожалуй, что фраза «коммуникационный кабель» слишком громко сказано ©, поскольку по сути достаточно двух проводков а-ля сигнальный ТХ и общая земля GND, да может быть третий на будущее для приема RX.

// ПРИЕМ и ВИЗУАЛИЗАЦИЯ // данных на верхнем уровне type tb =  $array[1..255]$  of Char:  $pb = \text{``tb; // yaasaren }$  на символьный массив TDataByte =  $array$  of word; var data: array [0..13] of boolean: function StringHandling(const Value: String; cbMHex: boolean): String; var  $N$ . Threese. begin if cbMHex then // Если требуется отображать ланные в НЕХ // конвертируем их begin  $Result :=$ for  $N := 1$  to Length (Value) do Result := Result + IntToHex(Ord(Value[N]), 2) + " and alse // Если требуется отображать данные в символьном виде begin Result := Value; // Непечатные символы заменяются на «.» for N := 1 to Length (Result) do

if Result[N] < " " then Result[N] := "."; end: end:

procedure Tforml.rec(Sender: TObiect: count: integer); var str: String; bit0, bit1; boolean; state: word; begin

```
com. ReadStr(str. Count);
// визуализация принятого пакета
txt1.Lines.Add(StringHandling(str. true)):
// инкрементируем счетчик пакетов
inc(a1 packet):
list.Cells[1, 2]:= format("%d", [gl.packet]);
```

```
// работаем с 1-байтом
state := Ord(str[1]);bit0 := \text{qethit}(\text{state}, 0);
bit1 := getbit(state, 1);
\frac{1}{\sqrt{2}} naker-1
if (not bit0) and (not bit1) then begin
data[0]: = getbit(state, 2);data[1]: = getbit(state, 3);data[2]: = getbit(state, 4):data[3] := getbit(state, 5);data[4] := getbit(state, 6);data[5] := getbit(state, 7);n +
```
#### Проверим работоспособность

Вот так вкратце. Теперь жмакаем клавишу <F9> для омпиляции приложения. При успешном подключении к орту в окне статуса вы увидите надпись "Connected!" м. рис. 17).

При подключенной плате и работающей ПЛИС в окне ашего приложения отобразятся принятые и декодироанные данные (см. рис. 18).

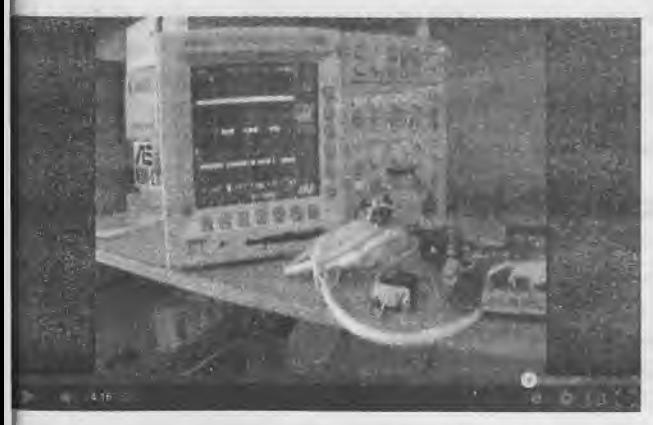

Рис. 20. Видеотестирование передачи-приема данных с ПЛИС

// работаем с 2-байтом  $state := ord(str(2))$ bit0 := getbit(state,  $0$ ); bit1 := getbit(state, 1);  $11$  naker-2 if (bit0) and (not bit1) then begin  $data[6] := getbit(state, 2);$  $data[7] := getbit(state, 3);$  $data[8] := getbit(state, 4)$  $data[9] := getbit(state, 5)$  $data[10]: = qetbit(state. 6):$  $data[11]:= getbit(state, 7);$ end:

 $11$  работаем с 3-байтом  $state := Ord(str(31):$ bit0  $:=$  getbit(state, 0); bit1 := getbit(state,  $1$ );  $11$  naker-3 if (not bit0) and (bit1) then begin  $data[12]:= getbit(state, 2);$  $data[13]: = getbit(state, 3);$ 

// восстанавливаем байт - кон DO...D13  $leds := SetBit(leds, 0, data[0]);$ leds:= SetBit(leds, 1, data[1]);  $leds: = SetBit(leds, 2, data[2]);$ leds: = SetBit(leds, 3,  $data(31):$  $leds := SetBit(leds, 4, data[4]);$  $leds := SetBit(leds, 5, data[5]);$  $leds: = SetBit(leds, 6, data[6]);$  $leds := SetBit(leds, 7, data[7]);$  $leds := SetBit(leds, 8, data[8]);$  $leds := SetBit(Ids, 9, data[9]);$ leds:= SetBit(leds, 10, data(10));  $leds := SetBit(leds, 11, data[11]);$  $leds := SetBit(leds, 12, data[12]);$  $leds := SetBit(leds, 13, data[13]);$ 

// визуализируем в табличке в HEX и DEC list.Cells[1, 1] := format("%x (%d)", [leds, leds]);  $and$ 

end:

В противном случае проконтролировать наличие данных желательно осциллографом непосредственно на линии RS-232 или до конвертора на выходе с ПЛИС (см. рис. 19).

Видеотестирование (см. рис. 20) проекта псевдо-UART вы можете посмотреть на нашем канале LaboratoryW на YouTube http://www.voutube.com/watch?v=5Oohwk97sxo (осциллограммы сняты непосредственно на выходе конвертора ADM3202, уровни RS-232).

### Общие рекомендации при реализации конструктива и алгоритма псевдо-UART<sup>9</sup>

1. Для уменьшения наводок и влияния помех, разводку печатной платы желательно выполнять с одним сплошным слоем металлизации.

<sup>9</sup> Лицензионное соглашение ©

Автор не несет никакой ответственности за возможную порчу оборудования или информации в результате неправомочного использования данного проекта или за «ваши кривые руки». Также он не дает никаких гарантий, явных или подразумеваемых, относительно корректности результатов и не несет ответственности за прямые или косвенные убытки, связанные с его использованием.

#### листинг 4

2. Обязательно наличие блокировочных керамических емкостей около питающих пинов.

3. Все назадействованные пользовательские выводы I/О (ввода-вывода) необходимо подключить внутри ПЛИС на землю (общий) и сконфигурировать как выходы.

4. Все счетчики и триггеры асинхронные.

5. При обмене данными длительность таймаутов (количество IDLE битов) рекомендуется выбирать не менее половины длины пакета данных.

### Послесловие

Как же все таки нас, славянских разработчиков, "не любят" зарубежные вендоры и производители систем проектирования. К примеру, вы работали в "бородатом" Xilinx Foundation и решили портировать старые проекты в новую среду. Будьте готовы к тому, что ваши кириллические комментарии на схеме будут отображены пресловутыми "крякозябрами" (в принципе, первопричина ясна, массовый переход средств разработки

на юникодные шрифты). Но потеря комментариев на кириллице еще цветочки, к примеру, при использовании ISE ® WebPACK наблюдается его падение при попытке открытия проектов, содержащих хотя бы один русский символ. Причем данная болезнь характерна. как помнится, как для версий 2002 года, так и последних. Поэтому для самодокументирования, будь то VHDL-код или схема, все же лучше использовать латиницу. Вот такие пироги...

Полные исходные тексты и компиляцию приложения "test\_RXPLIS", спецификации, VHDL- и схемотехнический алгоритм реализации UART в среде Xilinx Foundation Series 4.1i (файл plis2\_res.zip) вы можете загрузить с сайта нашего журнала:

http://www.radioliga.com (раздел "Программы"), а также с сайта разработчика [27]. **P** 

Если тема представляет для вас интерес - пишите, задавайте вопросы.

### **Ресурсы**

1. С. Бадло. Энкодер датчика PDF на ПЛИС. Часть 1. - ПРОграммист, 2010, №4. с. 40.

2. С. Бадло. Энкодер датчика PDF на ПЛИС. Часть 2. - ПРОграммист, 2010, №5, с. 59.

3. Е. Бадло, С. Бадло. ПЛИС. Часть 1. Удаленный прошивальщик по сети ТСР-IР. - Радиолюбитель, 2013, №12, с. 26-37. 4. Международный стандарт – IEEE Std 1076-2002 IEEE Standard VHDL Language Reference Manual -

http://www.allhdl.ru/pdf/ieee\_manual.pdf

5. Отечественный ГОСТ Р 50754-95. Язык описания аппаратуры цифровых систем VHDL. Описание языка http://www.allhdl.ru/pdf/gost-r-50754-95.pdf

6. USART and Asynchronous Communication - http://web.engr.oregonstate.edu/~traylor/ece473/lectures/uart.pdf

7. DATA-SHEET. NJIMC XC95288XL - http://www.xilinx.com/support/documentation/data sheets/ds055.pdf

8. DATA-SHEET. Генераторы KXO-V97 - http://z.compel.ru/item-pdf/30f7d859679bc236a81bd654fe3a65bf/ps/gever~kxo-v97.pdf 9. DATA-SHEET. Конвертор UART/RS-232 ADM3202 -

http://www.analog.com/static/imported-files/data\_sheets/ADM3202\_3222\_1385.pdf

10. DATA-SHEET. Супервизор питания AD607 - http://www.anaioa.com/static/imported-files/data\_sheets/AD607.pdf

11. DATA-SHEET. Супервизор питания ADM705 -

http://www.analog.com/static/imported-files/data\_sheets/ADM705\_706\_707\_708.pdf

12. DATA-SHEET. Супервизор питания MAX705 - http://datasheets.maximintegrated.com/en/ds/MAX705-MAX813L.pdf

13. DATA-SHEET. Dual P-Channel MOSFET IRF7104 - http://www.irf.com/product-info/datasheets/data/irf7104.pdf

14. И.Е. Тарасов. Разработка цифровых устройств на основе ПЛИС XIIinx с применением языка VHDL. - М.: Горячая линия-Телеком, 2005, 253 с.

15. Е.А. Суворова, Ю.Е. Шейнин. Проектирование цифровых систем на VHDL. - БХВ-Петербург, Учебное пособие, 2003, 576 c.

16. А.Г. Корченко, В.П. Бабак, Н.П. Тимошенко, С.Ф. Филоненко. VHDL: Справочное пособие по основам языка. - М.: Додэка XXI, 2008, 224 с.

17. Онлайн-ресурс AllHDL - Home http://allhdl.ru

18. XAPP341: UARTs in XIIinx CPLDs Application Notes v1.3 (10/02) -

http://www.xilinx.com/support/documentation/application\_notes/xapp341.pdf

19. XAPP341: UART (VHDL/Verilog) -

https://secure.xilinx.com/webreq/clickthrough.do?cid=200723&license=RefDesLicense&filename=xapp341\_verilog.zip

20. Реализация ядра UART 16550 core - http://opencores.org/project.a vhd 16550 uart

21. Реализация UART to Bus - http://opencores.ora/project.uart2bus

22. Реализация Serial UART - http://opencores.org/project.uart

23. Руководство по работе с Xilinx Foundation Series - http://raxp.radioliga.com/cnt/s.php?p=x3.zip

24. Xilinx download - http://www.xilinx.com/support/download.html#download.html?& suid=138996081380407635947911615178

25. С. Бадло. JTAG. Xilinx программатор. - Радиолюбитель, 2008, №7, с. 36-37

26. Скачать бесплатную IDE Turbo-Delphi portable можно тут - http://www.andvaska.com/?act=download&mode=qet&id=34

27. Исходные тексты, спецификации и ресурсы к проекту - http://raxp.radioliga.com/cnt/s.php?p=plis2.res.zip

### **ИСТОЧНИКИ ПИТАНИЯ**

# **Об использовании малогабаритных трансформаторов с частотой питающей сети 400 Гц. Преобразователь напряжения.**

Василий Мельничук (UR5YW) г. Черновцы **E-mail: ur5ycw@gmail.com** 

### **Схема**

Для уменьшения веса военной радиоаппаратуры применялась частота питающей сети 400 Гц. При этом трансформатор габаритной мощностью 210 В\*А с частотой питающей сети 400 Гц (например, ТПП148-220-400) имел такие же размеры, как на 30 В»А с частотой питающей сети 50 Гц (например, ТН36-220-50). В следствие сокращения численности вооруженных сил часть трансформаторов на 400 Гц «освобождалась» от работы по прямому назначению, и никак не могла пригодиться для народного хозяйства, так как индуктивность первичной обмотки трансформатора на 400 Гц была слишком малой для питающей сети частотой 50 Гц. Обычно такие трансформаторы шли на металлолом.

Не смотря на это, таким трансформаторам можно еще найти применение, например, в роли повышающего преобразователя напряжения с 12 В на 220 В **(рис. 1),** для питания сетевых потребителей от аккумуляторной батареи. Благодаря применению трансформатора на 400 Гц можно существенно уменьшить вес преобразователя.

Основной проблемой двухтактного преобразователя напряжения можно назвать сквозной ток через ключевые транзисторы при переключении. Для подавления этого эффекта существуют множество схем. В данном случае, используя информацию из [1], был собран формирователь управляющих импульсов на КМОП микросхемах серии К561 с делителем частоты на 10.

Работу схемы можно пояснить на временных диаграммах **(рис. 2).** Формирователь управляющих импульсов состоит из генератора импульсов на элементах 001.1...001.2, драйвера 001.3...001.4 и делителя частоты на 10 на микросхеме 002. Частота генератора импульсов 001.1 ...001.2 лежит в диапазоне 4,5...6 кГц и определяется сопротивлением резистора

В2, ВЗ и емкостью конденсатора 01. С выхода драйвера 001.3...001.4 импульсы подаются на вывод 14 делителя частоты 002 **(рис. 2).** Импульсы положительной полярности появляются на выходах 0...9 последовательно, по кругу, в нашем случае они с выводов

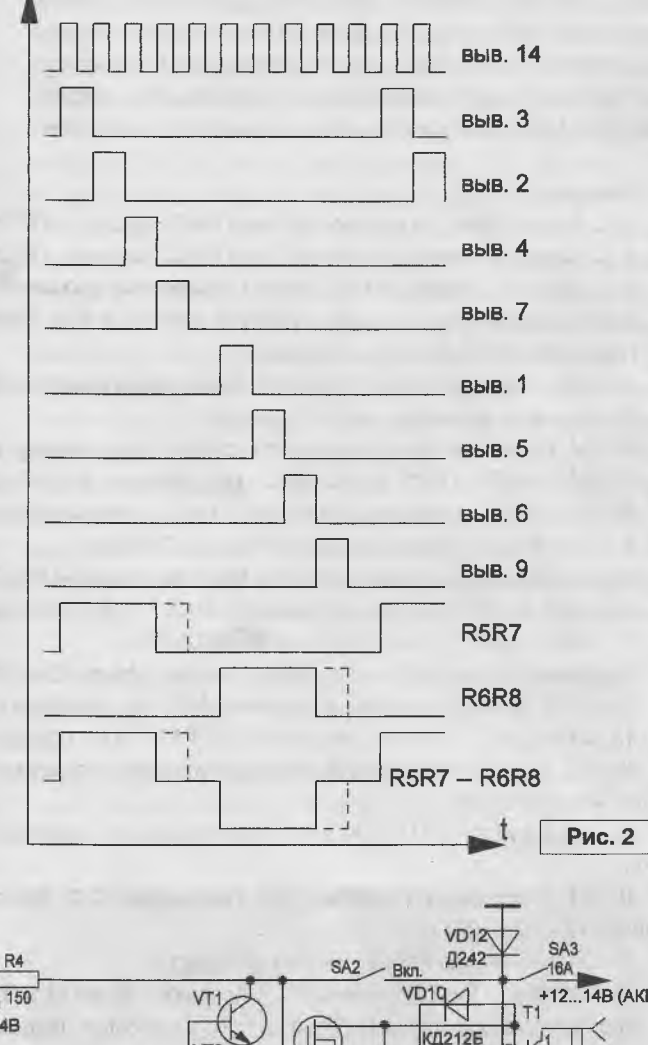

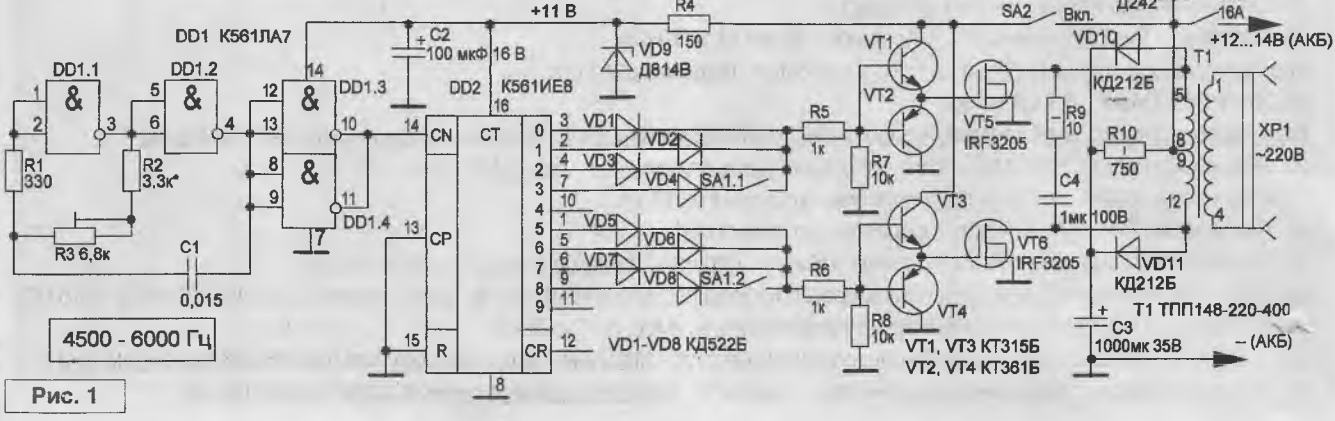

### 1 источники питания I<del>I</del>

3, 2, 4, 7 микросхемы DD2 через диоды VD1...VD4 через ограничивающий резистор R5 поступают на базы транзисторов VT1, VT2, открывая транзистор VT5. Соответственно импульсы с выводов 1, 5, 6, 9 DD2 через диоды VD5...VD8 через ограничивающий резистор R6 поступают на базы транзисторов VT3, VT4, открывая транзистор VT6. Когда импульс появляется на выходе 4 (вывод 10 DD2) или 9 (вывод 11 DD2), формируется пауза. Выключатель SA1.1...SA1.2 установлен для увеличения паузы (контакты разомкнуты), когда к преобразователю подключена маломощная нагрузка, для уменьшения тока потребления. Драйвер на транзисторах VT1... VT4 необходим для быстрого открывания закрывания ключевых транзисторов VT5 и VT6. Транзисторы типа IRF3105 имеют значительную емкость затвор-исток (3200 пФ), если их подключить непосредственно к DD2, то выходное сопротивление микросхемы DD2 и емкость затвор-исток образует паразитную RC-цепь, которая размазывает (затягивает во времени) управляющие импульсы на затворах.

Цепь R9, C4, а также VD10, VD11, C3, R10 служит для уменьшения выбросов импульсов по амплитуде на первичной обмотке трансформатора T1 при подключении нагрузки к вторичной обмотке. При отсутствии указанных цепей может произойти пробой по напряжению ключевых транзисторов VT5 и VT6.

Диод VD12 служит для защиты цепей преобразователя при неправильном подключении аккумуляторной батареи, при этом резко увеличится потребляемый ток через открытый диод VD12 и автомат SA3, последний, при этом, разомкнет свои контакты.

По указанной схеме можно собрать преобразователь и на 50-ти герцовых трансформаторах, уменьшив частоту задающего генератора до 500...600 Гц и увеличив емкость С4 до 2,2...4.7 мкф.

#### Детали

Вместо микросхем серии K561 можно применить К176 и К564.

Транзисторы VT1, VT3 - KT503B, KT3102Б, KT315Б; VT2, VT4 - КТ502В, КТ3107Б, КТ361Б с любым буквенным индексом.

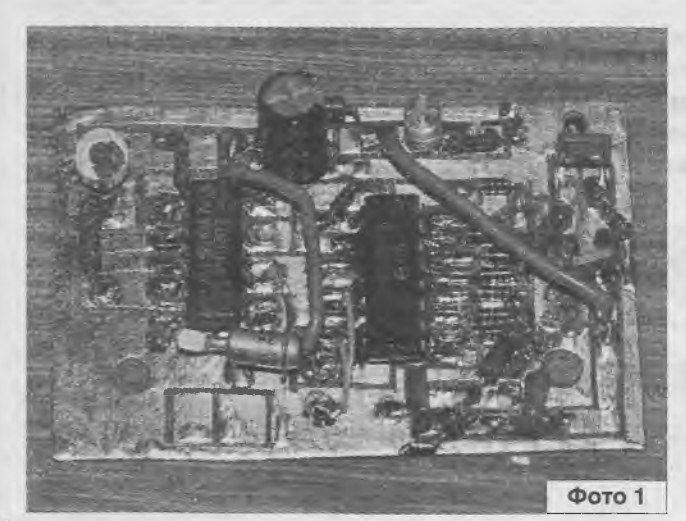

Диоды VD1...VD8 - кремниевые рассчитанные на прямой ток не менее 30 мА, например КД522, КД510, КД521 с любым буквенным индексом. Диоды VD10...VD11 на прямой ток не менее 1 А и обратным напряжением не менее 100 В, например, КД212Б, КД226Б.

Транзисторы VT5 и VT6 типа IRF3105 можно заменить на IRFZ44, IRFZ46, IRFP250, IRFB260. Транзисторы через слюдяные прокладки установлены на алюминиевом радиаторе площадью 50 кв. см., при работе практически не нагреваются.

Стабилитрон VD9 на напряжение стабилизации 10...11 В. например. КС210А. Д814В.

Выключатели SA1 и SA2 могут быть типа MT1, но в нашем случае использованы штатные переключатели, установленные на корпусе. Выключатель SA1 с двумя группами замыкающихся контактов. SA3 - автомат на ток 16 А.

Силовой трансформатор Т1 типа ТПП148-220-400 (210 В•А), его четыре обмотки по 5 В соединены последовательно, при этом соблюдена фазировка выводов обмоток, перемычки запаяны между выводами 6-7, 8-9, 10-11, у нас получились две обмотки по 10 В с отводом от середины. В качестве трансформатора Т1 можно применить, например, ТПП158-220-400 (310 В•А), ТПП170-220-400 (243 В•А), ТПП152-220-400 (210 В•А), ТПП264-220-400 (210 В•А), ТПП281-220-400 (210 В•А), ТПП283-220-400 (210 В•А), ТПП275-220-400 (170 В•А), ТПП276-220-400 (170 В•А), ТН60-220-400 (105 В•А), ТН61-220-400 (112 В•А) и др. справочные данные которых можно взять из [2].

Формирователь управляющих импульсов с драйвером собран на печатной плате (фото 1). Преобразователь собран в корпусе от компьютерного блока питания (фото 2).

#### **Наладка**

При наладке желательно иметь осциллограф, как говорится, лучше один раз увидеть импульс, чем сто раз услышать о нем. Перед подключением следует

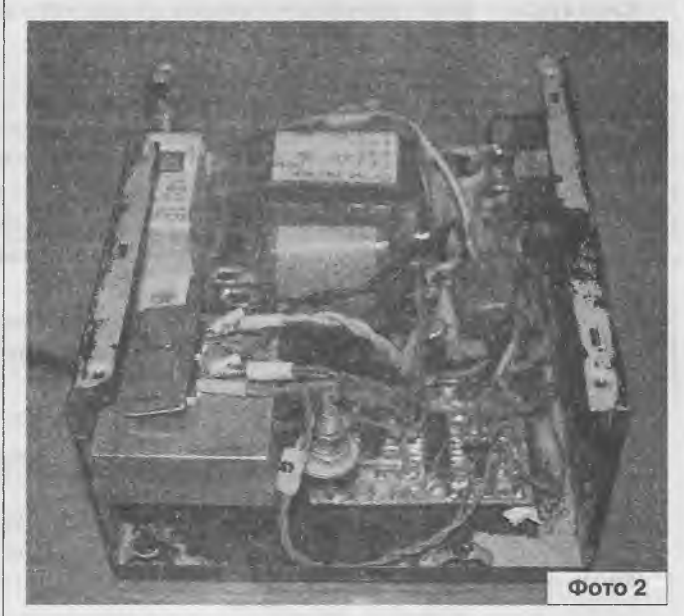

 $\left| \right|$  Радиолюбитель - 02/2014

### 1 источники питания I<del>I</del>

проверить монтаж на наличие ошибок. Подключаем аккумуляторную батарею, замыкаем контакты выключателя SA2 и измеряем напряжение (+11 В) на выводах 14 микросхемы DD1 и 16 - DD2. Регулируя движок резистора R2, устанавливаем требуемую частоту генерации генератора импульсов DD1.1...DD1.2 в диапазоне 4,5...6 кГц. Проверяем наличие импульсов на выводах 14, 3, 2, 4, 7, 1, 5, 6, 9 микросхемы DD2, на базах транзисторов VT1, VT2 и на базах транзисторов VT3, VT4, на затворах транзисторов VT5 и VT6, относительно минусового провода, а также между базами транзисторов VT1, VT2 и VT3, VT4 согласно временной диаграмме (рис. 2). Так как драйвер представляет собой эмиттерный повторитель, то форма сигнала на затворе транзистора VT5 такая же, как на базах транзисторов VT1, VT2, соответственно на затворе транзистора VT6 такая же, как на базах транзисторов VT3, VT4. При работающем преобразователе напряжение в точке соединения резистора R10 и конденсатора СЗ должно составлять +25 В.

Ток потребления преобразователя, без нагрузки в цепи 220 В, составил 0,4 А при разомкнутых контактах выключатель SA1, и 0,5 А - при замкнутых. При подключении нагрузки в виде лампы накаливания 220 В 100 Вт потребляемый ток вырос до 8,5 А.

Неудобством при пользовании преобразователем можно отнести гул, если его можно назвать гулом, силового трансформатора Т1, частота которого лежит в

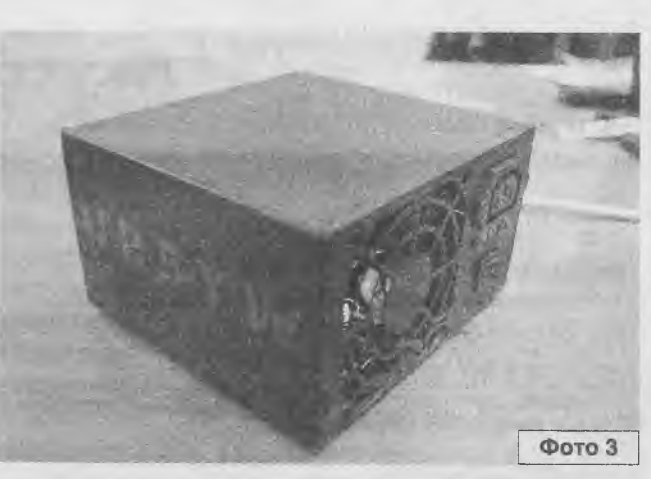

диапазоне 450...600 Гц, к этой частоте слух человека имеет повышенную чувствительность. Так что, преобразователь с аккумуляторной батареей приходится устанавливать в коридоре, а напряжение 220 В подавать к потребителю с помощью удлинителя.

Внешний вид преобразователя показан на фото 3.

### Литература

1. С. Алексеев. Применение микросхем серии К561. -Радио, 1987, №1, с. 43.

2. Малогабаритные трансформаторы и дроссели: СЗ4. Справочник / И.Н. Сидоров и др. - М.: Радио и связь, 1985. - 416 с., ил.

На официальном сайте журнала http://radioliga.com/ продолжается размещение переработанного, редакционного варианта электронного архива журнала.

В отличие от пиратских копий журнала «РАДИОЛЮБИТЕЛЬ», распространяемых с нарушением Закона «Об авторском праве и смежных правах», как на различных носителях информации, так и размещенных на сайтах, редакционная версия представлена в цветном варианте, частично переверстана, так как включает в себя внесенные авторами изменения и дополнения к ранее публиковавшимся статьям.

В настоящий момент выложен для свободного скачивания электронный архив за 2005-2011 гг. Следите за обновлениями на официальном сайте журнала.

Приглашаем к сотрудничеству организации, занимающиеся разработкой, производством, продажей электронных компонентов, радиоэлектронной аппаратуры, программного обеспечения для прикладных целей, а также научно-исследовательские центры и учебные заведения. На страницах журнала Вы можете разместить анонсы новинок производства, описание интересных разработок в области радиоэлектроники, теоретические материалы, справочные данные радиоэлектронных компонентов.

Журнал "Радиолюбитель" - это источник оперативной информации, читателями которого являются как радиолюбители, так и студенты и преподаватели технических учебных заведений. Ждем Ваших материалов!

#### Вниманию читателей!

Для тех подписчиков нашего журнала, кто не имеет доступа к сети Интернет, редакция предоставляет возможность получить прошивки, программы, чертежи печатных плат на электронных носителях. Заявки ждем по адресу: РБ, 220015, г. Минск-15, а/я 2.

### MACTEP KVT

Семён Петухов г. Зеленоград

### Акустическое реле NF241

С помощью этого устройства (рис. 1) можно автоматизировать включение-выключение освещения или других бытовых приборов: хлопните в ладоши (или щелкните пальцами, или издайте любой отрывистый звук) - свет включится; на следующий хлопок - свет выключится. Прибор позволяет регулировать чувствительность микрофона, имеет небольшие размеры, обладает высокой надежностью, прост в изготовлении, не создает помех в электросети.

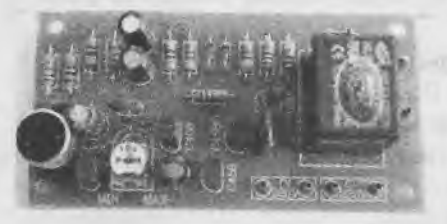

Рис. 1. Внешний вид спаянного акустического реле

#### Описание работы

Электрическая принципиальная схема акустического реле приведена на рис. 2.

На транзисторах VT1... VT3 выполнен простой усилитель низкой частоты, который усиливает сигнал с микрофона МІС до необходимого уровня.

Подстроечным резистором VR1 можно отрегулировать коэффициент усиления.

На транзисторах VT4, VT5 выполнен известный триггер Шмитта, широко применяемый в радиотехнических устройствах. Особенностью триггера является то, что он имеет два устойчивых состояния, изменяющихся при каждом приходе сигнала с коллектора транзистора VT3. Таким образом, при каждом

### Технические характеристики

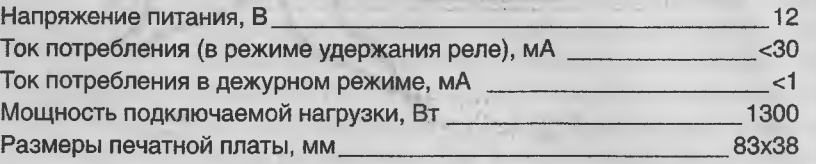

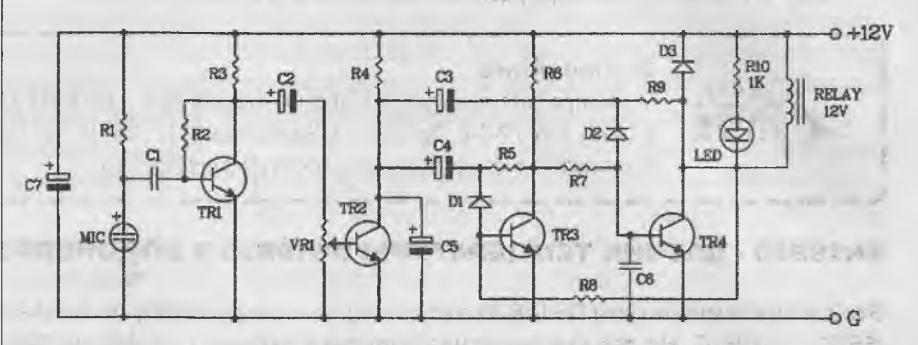

Рис. 2. Электрическая принципиальная схема акустического реле

хлопке триггер меняет свое состояние, и реле периодически включаетотключает нагрузку.

Светодиод LED1 индицирует срабатывание реле.

Схема подключения внешних элементов к акустическому реле приведена на рис. 3.

#### Конструкция

Конструктивно устройство выполнено на односторонней печатной плате из фольгированного стеклотекстолита с размерами 83х38 мм.

Для удобства установки устройства в корпус по краям платы предусмотрены монтажные отверстия диаметром 3 мм.

Рекомендуемый корпус - ВОХ-**FB04 (рис. 4).** 

Перечень элементов для самостоятельной сборки приведен в таблице 1.

 $\tilde{\mathbf{R}}$ 

Таблица 1. Перечень элементов для самостоятельной сборки

| Обозначение                     | <b>Наименование</b>             | Кол.           |
|---------------------------------|---------------------------------|----------------|
| R <sub>2</sub>                  | 1 MO <sub>M</sub>               | 1              |
| <b>R10</b>                      | 1 KOM                           | $\mathbf{1}$   |
| <b>R4</b>                       | <b>56 кОм</b>                   | 1              |
| R <sub>9</sub>                  | <b>47 кОм</b>                   | 2              |
| R1, R7, R8                      | 10 кОм                          | 3              |
| <b>R6</b>                       | 3 кОм                           | $\overline{1}$ |
| R <sub>5</sub> , R <sub>3</sub> | <b>50 кОм</b>                   | $\overline{2}$ |
| VR <sub>1</sub>                 | <b>10 кОм</b>                   | 1              |
| C1                              | $0.1$ MK $\Phi$                 | 2              |
| C <sub>2</sub>                  | $0,1$ MK $\Phi$                 | 1              |
| C3C5                            | 2,2 мкФ / 50 В                  | 3              |
| C <sub>6</sub>                  | 27 нФ                           | 1              |
| C7                              | 10 мкФ / 25 В                   | 1              |
| <b>TR1TR4</b>                   | C458                            | 4              |
| D1D3                            | 1N4148                          | 3              |
| LED                             | Светодиод                       | 1              |
| RELAY12V                        | HLS8L-DC12V                     | 1              |
| <b>MIC</b>                      | Микрофон                        | 1              |
| <b>XXX</b>                      | KOHT <sup>ove</sup><br>штыревой | 6              |
|                                 | Плата печатная<br>75х38 мм      |                |

### Литература

1. Описание NF241 http://www.masterkit.ru/main/set.php?code\_id=129681

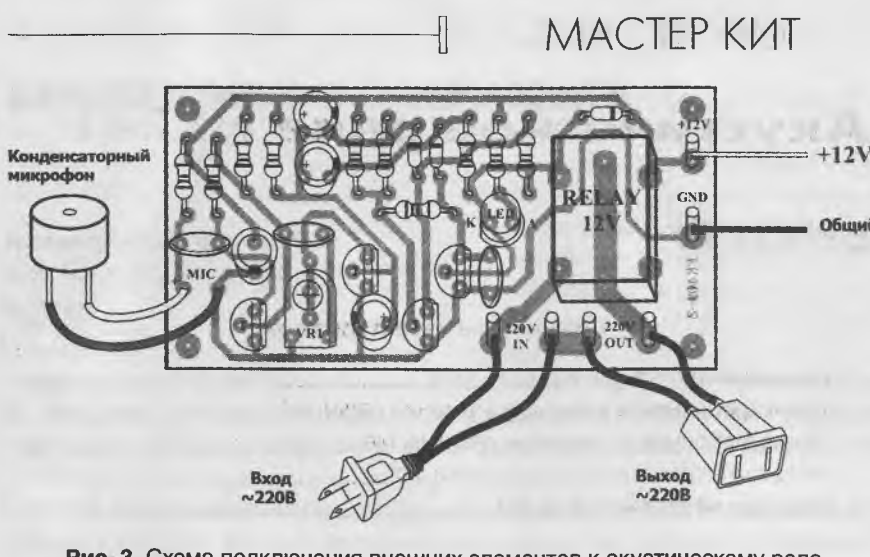

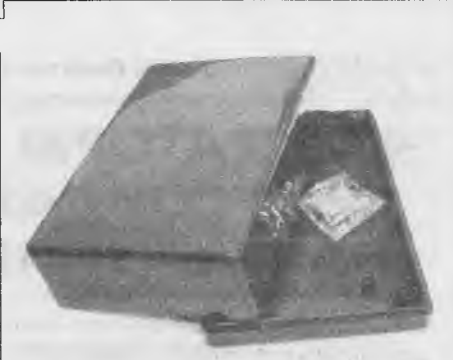

Рис. 4. Рекомендуемый корпус BOX-FB04

Рис. 3. Схема подключения внешних элементов к акустическому реле

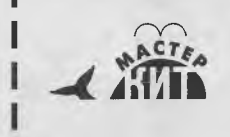

#### Заключение

По вопросам покупки в России набора для пайки NF241 обращайтесь по телефону: 8 (495) 234-77-54. Продажа в Беларуси: (17) 288-13-13. Продажа в Украине: 8-094-925-64-96. Бесплатная консультация: infomk@masterkit.ru

### SN18B20 - ДАТЧИК ТЕМПЕРАТУРЫ DS18B20 В ВОДОНЕПРОНИЦАЕМОМ ИСПОЛНЕНИИ

Это датчик температуры DS18B20 в водонепроницаемом корпусе. Диапазон температур, измеряемых датчиков: -55°С ... +125°С. Но так как защитная оболочка датчика сделана из ПВХ, мы рекомендуем верхний диапазон ограничить ста градусами.

#### Технические характеристики:

- Рабочее напряжение данные/питание от 3 В до 5,5 В.
- Точность  $\pm 0.5^{\circ}$ С в диапазоне -10°С до +85°С.
- Рабочий диапазон температур от -55 до 125°С.
- Выбор 9 или 12 битной разрядности.
- Интерфейс 1-Wire.
- Уникальный 64 битный ID в каждом чипе.
- Параллельное включение сенсоров.
- Время измерения 750 ms.
- Красный провод + Ипит.
- Черный провод GND.
- Желтый провод данные.
- Зонд из нержавеющей стали диаметром 6 мм и длинной 50 мм.
- Кабель диаметром 4 мм и длиной 100 см.

### SN02YK - ИНФРАКРАСНЫЙ ДАТЧИК ПРИБЛИЖЕНИЯ (ДАЛЬНОМЕР) ДО 150 СМ

Это инфракрасный датчик приближения. Он имеет аналоговый выход, напряжение на котором меняется от 2,8 В при расстоянии до объекта 15 см до 0,4 В при расстоянии 150 см.

Этот датчик идеально подходит для зондирования объектов на расстоянии до 1,5 метров.

#### Особенности:

- 1. Измеряемое расстояние до объекта: от 15 до 150 см.
- 2. Аналоговый выход.
- 3. Размер: 29,5х13х21,6 мм.
- 4. Потребляемый ток 33 мА.
- 5. Напряжение питания: 4,5 ... 5,5 В.

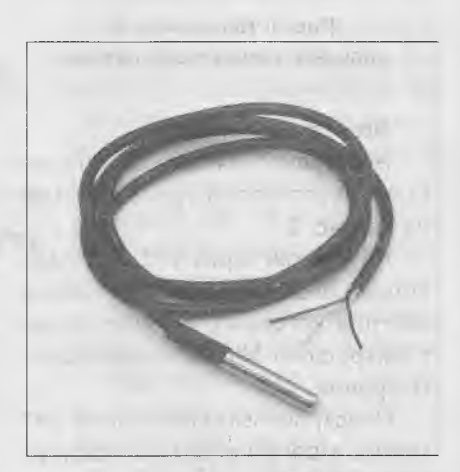

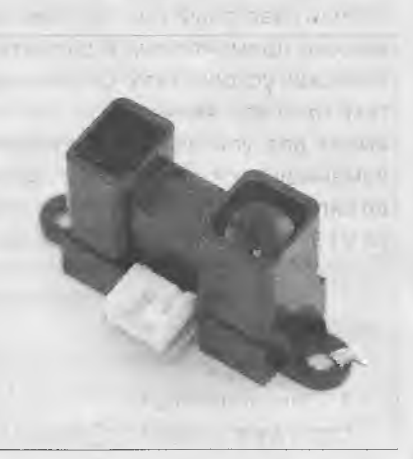

47

### **1 "РЛ" - НАЧИНАЮЩИМ 1**

### КЛАССИЧЕСКАЯ СХЕМОТЕХНИКА

# ГЕНЕРАТОРЫ **СИНУСОИДАЛЬНОГО Александр Маньковский НАПРЯЖЕНИЯ**

пос. Шевченко Донецкой обл. Украина

Генератор с самовозбуждением, или автогенератор, представляет собой резонансный усилитель с коэффициентом усиления Кус, охваченный положительной обратной связью с коэффициентом обратной связи Кос. В качестве цепи обратной связи (ОС) используются RC- или LC-контуры (RC - в низкочастотных и LC - в высокочастотных автогенераторах).

Условием самовозбуждения является выполнение соотношения Кус Кос = 1. Незатухающие колебания устанавливаются лишь при выполнении и фазового, и амплитудного условий самовозбуждения или, как говорят, при балансе фаз и амплитуд. Фазовое условие самовозбуждения заключается в том, что суммарный сдвиг фаз усилительного каскада и цепи обратной связи должен быть 2*к.*

ВС-автогенераторы предназначены для работы на инфранизких (от долей Гц) и звуковых частотах. ВС-автогенератор в основе своей имеет одно- или многокаскадный усилитель и цепь ОС на элементах В и С. Цепь может быть Гобразной **(рис. 1а, б),** или могут быть использованы различные мостовые схемы (рис. 1 в, г). На **рис. 2а** приведена схема ВС-автогенератора с Г-образной цепью ОС: это усилитель с положительной ОС со сдвигом по фазе входного и выходного напряжений на 180 градусов. Для образования положительной ОС необходимо выходное напряжение сдвинуть перед подачей на вход еще на 180 градусов. Для этой цели используется Г-образная трехзвенная ВС-цепь, каждое звено которой производит сдвиг фазы напряжения на 60 градусов. При выполнении условий С1 = C2 = C3 = C и В1 = В2 = ВЗ =В самовозбуждение этого ВС-автогенерато-

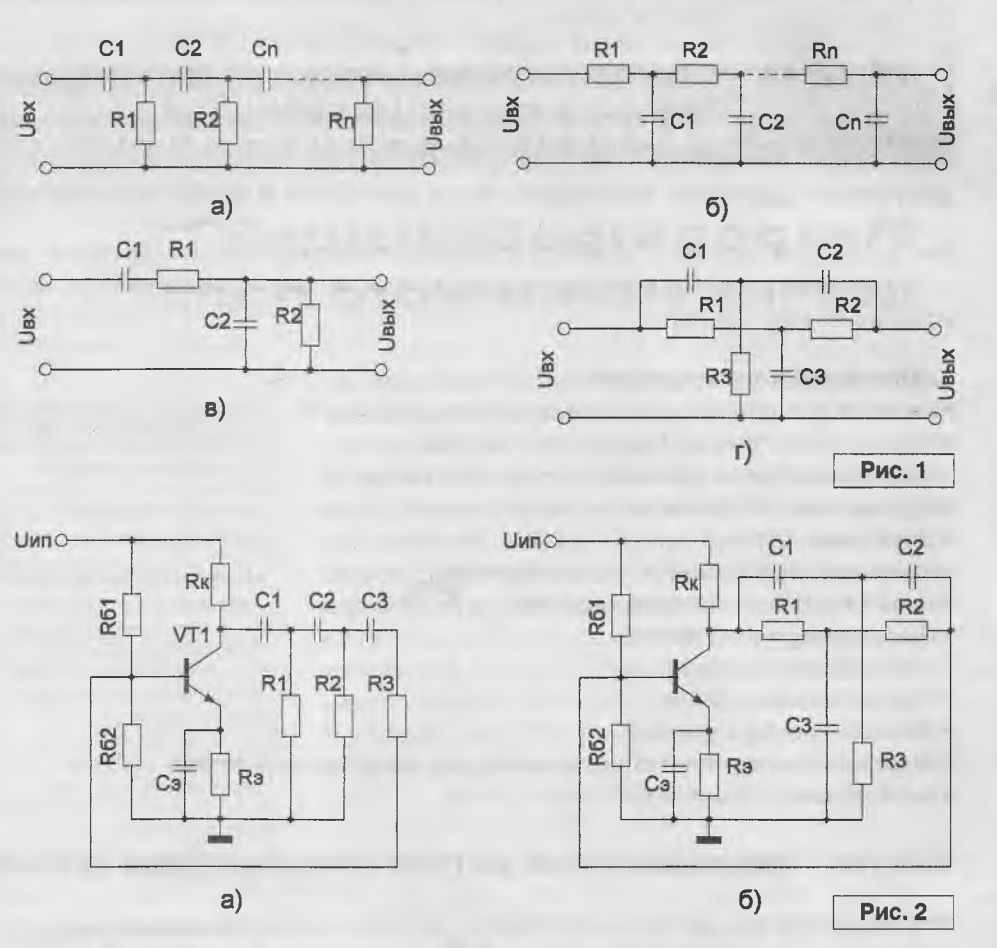

ра произойдет на частоте Р0 = 1/(15,4ВС) при коэффициенте усиления усилителя Кус > 29. Возможно использование в этой же схеме другого - "обратного" - вида Г-образной ОС, в которой все R и C должны взаимно поменяться, как показано на **рис.** 16. Для такой видоизмененной схемы при тех же условиях относительно В и С самовозбуждение произойдет на частоте  $F_0 = 1/(2,57$ RC). Таким образом, RC-автогенераторы с цепями ОС вида, указанными на **рис. 1а,** обеспечивают наиболее низкие частоты, а с цепями ОС "обратного" вида, указанными на **рис. 16,** - наиболее высокие частоты. Для уменьшения шунтирующего влияния Г-образной цепи ОС на выходе ВС-автогенераторов указанных разновидностей устанавливается дополнительно эмиттерный повторитель.

На рис. 26 приведена схема RC-автогенератора с использованием в цепи ОС двойного несимметричного Tобразного моста. При условиях C1 = C2 = C; C3 = C/0,207 и R1 = R2 = R; R3 = 0,207R самовозбуждение автогенератора произойдет при  $F_0 = 1/(2\pi \text{ RC})$  и коэффициенте усиления усилителя Кус > 11.

# 1 "РЛ" - НАЧИНАЮЩИМ ||

В последние годы 20-го столетия с развитием микроэлектроники получили распространение автогенераторы на аналоговых микросхемах - на операционных усилителях (ОУ). Наиболее просто генератор синусоидальных колебаний можно построить, применив избирательный усилитель.

Избирательным усилителем называется схема, имеющая максимальный коэффициент передачи в узкой полосе частот вблизи F<sub>o</sub>. За пределами этой узкой полосы пропускания коэффициент усиления резко спадает к нулю.

Широкое распространение получили избирательные усилители на ОУ. Коэффициент усиления ОУ с отрицательной ОС определяется только параметрами цепи ОС. Если в цепи ОС использовать RC-цепь, коэффициент передачи и фазовый сдвиг которой зависят от частоты, можно обеспечить требуемую зависимость коэффициента передачи избирательного усилителя от частоты.

В качестве частотозависимых цепей применяют различные RC-цепочки, например, схему моста Вина. На рис. 3 показана схема избирательного усилителя с мостом Вина (схема моста выделена пунктиром). При подаче на вход усилителя несинусоидального напряжения UBx(t) частоты F<sub>o</sub> на выходе получаем синусоидальный сигнал той же частоты F.

Рассмотрим частотные характеристики моста Вина. Мост состоит из последовательного (C1, R3) и параллельного (C2, R4) звеньев (рис. 3). При прохождении через мост сигнал низкой частоты теряется на конденсаторе С1, а сигнал высо-

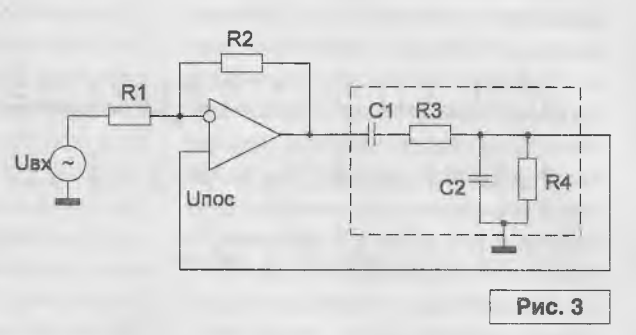

кой частоты гасится на делителе напряжения, состоящем из последовательного и параллельного звеньев, так как с ростом частоты сопротивление конденсатора C1 падает. Поэтому наибольший коэффициент передачи мост имеет на некоторой частоте F<sub>p</sub>. Фазовый сдвиг, вносимый мостом, на частоте F<sub>p</sub> равен нулю. При оптимальных соотношениях C1 = C2 = C, R3 = R4 = R частота  $F_0 = 1/(2\pi RC)$ ; при F = F<sub>0</sub> коэффициент передачи моста равен 1/3.

Вернемся к рассмотрению избирательного усилителя в целом. На частотах, отличных от F<sub>o</sub>, коэффициент передачи моста Вина мал и можно считать, что сигнал на прямом входе ОУ Uпос = 0. Схема идентична инвертирующему ОУ и имеет коэффициент усиления Kyc = -R2/R1.

На частоте F<sub>n</sub> коэффициент передачи моста Вина максимален. Через мост Вина на вход ОУ подается сигнал ПОС, который резко увеличивает коэффициент усиления схемы Ксх по сравнению со значением Кус.

Чем выше коэффициент усиления Kyc = -R2/R1, тем уже усиливаемая область частот (полоса пропускания), выше отношения Ксх/Кус.

Однако при значении R2/R1 = 2 выполняется условие самовозбуждения и коэффициент усиления схемы Kcx на частоте F<sub>o</sub> становится равным бесконечности. Это означает, что на выходе схемы будут существовать синусоидальные колебания частоты F<sub>o</sub> и при нулевом входном сигнале. В таком виде схема рис. 3 становится генератором синусоидального напряжения, цепь источника входного напряжения может быть исключена (источник **UBX закорочен).** 

### Литература

1. Гуревич Б.М., Иваненко Н.С. Справочник по электронике для молодого рабочего. - Москва. Высшая школа. 1987 г. 2. Горбачев Г.Н., Чаплыгин Е.Е. Промышленная электроника. - Москва. Энергоатомиздат. 1988 г.

### Приглашаем посетить авторскую страницу Александра Маньковского: http://electroniklux.radioliga.com/

Левченко С.В. Изобретателям и открывателям. - СПб.: Изд-во Политехнического  $7$  direction университета, 2012. - 386 с.; ISBN: 978-5-7422-3661-0 В книге простым языком освещается тема творческой деятельности, представленный в ней материал вызовет интерес как для изобретателей и рационализаторов, непосред-**BUCOFIATE BOAT** ственно занятых в производстве, так и для учащихся учебных заведений, руководителей кружков технического творчества и широкого круга читателей. **OTKPLEATERING** Книга служит путеводителем в безбрежном море затронутой тематики, подспорьем как для начинающих, так и заматеревших творцов новой техники. Предлагаемый материал поможет преодолеть трудности изобретательства, рождая новые идеи и успешно претворяя их в жизнь.

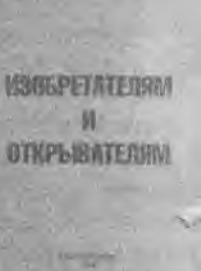

Радиолюбитель - 02/2014

Одно из самых удаленных и высокогорных независимых государств, входивших ранее в состав СССР на правах союзной республики, называется Киргизией. Продолжая нашу традицию освещения положения дел в области радиовещания на всей бывшей территории Советского Союза, мы сегодня рассказываем о том, как появилось радио в этой стране, как оно развивалось и в каком состоянии находится сейчас.

Высоко в горах Киргизии растут знаменитые розовые тюльпаны и желтые нарциссы, они являются своего рода символом республики, именно с ленточками таких цветов в петлицах выходили демонстранты на площади Бишкека отстаивать свою свободу. Но мы сегодня говорим только о радиовещании и ни слова о политике.

# Pagno в стране розовых THOUBLE IN SOMBUSHED. ПАРЦИЗЗОВ

Василий Гуляев г. Астрахань E-mail: vasily@radioliga.com

Киргизская Республика (официальное название на русском языке в этой стране - Кыргызская Республика или Кыргызстан) получила свою независимость 31 августа 1991 года. Находится на востоке Средней Азии, граничит с Казахстаном, Узбекистаном и с Китаем. Практически полностью находится в горных массивах Памира и Тянь-Шаня. Официальные государственные языки - киргизский и русский.

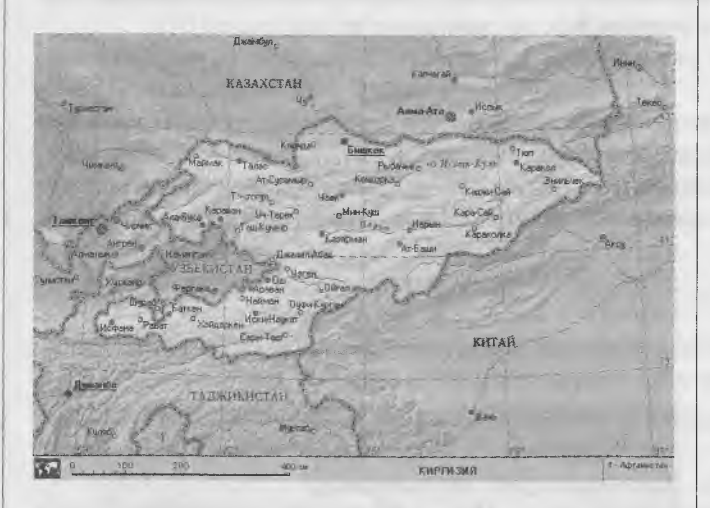

Теперь о названии государства. Во время распада СССР, одновременно с провозглашением суверенитета бывшими советскими республиками, одной из которых была Киргизская ССР, начались переименования русских названий стран и городов согласно фонетике национальных языков. Так вместо русского названия страны "Киргизия" появилось (и некоторое время употреблялось) название "Кыргызстан".

17 августа 1995 года вышло распоряжение Администрации президента Российской Федерации №1495, где был утвержден список новых наименований бывших советских республик. В этом распоряжении государство значилось под именем "Киргизская Республика" (полная форма) или "Киргизия" (краткая форма). Это название используется в настоящее время в официальных документах России.

Столицей государства до 1926 года являлся город Пишпек, с 1926 до 1991 года он именовался городом Фрунзе (по фамилии советского военачальника), а после обретения независимости республики с 1991 года стал называться Бишкек.

Начало радиофикации в республике, как и в целом по Средней Азии, было заложено в середине 20-х годов прошлого века. В 1926 году в столице Киргизии в здании ЦИК (Центральный Исполнительный Комитет) был оборудован первый радиоузел, принимавший и распространявший программы Ташкентской радиостанции "Радио Узбекистана".

День открытия 1-ого Учредительного съезда Советов Киргизской АССР 7 марта 1927 года считается неофициальным днем рождения киргизского радио. В этот день впервые в республике радиопередачи транслировались через репродукторы, установленные на площадях и улицах города.

А официальная дата рождения радио в Киргизии -20 января 1931 года. Именно в этот день в городе Фрунзе был сдан в эксплуатацию радиоузел с протяженностью трансляционной сети двадцать пять километров с мощностью в триста радиоточек. Однако, этот радиоузел не мог охватить своими вещанием всю территорию республики, поэтому "радиогазеты" на киргизском языке передавались через мощную Ташкентскую радиостанцию имени Ленина.

В ноябре 1934 года в городе Фрунзе начала работу первая широковещательная радиостанция. В 1937 году большая часть территории Киргизии была охвачена радиовещанием. В республике действовали 43 радиоузла, двенадцать из них имели собственные (!) программы. Вещание велось на киргизском, русском и дунганском языках.

21 февраля 1991 года Президент Киргизской Республики Аскар Акаев подписал указ об упразднении

### **РАДИОПРИЕМ**

Гостелерадиокомитета и образовании Государственной телерадиовещательной компании Киргизии. В соответствии с данным указом любым партийным, общественным организациям и движениям, министерствам и ведомствам запрещалось какое-либо вмешательство в творческо-производственную деятельность компании, в формирование и содержание ее теле- и радиопрограмм.

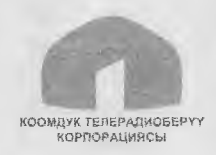

На территории Киргизии зарегистрировано более тридцати радиокомпаний. Но только "Общественная телерадиовещательная корпорация Киргизской Республики" (ОТРК) в настоящее время яв-

ляется единственным предприятием, вещающим на всю территорию страны в различных диапазонах, а также через спутник "IntelSat 904".

Ее сайт: http://ktrk.kg/ru.

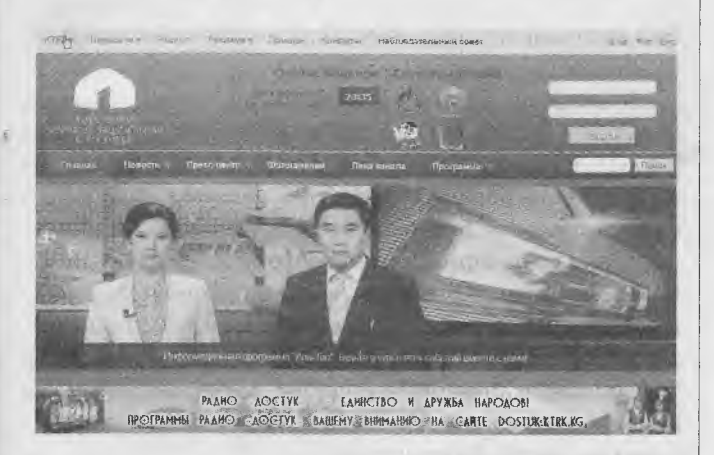

Кстати, с сайтами телерадиовещательной корпорации Киргизии как-то везет. Посмотрите сами. После апрельской революции 2010 года ее первый сайт ktr.kg был взломан, после чего национальная телерадиокомпания, получив новое имя HTPK, открыла новый ресурс под свое актуальное название, не переместив туда все ранее накопленные архивы со старого сайта - в итоге они были безвозвратно утеряны.

Однако спустя полгода сайт ntrk.kg со всем содержимым исчез, чтобы уступить место новому - otrk.kg, так как национальный телерадиовещатель получил статус общественной (не национальной, как ранее было) телерадиокорпорации и был переименован.

И, вы уже не удивитесь - совсем недавно зарегистрировано новое доменное имя: ktrk.kg, где сейчас и размещается ОТРК, при этом все предыдущие архивы программ и другой информации вновь были брошены. Сайт ОТРК и сейчас выглядит запущенным, некоторая информация не обновлялась с 2011 года.

Ну а теперь о радиовещании. В состав ОТРК Киргизии входят пять каналов радио.

Основным является "Биринчи радио" ("Первое радио"): оно вещает по 18 часов в сутки ежедневно.

Сайт: http://1radio.ktrk.ka/ru. Сетка вещания "Биринчи радио": http://ktrk.kg/ru/content/programma?radio=1.

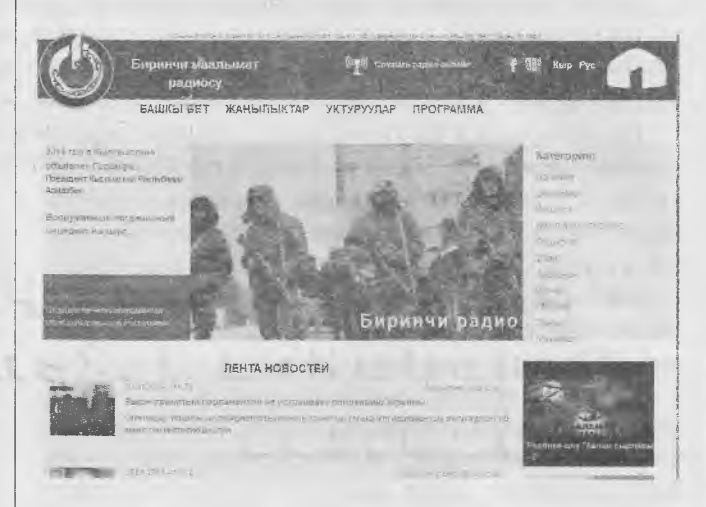

По формату является информационно-новостным каналом, а по сути - "Радио обо всем". Другими словами, это единственная в Киргизии радиостанция, распространяющая точные и полные сведения о политических и экономических событиях, новостях культуры и спорта. Отличительная особенность - акцент на информацию, анализ событий, комментарии экспертов. Вещание идет на киргизском языке, имеются программы на русском и иностранных языках (а также на языках этнических меньшинств).

"Кыргыз Радиосу" является своего рода культурнопросветительным каналом, здесь транслируются литературно-драматические передачи, радиоспектакли, архивные программы, классическая и фольклорная музыка, духовно-образовательные программы. Вещает по 18 часов в сутки, в диапазонах УКВ/FM распространяется на всю республику. Язык вещания - киргизский.

Сайт: http://kyrqyzradiosu.ktrk.kg/ru.

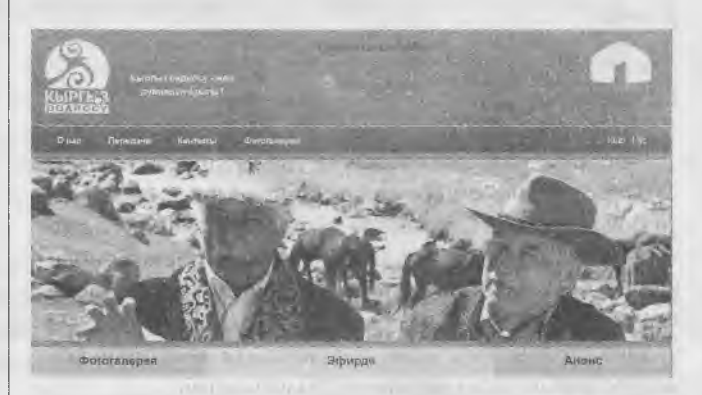

Канал "Мин Кыял FM" - это музыкально-развлекательный канал, вещающий круглосуточно. В сетке вещания только киргизские певцы, исполняющие песни на любом языке. Язык трансляции станции - кироизский. География ограничена несколькими (в основном центральными) областями Киргизии.

### **РАДИОПРИЕМ**

Ночной городской информационно - развлекательный канал "Тунку Белес РМ" вещает 6 часов в сутки, только в Бишкеке после полуночи вслед за "Кыргыз Радиосу", на ее частотах. Язык вещания - киргизский. Целевая аудитория канала - люди, ведущие ночной образ жизни, работающие по сменному графику, автолюбители и т.д.

Единственная в Киргизии радиостанция, вещание которой целиком посвящено детям и подросткам до 16 лет - "Балдар РМ". Вещание уникального канала нашло место в сетке выходных дней "Биринчи Радио", т.е. в субботу и воскресенье. Так как вещание осуществляется на волне основной радиостанции страны, то территория распространения программ - вся Киргизия. Сайт: http://baldarfm.ktrk.kg/ru.

Кроме названных, действует много частных внутренних и сетевых российских радиостанций. Все они вещают в диапазонах УКВ/РМ, поэтому вести о них речь нет смысла - нет возможности принять их сигнал в эфире.

Все радиопередающие средства радиосвязи, радиовещания и телефонии относятся к ОАО "Кыргызтелеком":

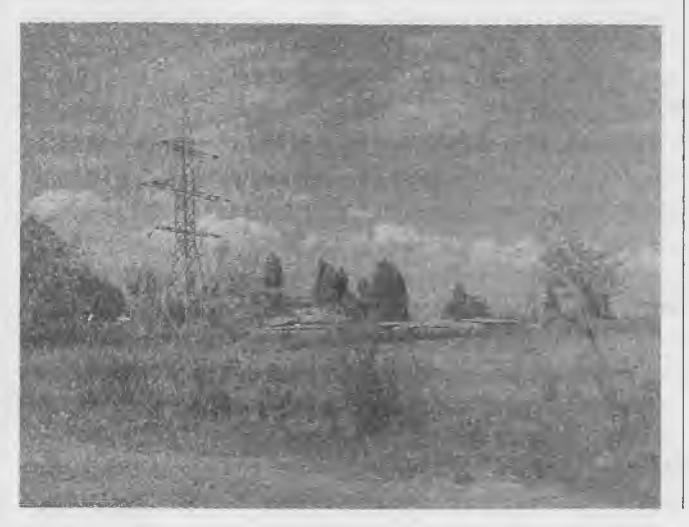

http://www.kt.ka/about us/contact/rpo rmtr1/. Кроме частных радио- и телевизионных компаний.

Средневолновое вещание в Киргизии представлено в основном частотами 1287 и 1467 кГц. На первой из них ведет трансляции "Биринчи радио" со вставками программ среднеазиатской службы "ТрансМирового радио" на русском, английском, киргизском и других языках народов Средней Азии. Мощность передатчика - 150 кВт.

На второй частоте ведет вещание все то же "Транс-Мировое радио" на языках дари, пушту и хинди в направлении стран Южной Азии и Среднего Востока. Совсем недавно для этой частоты был смонтирован новый передатчик мощностью 500 кВт и комплекс антенн (мы уже сообщали об этом).

Коротковолновое вещание из Киргизии осуществляется на трех частотах, и две из них являются основными: 4010 и 4795 кГц. На обеих частотах транслируется программа "Биринчи радио"; мощность передатчика, работающего на частоте 4010 кГц, составляет 100 кВт, а на частоте 4795 кГц - 15 кВт. На третьей действующей частоте 5130 кГц (она меняется в зависимости от сезона) с мощностью 150 кВт ведет религиозное вещание "Радио Маранафа" на языках пушту и дари. Предполагается (точные данные неизвестны), что эта трансляция тоже организована "ТрансМировым радио".

Еще одна ранее действовавшая коротковолновая частота - 4050 кГц, на ней с 23.00 до 19.00 ежедневно с мощностью 50 кВт транслировалось "Радио России", начиная с 15 января 2007 года. Но, как вы уже помните, все коротковолновое вещание этой радиостанции прекращено в этом году, и в настоящее время этот передатчик молчит.

Радиопередающий центр находится в 30 километрах от Бишкека в местечке Красная Речка, часть передатчиков, находящихся в нем, законсервирована.

### **НОВОСТИ РАДИОВЕЩАНИЯ**

Время везде указано всемирное - UTC.

#### **БЕЛАРУСЬ**

"Радио Беларусь" добавило еще одну трансляцию для вещания на немецком языке: с 06.00 до 09.00 на частоте 6005 кГц, в направлении Западной Европы.

#### **ГЕРМАНИЯ**

Радиостанция "Deutsche Welle", которую мы в нашем обиходе как-то привычнее называем "Немецкая волна", готовит очередное сокращение своих трансляций. Если кто подзабыл об этом ранее могущественном радиогиганте, напомню, что в настоящее время из всего ее былого великолепия осталось лишь эфирное вещание в направлении стран Африки и Юго-Восточной Азии на девяти языках, включая английский (на немецком языке станция в эфире больше не ведет трансляций).

Но, оказалось, что есть еще "поле" для сокращенческой деятельности. Менеджментом станции заявлено, что с началом летнего сезона прекращается вещание на французском, португальском и урду языках. Под угрозой (пока не решена) судьба вещания на суахили, хауса и пушту языках.

Миссия "Evangelische Missions Gemeinden" удалила передачу с 11.00 до 11.30 по субботам, оставив только одну трансляцию: 15.00 - 15.30 на частоте 11995 кГц (по субботам).

52

### **РАДИОПРИЕМ**

### ГРЕЦИЯ

После всех реорганизаций радио- и телевещания в Греции она совсем оказалась совсем слабо представленной в коротковолновом эфире.

Трансляции в направлении Европы и Северной Америки:

00.00 - 00.50 на частоте 7450 кГц;

01.00 - 11.00 на частоте 7475 кГц;

15.00- 18.50 на частоте 9935 кГц;

19.00 - 24.00 на частоте 7450 кГц;

05.00 - 11.00 и 15.00 - 24.00 на частоте 9420 кГц.

Трансляции в различных направлениях:

00.00 - 01.50 на частоте 15650 кГц для Ближнего Востока и Австралии;

02.00 - 04.50 на частоте 15630 кГц в направлении Европы и Северной Америки;

05.00 — 11.00 на частоте 11645 в направлении стран Африки;

15.00 - 20.50 на частоте 15630 кГц направлении Европы и Северной Америки;

21.00 ~ 24.00 на частоте 15650 кГц для Ближнего Востока и Австралии.

Все вещание идет только на греческом языке, расписание не всегда соблюдается.

### ИНДИЯ

"Всеиндийское радио" с 20 января добавило (вернее, вернуло полтора года назад отмененную) частоту для вещания на русском языке - 11620 кГц в период с 16.15 до 17.15. Параллельные частоты: 9595 кГц и 15140 кГц (DRM).

#### РОССИЯ

После закрытия в январе 2014 года радиопередающего центра №9 в поселке Радуга (обозначается в справочниках как пос. Ояш), вблизи Новосибирска, радиостанция "Радио Татарстана" (ранее называлась "На волне Татарстана) выходит в эфир только один раз в сутки: с 08.10 до 09.00 на частоте 12095 кГц, передатчик вблизи Краснодара, мощность 100 кВт. Вещание "Радио Татарстана" на частоте 252 кГц, в связи с прекращением работы всех длинноволновых передатчиков "Радио России" (оно тоже транслировалось на частоте 252 кГц), не ведется.

#### США

"Radio Free Asia" выпустило очередную 52-ю по счету QSL-карточку. Она посвящена предстоящим Зимним Олимпийским играм в России. Ей будут подтверждаться все корректные рапорты о приеме за период с 1 января по 31 марта 2014 года.

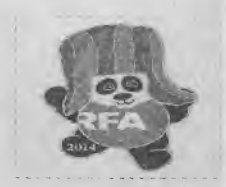

#### ЧЕХИЯ

С целью улучшения приема программ "Радио Свобода" на русском языке с 19.00 до 20.00 используется новая частота 7225 кГц. Ранее заявленная - 9515 кГц.

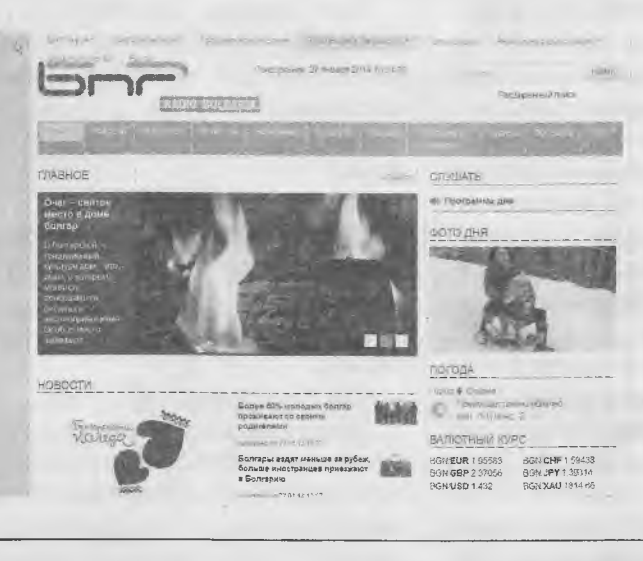

#### **ИНТЕРНЕТ**

"Международное радио Китая" запустило интернетрадиовещание на украинском языке. Чтобы его послушать, достаточно просто зайти на сайт украинской службы http://www.ukrainian.cri.cn, передача сразу запускается автоматически.

Русская служба "Радио Болгария" имеет теперь новый адрес: http://bnr.ba/ru. Обновлены также страницы всех служб "Болгарского национального радио" в рамках перехода на интернет-вещание.  $\mathbb{R}$ 

*Ну вот, на сегодня это вся информация. В следующий раз мы поговорим о других интересных вопросах и темах ОХ-инга. Искренне желаем вам успехов в приеме радиостанций и чистого эфира!*

#### **DX КУРЬЕР: http://dxcourier.ru**

Радиолюбитель - 02/2014

I-------------------------------------------

### **РАДИОСВЯЗЬ**

Изготовление спирально-

вибраторной антенны

Владимир Кучин г. Н. Новгород E-mail: tygel2000@mail.ru http://www.ravel.icnn.ru/

Данная публикация посвящена технологии изготовления спирально-вибраторной антенны (далее СВ антенны) в радиолюбительских условиях. Мы обсудим методы изготовления ненаправленной антенны для радиосвязи (радиосигнализации) в диапазоне 168 МГц и 433 МГц. Эти две СВ антенны по конструкции идентичны и отличаются только размерами. Внешний вид СВ антенны на 168 МГц в реальных условиях эксплуатации приведен на фото 1.

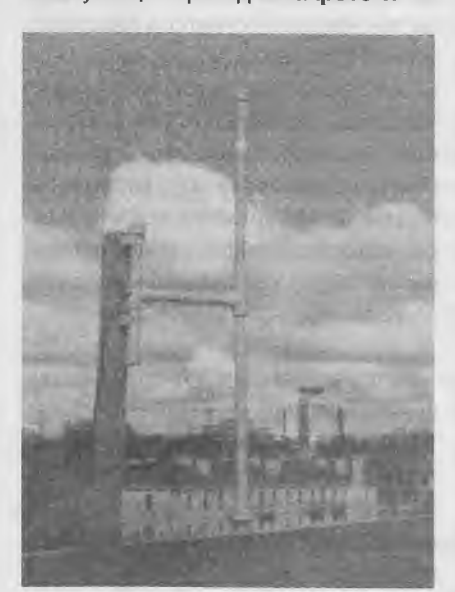

Фото 1. СВ антенна для связи в диапазоне 168 МГц

СВ антенна представляет собой пластиковый корпус с установленной внутри приемо-излучающей системы из кабеля и толстого медного провода с прочной лаковой изоляцией. Основная идея конструкции состоит в разделении конструкторских функций все функции прочности и эксплуатационной устойчивости возложены на корпус, все функции радиотехнические - согласования, приемо-передачи, формирования диаграммы - возложены собственно на СВ приемно-излучающую систему. Для понимания того. что мы должны сделать, хорошо поможет рисунок СВ антенны в разрезе (см. рис. 1).

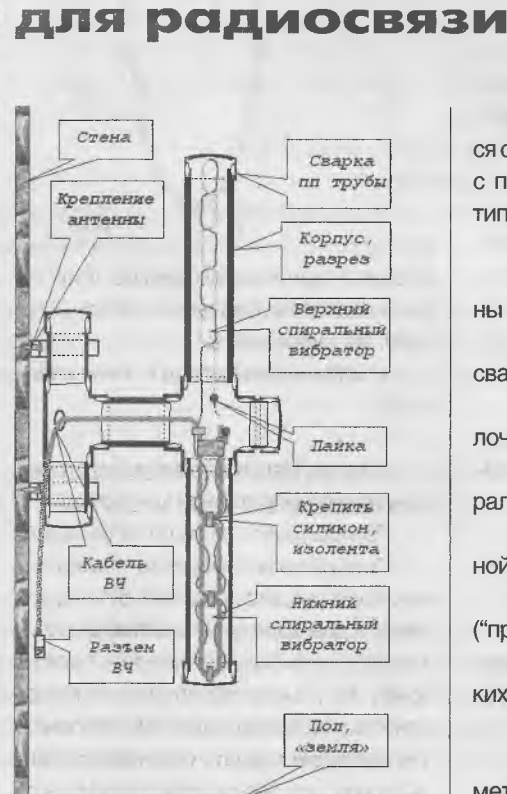

Рис. 1. СВ антенна в разрезе

СВ антенна представляет собой корпус, сваренный из пластиковой трубы и фурнитуры, которая широко применяется в настоящее время в системах холодного водоснабжения. Внутри корпуса помещена приемо-излучающая система из кабеля ВЧ и медного провода в лаковой изоляции. Нижний спиральный вибратор выполнен из кабеля и провода, свитых в две спирали особым образом - это обеспечивает согласование и излучение. Верхний спиральный вибратор выполнен из медного провода в лаковой изоляции, свитый особым образом - это обеспечивает излучение. Приемно-излучающая система вставлена в корпус, в котором оставлены отверстия в нижней и верхней трубах и центральной крестовине, в заднем тройнике для кабеля просверлено отверстие. После установки системы на кабель ВЧ запаивается разъем ВЧ, необходимого типа, и, после проверки, корпус заваривается заглушками.

На стену (мачту) СВ антенна крепится с помощью стандартной опоры, либо с помощью хомутов автомобильного типа (с винтом).

Технология изготовления СВ антенны может быть разделена на 6 этапов:

• Изготовление корпуса методом сварки пластиковых конструкций;

• Изготовление кабельно-проволочной заготовки антенны:

• Изготовление из заготовки спирально-вибраторной конструкции:

• Установка спирально-вибратор-НОЙ КОНСТРУКЦИИ В КОРПУС:

• Запайка ВЧ разъема и проверка ("прозвонка") СВ антенны:

• Заварка в корпусе технологических отверстий заглушками.

1-й этап. Изготовление корпуса методом сварки пластиковых конструкций

Для изготовления корпуса из полипропилена нам потребуется инструмент:

Сварочный аппарат для пластиковых труб:

Ножницы для нарезки пластиковых труб.

Необходимые детали (Поз по чертежу, см. рис. 2):

Поз 1. заглушка D20 - 2 шт;

Поз 2. труба PN20 D20 - 2 шт. (длина 100/50 мм, для 168 и 433 МГц, соответственно);

Поз 3. труба PN20 D20 - 1 шт. (110/ 60 MM);

Поз 4. крестовина D20 - 1 шт.;

Поз 4а. - отверстие D8,5 - сверлить; Поз 5. труба PN20 D20 - 1 шт. (400/ 130 MM);

Поз 6. труба PN20 D10 - 1 шт. (400/ 130 MM);

Поз 7. крестовина D20 - 1 шт.

Указанные выше детали свариваются, плоскостность конструкции обеспечивается быстрым формованием на рабочем столе, перпендикулярность деталей 2-3, 3-5,6 хорошо проверяется для труб "на просвет".

### **Ц РАДИОСВЯЗЬ 1}**

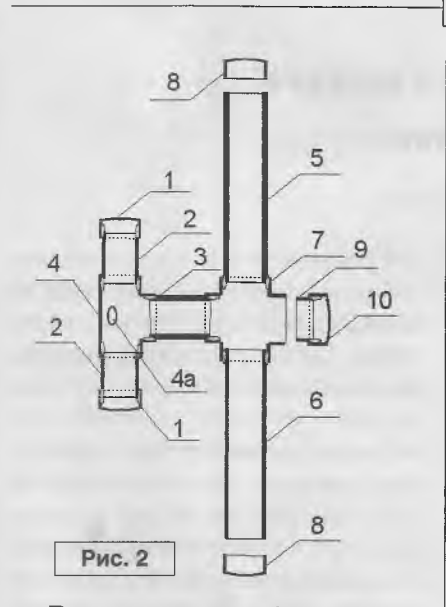

После установки кабельно-проволочной конструкции производится заварка:

Поз 8. заглушка *020* - 2 шт; Поз 9. труба РN20 D20 - 1 шт. (25/ 25 мм)

Поз. 10 заглушка 020 -1 шт;

Крепление СВ антенны на стене или опоре выполняется с помощью "опоры  $D20" - 2$  шт.

2-й этап. Изготовление кабельнопроволочной заготовки антенны

Для изготовления конструкции нужны 2 детали и некоторые материалы:

Кабель ВЧ - нам нужен 50-омный кабель с центральной жилой и экраном под пайку, например, типа ВС-58;

Провод-лучше всего медный провод ПЭВ-2-0,86. Лаковая изоляция должна быть двухслойной, теплостойкой, медь без примесей, не нагортованная.

Инструмент - обычный паяльник.

Припой - ПОС-61 с канифолью, кислоты категорически запрещаются, т.к. пайка при эксплуатации может "зацвести".

Места пайки защищаем ПХВ трубкой, витки провода крепим к кабелю изолентой и силиконом с помощью термопистолета.

#### Размеры:

Кабель (5,0 м/1,5 м) для (168/433 МГц);

Провод -1700/660 мм.

Технология (позиции по **рис. 3):**

1. Зачищаем кабель 1 "вилочкой";

2. Паяем провод 5 в точке 4 к оплетке кабеля, крепим 2.

3. Навиваем половину (850/330) провода плотно на кабель по часовой

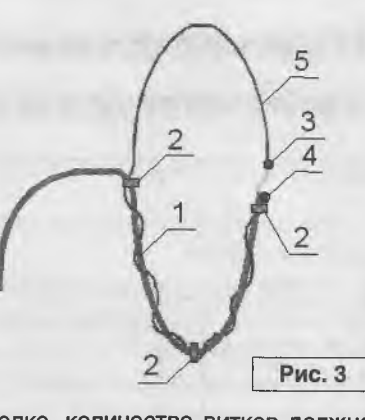

стрелке, количество витков должно быть около (19/9) на длине кабеля (770/ 390), крепим витки 2.

4. Запаиваем провод к жиле кабеля 3.

3-й этап. Изготовление из заготовки спирально-вибраторной конструкции

Порядок работ на этапе следующий. Складываем кабельно-проволочную конструкцию по диаметру и скрепляем 9 два кабеля изолентой и силиконом с помощью термопистолета **(рис. 4).** Важно обеспечить плоскостность и не делать толстым крепление, т.к. оно будет мешать установке антенны в корпус. Затем производим изготовление спиралей (поз. **рис. 5):**

На кабеле 1 делаем **полуобороты** (!) по часовой стрелке, разделяя вибратор на 5 частей для 168 МГц и 3 части для 433 МГц, места полуоборотов закрепляем 6,7;

На проводе 2 через 45 мм для 168 МГц и 25 мм для 433 МГц делаем 3-5 **полуоборота** 3 (!), по часовой стрелке, создавая участки параллельных малых вибраторов, в которых токи потекут встречно. Важно сделать свивание провода так, чтобы он не распускался, и изоляция не пострадала, можно для этого изготовить два шаблона из текстолита.

Проверяем места пайки провода к кабелю - 4,5, после чего измеряем омметром с конца кабеля 1а величину сопротивления кабельно-проволочной вибраторной конструкции, эта величина нам понадобиться после установки кабеля и запайки разъема ВЧ.

4-й этап. Установка спирально-вибраторной конструкции в корпус (поз, в соотв. **рис.** *2)*

На рабочем столе помещаем корпус и антенную конструкцию, в открытую

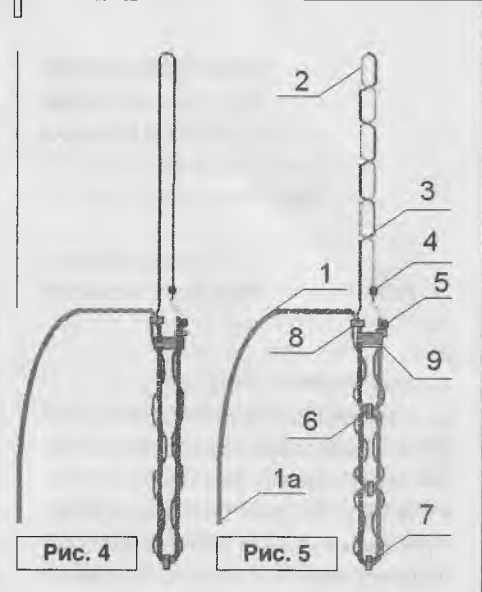

трубу 6 нижнего вибратора направляем свободный конец кабеля 1а, следим за тем, когда он появится в окне крестовины 7, выдергиваем кабель на себя и направляем его в сторону тройника 4, добиваясь его прохождения в отверстии 4а. Затем плавно устанавливаем конструкцию так, как она нарисована на **рис. 2.** Место пайки должно быть видно в отверстии крестовины, верхний вибратор должен быть максимально расправлен вверх.

5-й этап. Запайка ВЧ разъема и проверка ("прозвонка") СВ антенны

После установки антенны повторно проверяем сопротивление конструкции, запаиваем разъем и проверяем его еще раз: данные - около 1-3 Ом должны быть одинаковы.

### 6 этап. Заварка антенны

Завариваем технологические отверстия в корпусе деталями 8, 9, 10 **(рис. 2).** При этой операции важно не повредить (случайно проплавить) изоляцию кабеля.

Надежность антенны напрямую будет зависеть именно от технологии, которая столь подробно мной здесь изложена. Работу нужно выполнить аккуратно, а все остальное будет обеспечено конструкцией СВ антенны, в том числе уникальные температурно-климатические параметры.  $\tilde{\mathbf{R}}$ 

Следующая публикация буде. 30*священа технологии изготовления в радиолюбительских условиях СВ антенны для сотовой связи.*

### **ТЕХНОЛОГИИ**

Сергей Воронков г. Белгород Е-таН: **уого п ,61** @таН.ги

# Намоточный станок *€ т & м т м* **руками**

P

Продолжение. Начало в №1/2014

### О сновной © четчмк

Исторически создание намоточного станка началось со счетчика. Логичным было бы просто повторить устройство счетчика, описанного в [9],... но к этому времени декадные переключатели уже вышли из широкого употребления.

Я делал много синтезаторов частоты, реле времени и т.п. устройств, где использовалась предварительная запись в реверсивные счетчики. В этом случае очень удобно было делать две линейки счетчиков: в одну каким-то образом вводились данные, которые поступали на входы параллельной загрузки счетчиков второй линейки (которые и осуществляли счет, в том числе и циклически, как в синтезаторах частоты) и на входы дешифраторов. При этом для ввода достаточно трех кнопок ("+", "-" и "сброс") и генератора с переключаемой или переменной частотой.

На дальнейший выбор схемы повлиял случай.

Из эргономических соображений цифры индикатора должны быть по возможности крупными, достаточно ярким и читаться с довольно широких углов зрения (фото 5, вид на блок управления шпинделем). Имевшиеся в тот момент у меня светодиодные матрицы типа АЛС304, АЛС324 этим требованиям не удовлетворяли. Возвращаясь к первоисточнику [9], я обратил свое внимание на газоразрядные индикаторы, удовлетворявшие всем тем требованиям, которым не удовлетворяли светодиодные матрицы типа АЛС304, АЛС324. Я имел в своем распоряжении платы индикации от частотомеров 43-34 и вполне мог использовать их.

Но под ногами (в БУКВАЛЬНОМ СМЫСЛЕ) оказалась плата от УЦИ (устройства цифровой индикации, кто уже не помнит или не знает) с панельками под ИН-12, ИН-15 и линейкой реверсивных счетчиков по модулю 10 (К155ИЕ6) и комплектом дешифраторов (как раз для применения с газоразрядными индикаторами (К155ИД1) ©), причем уже готовая! Только и разницы, что в [9] использовались ИН-ки с боковым выводом информации, а эта использовала индикаторы с торцевым выводом. Но зато в достатке были как ИН-12а, ИН126 (с запятой), так и ИН-15а (символьный), что и позволило разнообразить и сделать более наглядной индикацию. Только и разницы, что в [9] использовались ИН-ки с боковым выводом информации, поэтому при использовании платы индикации от УЦИ пришлось плату индикации размещать перпендикулярно взгляду. Но плата индикации от УЦИ накладывала и определенные ограничения: или от ВСЕХ выходов ВСЕХ дешифраторов нужно было выводить провода на декадники, или считать не до определенного числа, а до нуля (диоды, имевшиеся на ней, позволяли организовать выход "все в "0""), но тогда возникала проблема с установкой счетчиков. Все входы данных параллельной

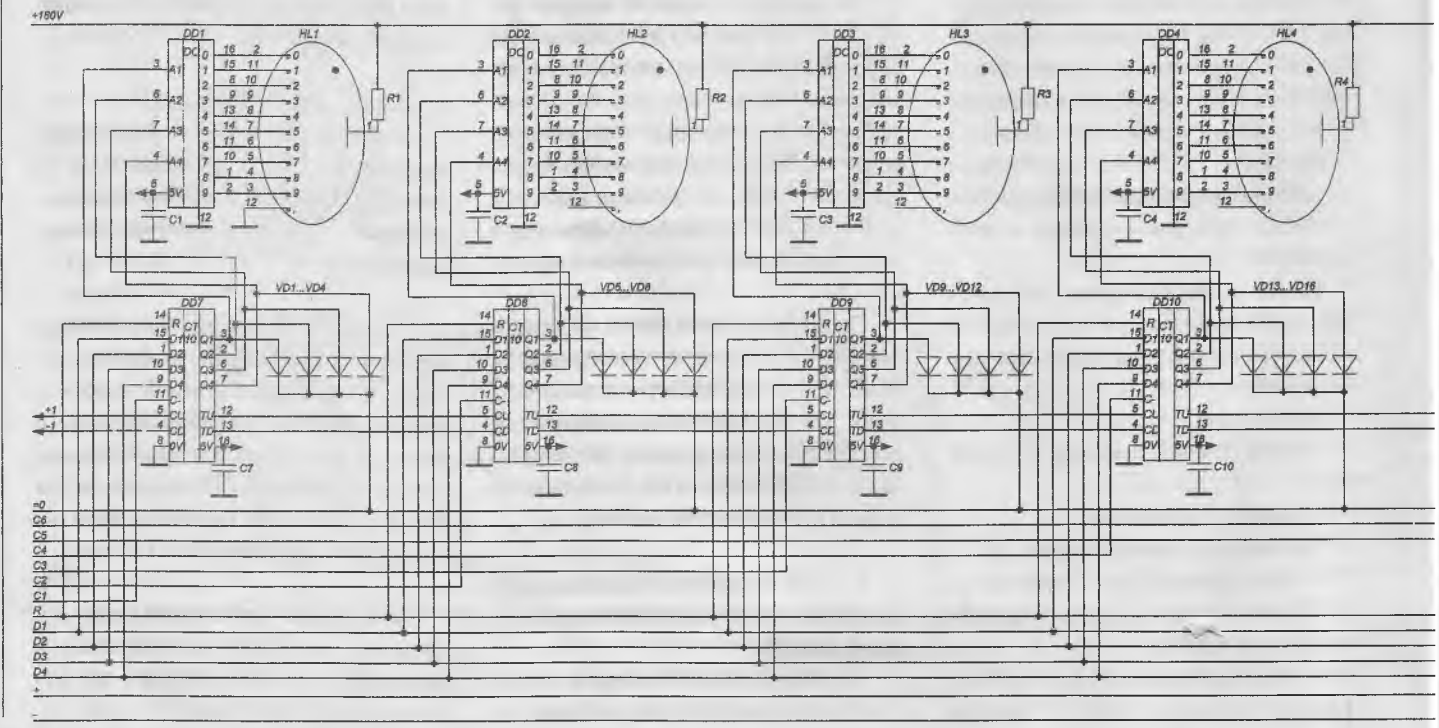

### ТЕХНОЛОГИИ

загрузки уже были соединены на плате, были раздельные входы разрешения параллельной записи "С". Это и предопределило схему (рис. 2) и работу основного счетчика.

Числа в коде 1-2-4-8 от устройства управления по шине D1...D4 последовательно поступают на входы параллельной записи всех счетчиков, а сопровождающие их сигналы разрешения параллельной записи "С", поступающие по шине С1...С6, разрешают запись в конкретный счетчик.

Поступающие по проводам "+" и "-" сигналы от датчика угла шпинделя в зависимости от направления вращения инкреминируют или декреминируют многокаскадный счетчик.

При состоянии счетчика "0" на выходе "=0" формируется логический "0", который и останавливает вращение шпинделя. Таким образом, при намотке счет идет от назначенного числа до нуля (никаких там дополнительных +1 или -1 как в счетчиках с перезагрузкой, используемых в синтезаторах, НЕ НАДО!). То есть число импульсов ТОЧНО равно заданному. Это исключает ошибки по невнимательности и арифметические (когда, допустим, необходимую единицу

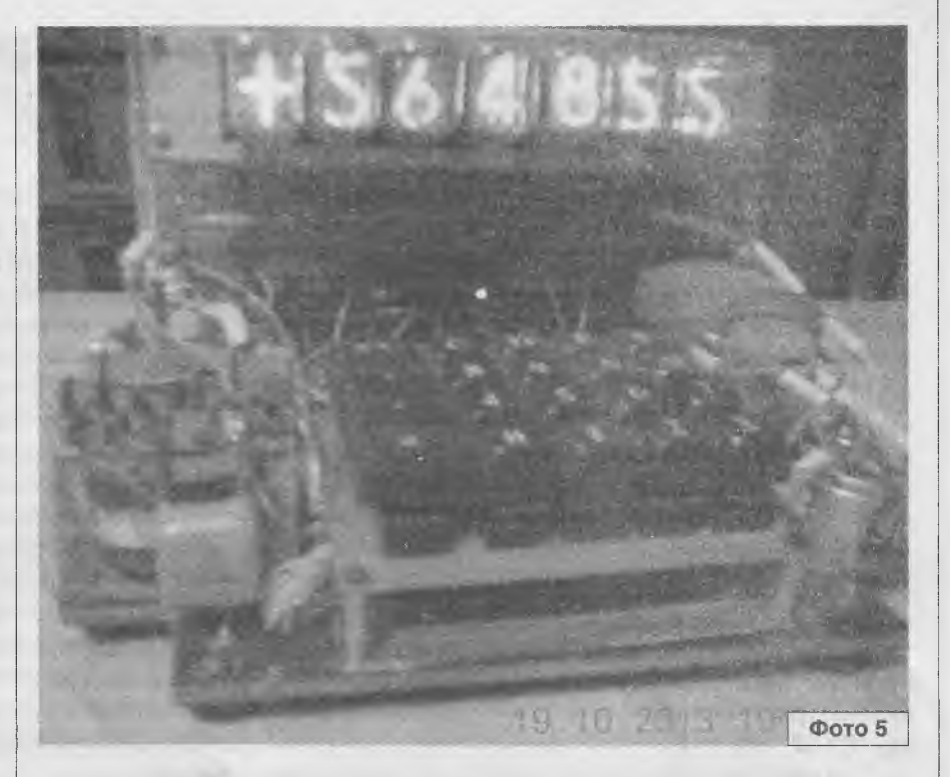

 $\mathbb{R}$ 

уже добавил (или вычел), а потом, забыв об этом, сделал еще раз).

Индикаторы показывают число оставшихся до окончания витков.

При сбросе от кнопки или при включении "1", поступающая на вход "R", устанавливает весь счетчик в "0", дублируя остановку шпинделя. При размотке с "0" счетчик в состоянии "0" не позволяет включить шпиндель, таким образом,

нужно задать со входа какое-то число, отличное от нуля. По окончании размотки это число нужно вычесть из показаний счетчика (останавливаемого или кнопкой STOP вручную (см. рис. 3 в следующем номере) или стабилизатором натяжения провода (по обрыву)).

Окончание в №3/2014

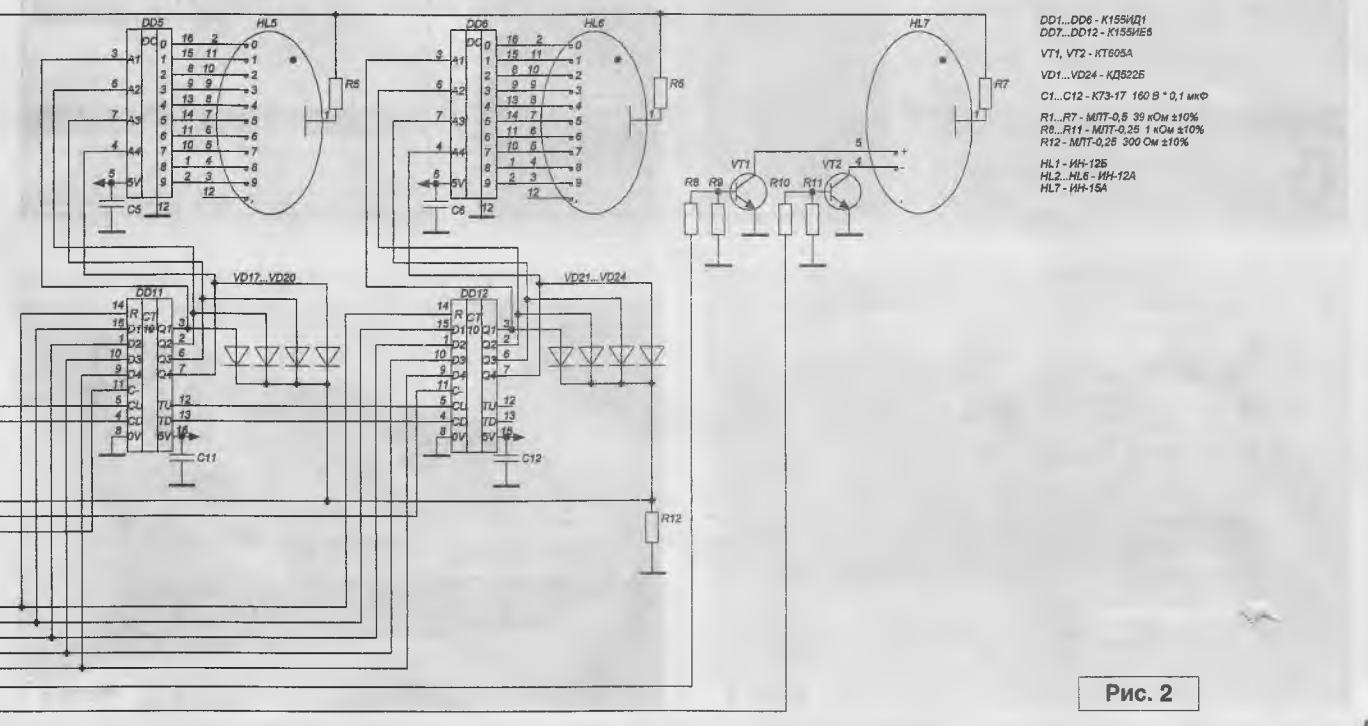

### **------------------------------п ТЕХНОЛОГИИ В--------------------------------**

# **Поплавковый сигнализатор уровня жидкости** г. Калининград

По своим свойствам жидкости бывают разной электропроводности, поэтому не всегда можно применять описанный в [1] принцип, когда через жидкость протекает ток и срабатывает датчик сигнализации. Например, растительное или машинное масло, бензин по своим электропроводным физическим свойствам проявляют себя, как диэлектрик. Для контроля уровня жидкостей с подобными физическими свойствами в средствах автоматики существуют разные сигнализаторы с датчиками, работающими на принципе чувствительности к изменению электрической емкости той среды, которую надо контролировать, но они сложны по своей схемотехнике и дорого стоят.

А нет ли чего попроще и подешевле? Такую задачу я поставил перед собой и в результате размышлений и творческих усилий для жидкостей любого типа и с любыми свойствами у меня получился сигнализатор уровня, основанный на поплавковом принципе.

Для изготовления такого датчика из подручных средств нам понадобится датчик [1], скрепка, прищепка, пробка в качестве поплавка, палочка для протирки ушей как "подшипник" для оси коромысла и небольшой грузик для противовеса **(фото 1).** На **фото 2-4** показаны в подробностях все нюансы этого варианта.

**Владимир Науменко**

Когда уровень жидкости в емкости повышается, поплавок поднимает один край коромысла из проволоки от скрепки, а на другом конце этого коромысла закреплен магнит датчика, идущий в комплекте с мини-сиреной, который будет либо включать сирену при верхнем уровне жидкости, либо выключать, когда поплавок будет находиться в нижнем положении.

Место расположения магнита относительно зоны чувствительности геркона подбирают опытным путем, подгибая ближе к корпусу сирены проволоку, на которой закреплен магнит. Можно подобрать и такое положение магнита на коромысле, что срабатывать сигнализатор будет не при максимальном, а при минимальном уровне жидкости, что так же может быть полезно в некоторых случаях.

Этот вариант не только прост, но и обладает дополнительным плюсом: он позволяет контролировать уровень нетокопроводящих жидкостей (масла, например) и даже легковоспламеняющихся (так как полностью искробезопасен).  $\blacksquare$  $\mathcal{R}$ 

### **Литература**

1. В. Науменко. Звуковой сигнализатор превышения уровня мёда в приемной емкости при откачке. - Радиолюбитель, 2014, №1, с. 12-13.

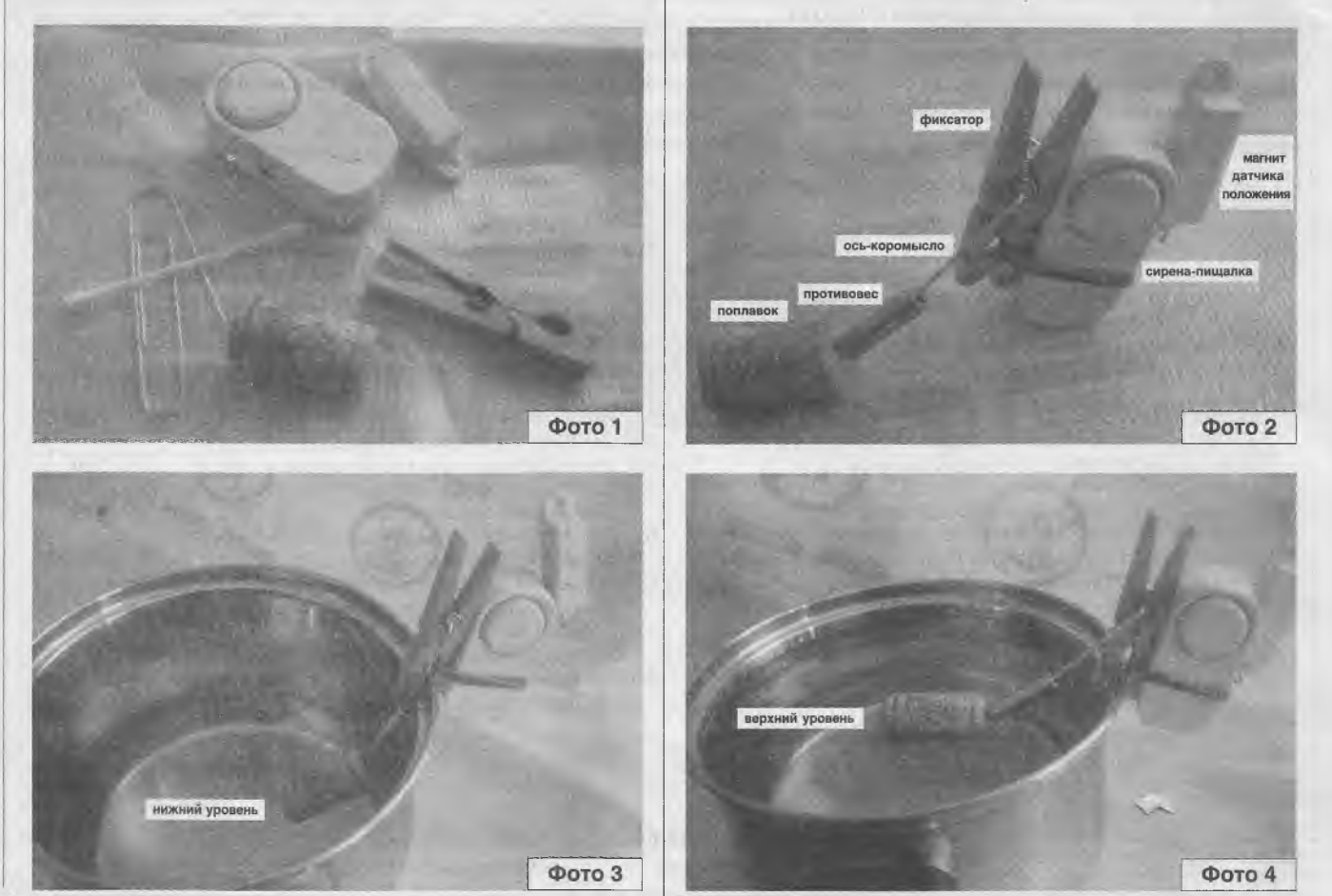

 $P$ адиолюбитель - 02/2014

### **КНИЖНАЯ ЛАВКА**

 $\mathbb{I}$ 

### Издательство **«МК-Пресс»** представляет новую книгу

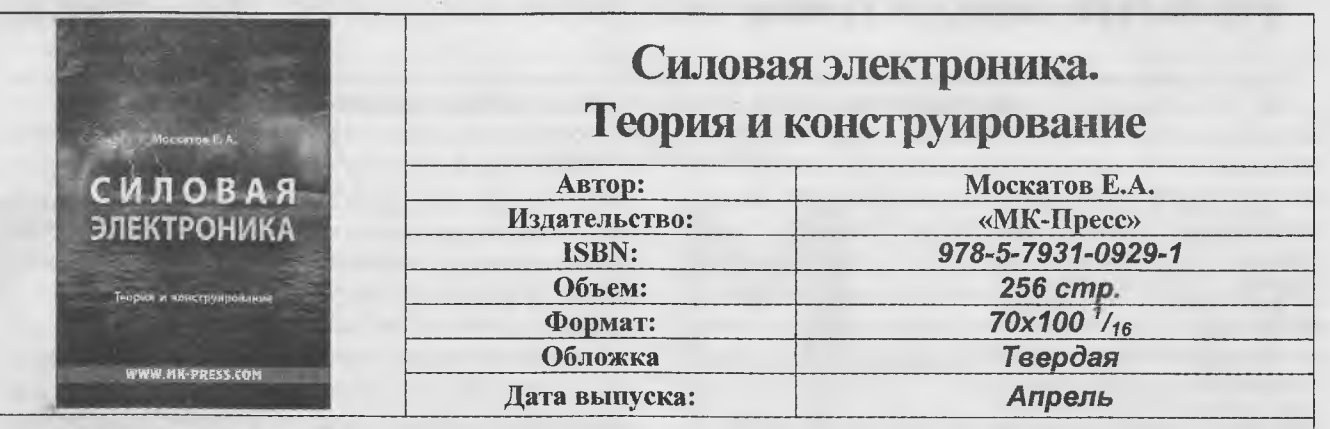

В монографии приведены схемотехнические реализации и изложены основные теоретические аспекты конструирования, изготовления и настройки импульсных источников электропитания. Даны систематизированные сведения по современным силовым преобразователям. Описаны спроектированные и изготовленные автором практические конструкции законченных электропитающих устройств различной сложности и мощности, их блоков, результаты экспериментально-исследовательских работ. Проанализированы некоторые причины уменьшения энергетических параметров электропитающих устройств.

Книга предназначена для инженеров, разрабатывающих устройства силовой электроники, студентов и аспирантов специальных учебных заведений технического профиля и наиболее подготовленных радиолюбителей.

#### Содержание:

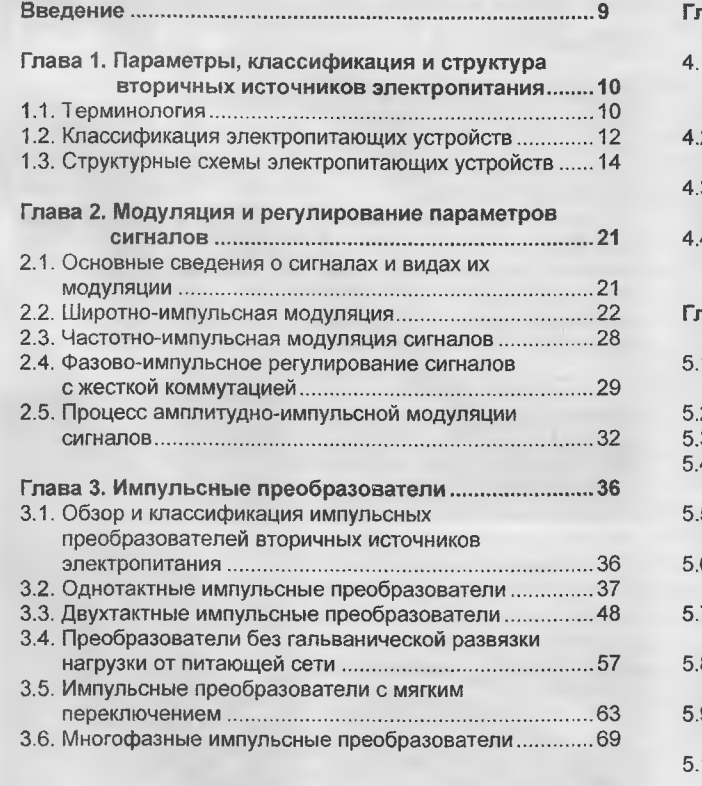

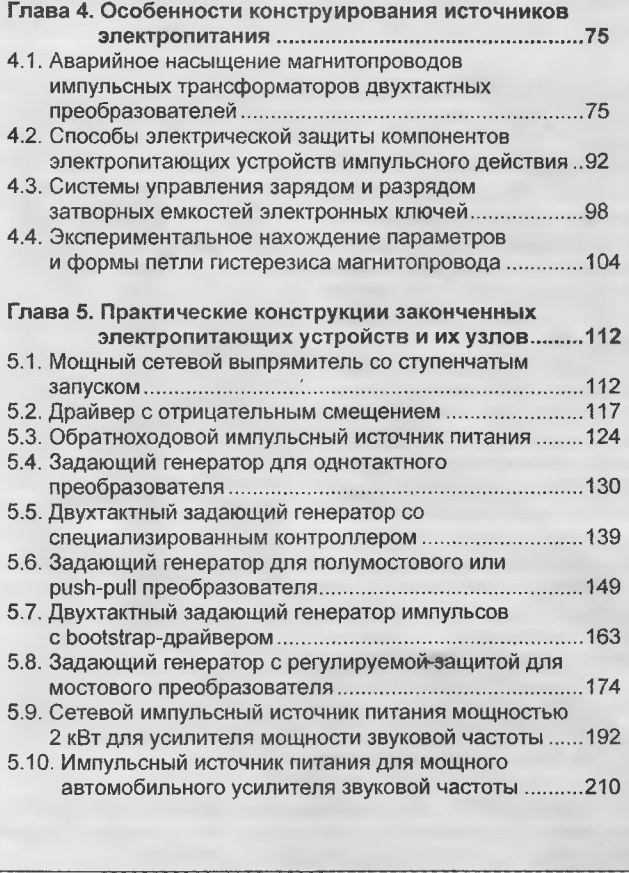

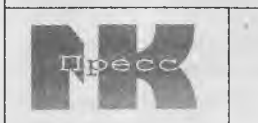

Тел ./факс (044) 362-04-38. 04209, г. Киев, а/я 42

mailto: info@mk-press.com http://www.mk-press.com

I ------

# КНИЖНАЯ ЛАВКА

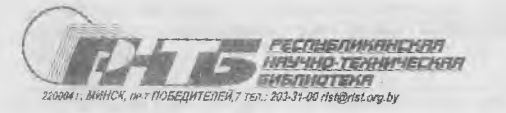

# **Республиканская** научно-техническая библиотека

Республиканская научно-техническая библиотека, один из крупнейших информационных центров Беларуси, предлагает специалистам ознакомиться с новыми изданиями.

1. Баланис, К. А. Введение в смарт-антенны : перевод с английского / К. А. Баланис, П. И. Иоанидес. - Москва: Техносфера, 2012. - 197, [2] с. : ил. (1\336690 621.39 520).

По мере увеличения спроса на системы подвижной связи возникает необходимость в увеличении зоны обслуживания, пропускной способности и более высокого качества передачи данных. Интеллектуальные (смарт) антенные системы предлагают эффективное решение проблем. имеющихся у сегодняшних систем беспроводной СВЯЗИ.

Дает максимально развернутое представление по системным ас-

пектам смарт-антенн: приводится обзор принципов смарт-систем с включением ряда областей, имеющих большое влияние на них, исследуется вопрос, как взаимодействие и интеграция последних может влиять на специализированные сети мобильной связи MANET (Mobile Ad hoc Network), приводятся общие принципы и главные преимущества использования пространственно-временной обработки, особенно систем с несколькими входами и выходами MIMO (Multi - Input - Multi -Output).

Станет ценным справочником для студентов и аспирантов, инженеров, IT-директоров и руководителей соответствующих подразделений, а также всех специалистов, работающих в области беспроводной СВЯЗИ.

2. Бард, Дж. Архитектура сетей связи на базе программируемых радиосредств : перевод с английского / Дж. Бард, В. Дж. Коварик-мл. - Москва: Техносфера, 2013. - 461 с. : ил. (1\366741 621.39 624).

Рассматриваются проблемы и преимущества, связанные с развитием радиосистем в соответствии со специализацией SCA (архитектуры программируемых средств связи). Представляет собой всеобъемлющее практическое введение в построение SCA-совместимых систем и помогает читателю освоить исторические и концептуальные основы, заполнить пробел между целью, содержащейся в специфи-

кации SCA, и практическим воплощением.

Предназначено для программистов, конструкторов, профессиональных исследователей, производителей и операторов беспроводной связи, а также для студентов старших курсов и аспирантов, изучающих мобильную и беспроводну связь.

3. Белоус, А. И. Основы технологии микромонтажа интегральных схем / А. И. Белоус, В. А. Емельянов. - Москва: ДМК Пресс, 2013. - 315 с.: ил., табл., схемы. (1\337155 621.3 Б43).

Обобщены результаты теоретических и экспериментальных исследований физико-химических свойств тонких пленок, наносимых на кристаллы, рассмотрены базовые элементы корпусов и выводных рамок больших интегральных схем (БИС), детально оговорены

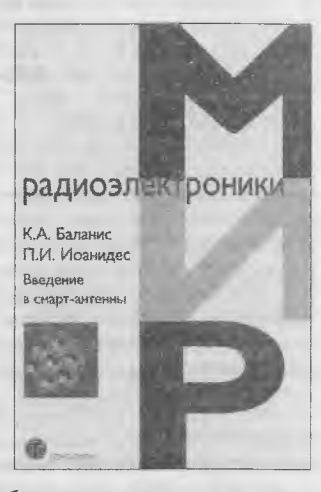

радиоэлектроники

Дж. Бард<br>3. Дж. Ко

Архителтург<br>сетей связи

#### **МИР ЭЛЕКТРОНИКИ**

особенности технологического процесса микромонтажа кристаллов, описаны состав и особенности функционирования используемого при микромонтаже технологического оборудования.

Будет полезно специалистам по микроэлектронике, поскольку является достаточно редким и весьма востребованным как в отечественной печати, так и за рубежом.

4. Библиотека функциональных ячеек для проектирования полузаказных микросхем серий 5503 и 5507 / А. Н. Денисов [и др.]; под общей редакцией А. Н. Саурова. - Москва: Техносфера, 2012. - [304] с. : ил., табл. (1\336770 621.3 559).

Содержит описание унифицированной библиотеки функциональных ячеек 5503 для проектирования средствами САПР "Ковчег" различных интегральных микросхем на основе базовых матричных кристаллов серий 5503 и 5507.

Рассмотрены особенности библиотеки 5503, представлена система буквенных обозначений библиотечных ячеек, описания базовых логических ячеек и базовых ячеек специального назначения.

Предназначено для разработки радиоэлектронной аппаратуры, а также для преподавателей и студентов старших курсов, аспирантов, изучающих современные методы проектирования полузаказных БИС.

5. Гапоненко, С. В. Ламповотранзисторные усилители своими руками: [книга для любителей качественного звука] / С. В. Гапоненко. - Санкт-Петербург : Наука и Техника, 2012. - 350 с. : ил., табл., схемы. (1\334941 621.37 Г19).

Ламповые усилители - громоздкие, потребляющие много электроэнергии, но имеющие очень короткий электрический тракт, звучат лучше, чем сложные транзисторные аппараты.

Помогает разобраться в причинах этого явления, и предлагает набор "бюджетных" решений гибридных усилителей для любителей музыки. Основной подход состоит в

том, чтобы в одном усилителе соединить уникальные свойства ламп как усилителей напряжения и уникальные свойства транзисторов как усилителей тока.

Все схемы, описанные в главе "Практические конструкции гибридных усилителей", собраны и проверены автором, причем во многих экспериментах.

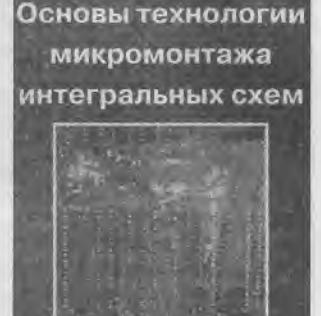

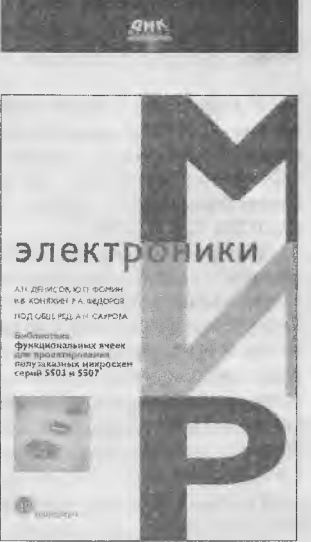

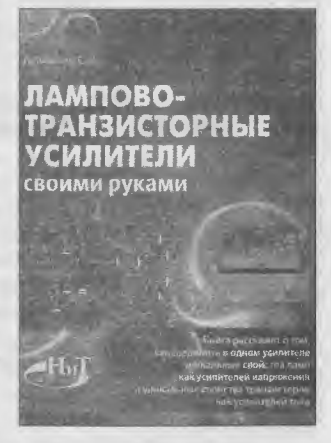

### КНИЖНАЯ ПАВКА

"Бюджетность" предлагаемых решений в том, что, потратив примерно студенческую стипендию на компоненты и приложив к ним свои имелые руки, можно сделать аппарат, звучащий не хуже, чем продукция известных "брендов" стоимостью выше профессорской зарплаты.

Предназначено для тех, кто любит музыку и умеет держать в руках паяльник.

6. Датчики / В. М. Шарапов [и др.] : под общей редакцией В. М. Шарапова, Е. С. Полишука, - Москва: Техносфера, 2012. - 616. [2] с.: ил., табл., схемы. (1\335047 681.5 Д20).

Изложены теоретические основы, принципы действия, описаны конструкции и характеристики датчиков физических величин. В конце каждой главы приведена общирная библиография, а также сайты предприятий - разработчиков и изготовителей. Раскрываются основ-НЫЕ ПОНЯТИЯ, Обсуждаются термины и определения, приводятся классификации датчиков, приведены элементы общей теории датчиков, описаны наиболее часто используемые для датчиков электронные устройства.

.<br>Предназначено для научных работников, студентов, аспирантов, специалистов в области разработки датчиков, измерительных приборов, элементов и устройств вычислительной техники и систем управпения

7. Иванов, М. Т. Радиотехнические цепи и сигналы / М. Иванов, А. Сергиенко, В. Ушаков. -Санкт-Петербург [и др.] : Питер : Питер Пресс. 2014. - 334 с. : ил. (1\337388 021.37 1/20).

Изложены основы теории детерминированных и случайных сигналов, линейных и нелинейных цепей с постоянными параметрами. оптимальной и дискретной фильтрации сигналов, а также автогенераторов. Помимо теоретического материала проведены контрольные вопросы, подробно рассмотрены примеры решения задач, а также задачи для самостоятельного решения (с ответами).

Включенный материал по суще-

ству является базовым для подготовки специалистов в области современной радиотехники. Успешное изучение предполагает хорошее знание таких дисциплин, как математика, физика, основы теории электрических цепей, и служит необходимым фундаментом для освоения циклов специальных дисциплин соответствующих магистерских и инженерных образовательных программ.

8. Нанотехнологии в электронике / под редакцией Ю. А. Чаплыгина. - Москва: Техносфера, 2013 -. - (Мир электроники; VII-47). - Вып. 2. - 2013. - 686 с. : ил., табл. (1\336736 821.38 Н25).

Каждую из частей книги представляет группа авторов, активно развивающих данное направление в Национальном исследовательском университете "МИЭТ".

Коллектив авторов старался всуществить частичную преемтвенность материала, содержацегося в первом выпуске, однако труктура издания существенно изенилась: группировка статей по

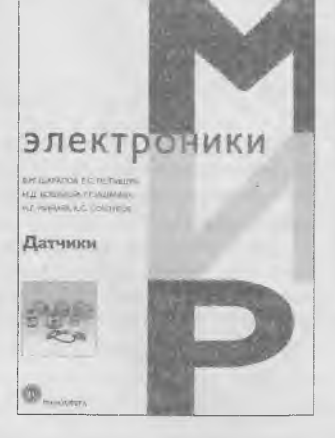

**ESHIK** 

**TAHAAPT TPETBELD GOL** 

M. HESHOB A CEDEBRARO B. SUIL

Ралиотехнические

цепи и сигналы

**НАНОТЕХНОЛОГИИ** 

В ЭЛЕКТРОНИКЕ

условным разделам (теоретико-экспериментальные работы, методы исследований, технологии, приборы и устройства) представляется более правильной с точки зрения понимания общего направления работ в МИЭТ.

Каждая из работ представляет собой законченный научный труд обзорного или обобщающего характера, либо является частью оригинальных исследований, полученных в последние 3-5 лет.

Представляет интерес для специалистов, аспирантов и студентов, работающих в области нанотехнологии и смежных областях.

9. Плеханов, Л. П. Основы са-**МОСИНХООННЫХ ЭЛЕКТООННЫХ** схем : [монография] / Л. П. Плеханов. - Москва: БИНОМ. Лаборатория знаний, 2013. - 208 с. : ил. (1\336559 621.38 П38).

Подробно представлены начальные понятия, принципы работы, свойства, поведение и построение самосинхронных схем. Приведены примеры комбинационных и последовательностных схем, а также результаты экспериментальной проверки их уникальных свойств.

Изложен материал с позиции нового, функционального, подхода, основанного на исследовании логических функций, описывающих элементы схем, без привлечения методов теории автоматов. Анало-

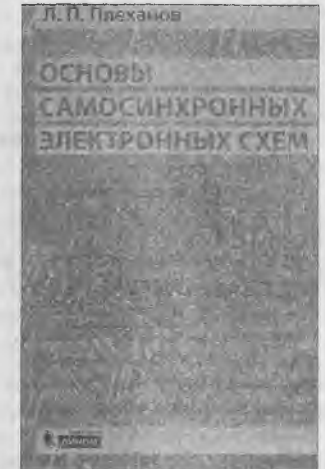

гов данного подхода ни в отечественной, ни в зарубежной литературе не отмечено.

Для специалистов по дискретной электронике, аспирантов и студентов этого направления. Может также использоваться как для начального ознакомления, так и для учебного процесса.

10. Растровая электронная микроскопия для нанотехнологий. Методы и применение : перевод с английского / под редакцией Уэйли Жу и Жонг Лин Уанга. - Москва: БИНОМ. Лаборатория знаний, печ. 2012 (макет 2013). - 582 с. : ил. (1\336553 53 P24).

Посвящено рассмотрению методов растровой электронной микроскопии (РЭМ) применительно к нанотехнологиям и включает не только исследование характеристик различных наноматериалов, наностуктур и нанообъектов, но и технологию их изготовления in situ. В издании под редакцией извест-

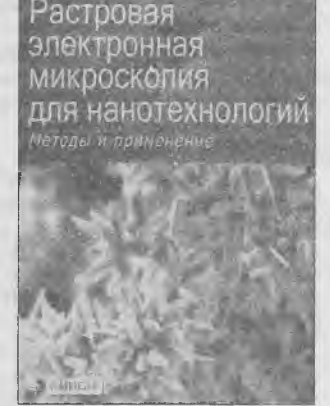

НЫХ УЧЕНЫХ СОбраны статьи и обзоры видных специалистов в областях, относящихся к нанотехнологиям.

Рассмотрены различные типы РЭМ, включая просвечивающие микроскопы с высоким разрешением, рентгеновский микроанализ, новейшие методы получения изображения посредством обратно рассеянных электронов, а также методы электронной криомикроскопии для исследования биообъектов. Использование РЭМ включает изучение наночастиц, нанопроволок, нанотрубок, трехмерных наноструктур, квантовых точек, магнитных наноматериалов, фотонных кристаллов и биологических наноструктур.

Предназначено не только для широкого круга практических специалистов в сфере нанотехнологий, но может быть использовано также студентами вузов и разработчиками новых типов растровых электронных микроскопов.

#### Издания не продаются!

(в скобках указаны шифры хранения изданий в библиотеке). Более подробную информацию о режиме работы и услугах можно получить по адресу: 220064, г. Минск, проспект Победителей, 7, РНТБ, тел. 203-31-00, http://www.rlst.org.by, e-mail: rlst@rist.org.by

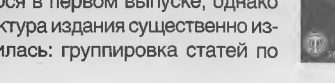

# КНИЖНАЯ ЛАВКА

### **Список торговых точек РУП "Белсоюзпечать", принимающих подписку на периодические издания в г. Минске**

### ТОРГОВЫЙ ОБЪЕКТ ~ АДРЕС ТОРГОВОГО ОБЪЕКТА -------------------------— ТЕЛЕФОН Пункт подписки Романовская слобода, 9 .................................. 200-83-04 Магазин N° 1 ................ул. Жуковского, 5 ................................... 224-03-76 Магазин № 2 ............... пр. Независимости, 44......................... 284-83-59 Магазин № 3 .......... . пр. Независимости, 76.............................. 292-46-23 Магазин № 4 ............... ул. Ленина, 15............................... 327-11-92 Магазин № 5 ..... ул. Варвашени, 6 .... .........................243-16-30 Магазин N08............. ул. Филимонова, 1 .... ....245-63-11 Магазин N8 7 ......... ул. Я. Коласа, 69.............. .288-30-20 Магазин № 8 ул. Сурганова, 40 .... ...292-45-10 Магазин N8 9 ......... пр. Рокоссовского, 140 ....... ............247-30-15 Магазин № 10 ...........бульвар Шевченко, 7 ....... ..233-74-88 Магазин № 1 1 ..............пр. Пушкина, 77........................................................................... .255-80-71 Магазин № 12..............ул. Кижеватова, 80....... ....278-77-61 Магазин № 14 ............ ул. Володарского, 22......................................... 327-75-55 Магазин N815 .......... . ул. М. Танка, 16 ............................... 203-82-39 Магазин № 16..............ул. В. Хоружей, 24....... 334-27-25 Магазин № 17 ул. Некрасова, 35 .......... .....231-03-28 Магазин Ме 18............. станция метро «Площадь Победы»................. ....284-31-06 Магазин № 19..............пр. Победителей, 51, корп. 1 ....................... ..203-81-66 Магазин Мз 20............. ул. Есенина, 16............. 271-87-21 Магазин № 21............. станция метро «Пушкинская»................... 255-57-20 Магазин № 22............. ул. Илимская, 10, корп. 2 ....... .243-16-83 Магазин № 23..............ул. Славинского, 39....... 267-36-33 Магазин N° 24............. ул. Жилуновича, 31 ............................ ..295-05-74 Магазин № 25..............ул. К. Маркса, 21 ............... .....327-08-52 Магазин № 26.............. пр. Независимости, 113...................... .....267-22-91 Магазин № 27..............ул. Володарского, 16...................................... 327-30-67 Магазин № 28.......... Ул. Волгоградская, 23......... .263-47-92 Киоск N818 .............. Технологический университет, ул. Свердлова, 13/4 ..................................... Киоск № 32 .................ул. К. Маркса, 1 .............................. ......................... ............................................... Киоск № 4 0 .................пр. Независимости, 8................................................................................... . Киоск № 52 .............. ул. Сторожевская,8....................................................................................... ............ Киоск N° 78 ............... Гостиница «Юбилейная», пр. Победителей, 19............. ..................................... . Киоск N8 83 ................. Новинки Республиканская б-ца.................................................. .............................. Киоск № 95 ............ Министерство архитектуры и строительства, ул. Мясникова, 3 9 ................... ......... Киоск N8 136 Станция метро «Пл. Я. Коласа».............................................................................. Киоск Ые 152............... Автовокзал «Восточный» ........... ..................................................... ....... ........ Киоск № 187............... Ул. Сторожевская, 15............................................................................................... Киоск Ые 189............... Ул. Филимонова, 6 3 .................................. ............................................................ Киоск № 198 ................ Белорусский государственный экономический университет, пр. Партизанский, 26 Киоск № 209 ............. . Проходная МАЗа, ул. Социалистическая, 2 ............................................................ Киоск N8 232 ............... ОАО «Атлант», пр. Победителей.,.............................................................................. Киоск N8 245 ............... Больница скорой помощи, ул. Кижеватова, 5 6 .......................................................... Киоск № 259............... Торговый колледж, ул. Восточная, 183....................................... ............................. Киоск № 302 ............... 9-я больница, ул. Семашко, 8 .................................................................................. Киоск Ые 321 ............... Ст. метро Борисовский тракт ......... .................................................. ........ ......... Киоск № 327 ...............Пр-т Независимости, 150............................. ............................................................. Киоск № 329 ................. Минский государственный медицинский институт, пр. Дзержинского, 83 .............. Киоск N° 331 ............... Белорусский государственный аграрный технический университет, пр. Независимости, 99 Киоск N8 335 ............... 6-я клиническая больница............................................. .......................................... Киоск N8 339 ............... Ст. метро Уручье........................ ............................................................................... Киоск № 340 Аэропорт «Минск-2» ........................................................................................... Киоск Ые 343 ........... . Ст. метро Каменная горка.................. ............................................ ....................... Киоск № 349 ................. ГУ «Национальная библиотека Беларуси», пр. Независимости, 116 ..................... Павильон № 360........... Пр. Победителей, 91 .......... ......................................................... .......

62

*Для публикации бесплатных объявлений некоммерческого характера о покупке и продаже радиодеталей, бытовой и радиолюбительской литературы их текст можно присылать в письме по адресу: РБ, 220015, г. Минск-15, а/я 2, на адрес* электронной почты *rl@radioliga.com* или продиктовать по *телефону в* г. *Минске (+375-17) 251-70-86 с 11.00 до 18.00.*

**Продам** электронно-лучевую трубку к осциллографу 01 -65 11Л01 И. **Тел.: +375 17 341-88-36, Владимир Михайлович.**

**Продам** книгу "Изобретателям и открывателям". В книге простым языком освещается тема творческой деятельности, представленный материал вызовет интерес как для изобретателей и рационализаторов, непосредственно занятых в производстве, так и для учащихся учебных заведений, руководителей кружков технического творчества и широкого круга читателей.

**РФ, 195297, г. С-Петербург, ул. Тимуровская, д. 10, корпус 3, кв. 28. Тел.: +7 812 559-23-19; +8 911-965-2920. Левченко С.В.**

**Продам:**

- радиоприемник ламповый "ТПС-58";
- магнитола ЗНагр 6Р-4500;

- музыкальный центр.

**Тел.: +375 44 460-86-32.**

**Куплю** панельку для лампы ГУ-81. **Тел: +375 29 753-61-21 (МТС), Леонид.** Е-mail: leonidtulikov@gmail.com

**Продам** радиоприемник РПС в рабочем состоянии. **Тел: +375 29 962-45-14 (Уе!сот), Александр, г. Витебск.** Е-mail: yacaleksa@yandex.by

**Куплю** виниловые грампластинки и ламповый радиоприёмник в хорошем состоянии.

**Тел: +375 29 668-51-59.** Е-mail: alex-yess@mail.ru

**Куплю** ЯЗЧ-55, 57, 87, 88. **Тел: +375 29 304-43-90, Минск.** Е-mail: mr.alex.dem@mail.ru

**Продам** трансформатор ТН-56 220 В 50 Гц - 98 Вт. Годится для изготовления зарядки автоаккумулятора. Исполнение влагозащищенное. Подробности: http://content.foto.mail.ru/inbox/gaev43/others/h-35.jpg **Тел.: +375 29 567-38-19, Евгений.**

**Продам** переводные шрифты, надписи готовых слов, изображений. Переводные надписи слов на УМ, трансиверы, тюнеры, русские и латинские, белые и чёрные, линий разной ширины для тюнинга лицевых панелей приборов, а также изображения для градуировки ручек управления по кругу от 180 до 360 градусов, и от 25 до 55 мм в диаметре. Лист 280x160 мм. Фото вышлю на электронную почту. **Тел.: 8 (904) 440-94-13.**

Е-mail: dontolik@yandex.ru

#### **Продам:**

- кассетная дека "Вильма";

- магнитофон бобинный;

- радиоприемники "Альпинист-405", "ВЭФ-204", "Гиала-410", "Океан-209". **Тел.: +375 44 460-86-32, +375 25 615-26-04, Александр, г. Брест.**

**Продам:**

- частотомер 43-54;
- осциллограф 01-49;

- нивелир Н-3;

- генератор ГМВ от 20 МГц до 400 МГц;

- вольтметр ВУ-15. Тел.: 930-21-61 (Velcom).

**Куплю** неполярные конденсаторы от 4 мкФ от 350 В.

**Тел.: +375 29 55-66-062.**

**Продам:**

- катушечный магнитофон Олимп-004;

- кассетный магнитофон Вильма-104, Вильма-102, Вега-122;
- тюнер Радиотехника Т-101;
- радиоприемник ламповый Казахстан;
- электропроигрыватель Электроника Б1-01, Феникс-001, Арктур-006, Ария-102;
- усилитель двухблочный Микрон-002;
- ламповый усилитель ЛОМО УО-4, 100 Вт;
- игла звукоснимателя МС-100, ГЗМ-105, ГЗМ-155;
- динамики 6ГД-2, 4А-28, 4А-32,1А-22;
- радиолампы 6СЗЗ, 6С19, 6РЗ, 6ПЗ, 6П45, 6Н13;
- кинескопы 37-72 см. **Тел.: +375 29 153-54-71 (Уе1сот).**

#### **Куплю:**

кпо

- радиолампы 6Ж4, 6К4, 6Б8, 6Н8С, 6Н9С, 6П6С, 6П13С, 6Н6П, 6Н23П, 1Ж29Б, 6Ж10Б, 6Ж9Г, а также, возможно, и другие; - пьезокерамические фильтры для УПЧ АМ и ЧМ радиоприемников. Радиолампы и фильтры предлагать новые, в заводской упаковке. **Тел.: +375 29 877-27-93 (МТС), г. Минск.**

E-mail: vlad-lar@mail.ru

#### **Куплю:**

- ГСС-6, Г4-18, Г4-102; - ЭМФ 500-ЗВ; - приемник Р-311. Поделюсь опытом в радиоконструировании. **Тел.: +375 17 290-85-10.** Е-mail: 09860000@mail.ru

**Куплю** тестер Ц-4342 или Ц-4352 б/у в рабочем состоянии. **Тел.: 578-73-38 (МТС).** Е-mail: dmkuchinskij@vandex.by

**Куплю** ГИ-63Б. **Тел.: +79 21 390-98-60.** E-mail: rdl72@mail.ru

#### **Продам:**

- журналы "Радиолюбитель" за 1993-1995, 2000-2002 гг.;
- радиолюбительскую литературу;
- радиодетали новые и б/у;

- двухкассетные видеомагнитофоны Orion TT-112 с пультом ДУ и Grundig формата Video-2000 + 4 кассеты;

- около 30-ти пультов от видеомагнитофонов;

- видеомагнитофоны в рабочем состоянии + комплектующие. **Тел.: 8-01646-51-732; +375 44 476-50-99 (Уе!сот).**

**Александр, Брестская обл.**

**Куплю** журнал "Техника средств связи" за 1970-1980-е гг. **432064, г. Ульяновск, пр-т Генерала Тюленева, д. 16, кв. 74. Шарапов Н.А. Тел.: 8-902-244-5002.**

Продам лампы Г-807 и ГМ-70, в заводской упаковке с хранения. **Тел.: +375 29 691-35-44 (Уе!сот), г. Орша.**

Продам срочно, недорого осциллограф С9-7 в отличном состоянии, рабочий, малый "пробег", не вскрывался, не ремонтировался, утерян сетевой шнур. **Тел.: +375 29 684-97-84 (моб.), Виталий, РБ.** E-mail: yagi\_an75@rambler.ru

**Продам** или **меняю** в Беларуси ламповые радиоприемники: Минск Р7-55; Ригонда; Ригонда-102; Урал-110; Урал-114; Урал-57; Рекорд-314; Рекорд-354; Кантата-204; ВЭФ-Радио; ВЭФ-Рапсодия; ВЭФ-Аккорд; Сириус-Панно; Эстония-006; Ишим-003; Рига-103. **Тел.: +375 29 731-74-77 (МТС).** Е-mail: burdonwar@gmail.com

Продам: В7-17; Г5-54; Г4-102; ВЗ-38; Ф4101; ВАФ-85-М1; Ц4342-М1. Е-mail: VEL2222@yandex.by

Продаю кассетный магнитофон "Вильма-104" + 50 кассет, усилитель с ламповым предусилителем 25 Вт, эквалайзер 14-полосный "Прибой Э014С". **Тел.: +375 29 55-66-062, г. Минск.**

Куплю осциллограф С1-124 в нерабочем состоянии или корпус от него. **Тел.: +375 29 756-32-75 (МТС), г. Минск.** Е-mail: zha82@mail.ru

### $"PT" - VHD$

Республика Беларусь, 220015, г. Минск-15, а/я 2 ri@radioliga.com www.radiollga.com

# Подписка - 2014

Подписку можно оформить в любом почтовом отделении по месту жительства. Возможно произвести подписку, начиная с любого месяца.

### В почтовых отделениях

Читатели Беларуси могут подписаться на журнал по каталогам: "Белпочта" (подписной индекс - 74996); "Белсоюзпечать" (подписной индекс - 74996). Читатели России могут подписаться на журнал по каталогам: (подписной индекс - 74996): "Роспечать" ООО "Северо-Западное Агентство «Прессинформ»", "ООО "Информнаука", ЗАО МК-Периодика", ГК "Урал-Пресс" (подписной индекс - 74996). Читатели стран ближнего и дальнего зарубежья могут подписаться

на журнал по своим национальным каталогам: ГП "Пресса" (Украина), АО "Летувос паштас" (Литва), ООО "Подлисное агентство РКS" (Латвия), АО "Казлочта" (Казахстан), ГП "Пошта Молдовей" (Молдова), Фирма "INDEX" (Болгария), Kubon&Sagner (Германия) (подписной индекс - 74996).

### **••• Из редакции**

Приобрести имеющиеся в наличии отдельные номера журнала, а также подписаться на любой период, можно через редакцию.

Для этого жителям Беларуси нужно перевести на наш расчетный счет соответствующую сумму, а на бланке перевода очень четко написать свой почтовый индекс, полный адрес, а также фамилию, имя и отчество полностью. В графе "Для письменного сообщения" необходимо точно перечислить, какие конкретно номера журнала Вы заказываете.

При заказе номеров журналов, уже вышедших из печати, следует предварительно уточнить их наличие. Текущие цены приведены в таблице. Ноложенным платежом редакция журналы не высылает!

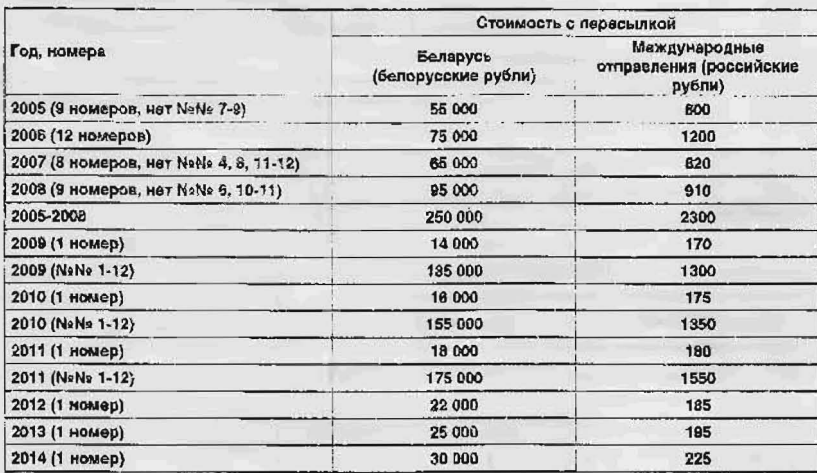

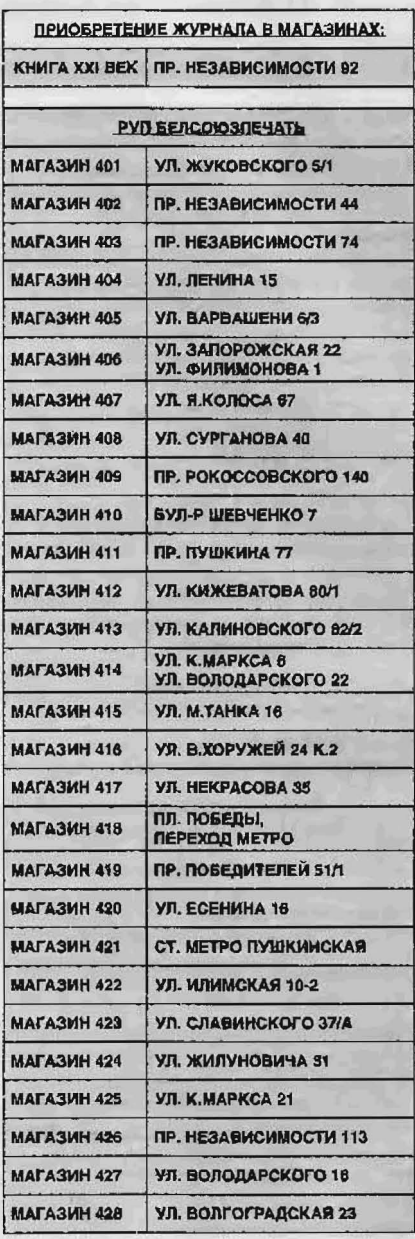

#### • Электронный архив

Для получения архива жителям Беларуси нужно перевести на наш расчетный счет 199000 руб, на бланке перевода очень четко написать свой почтовый индекс, полный адрес, а также фамилию, имя и отчество полностью. В графе "Для письменного сообщения" необходимо написать "Архив". Срок отправки - по перечислению. Акция действительна в текущем году. Необходимое условие - сохранение подписных купонов на 2014-й год. При отправке копии купона в редакцию укажите почтовый индекс, полный адрес, фамилию, имя и отчество полностью.

### • Контактная информация

Более подробную информацию можно получить:

- по телефону в г. Минске +375 17 251-70-86, +375 29 350-55-56, +375 29 509-55-56.

- no E-mail: rl@radioliga.com

#### **Реквизиты**

ИЧУП "Радиолига", УНН 190549275, р/с 3012000036352, код 603, филиал №510 ОАО "АСБ Беларусбанк" г. Минска.

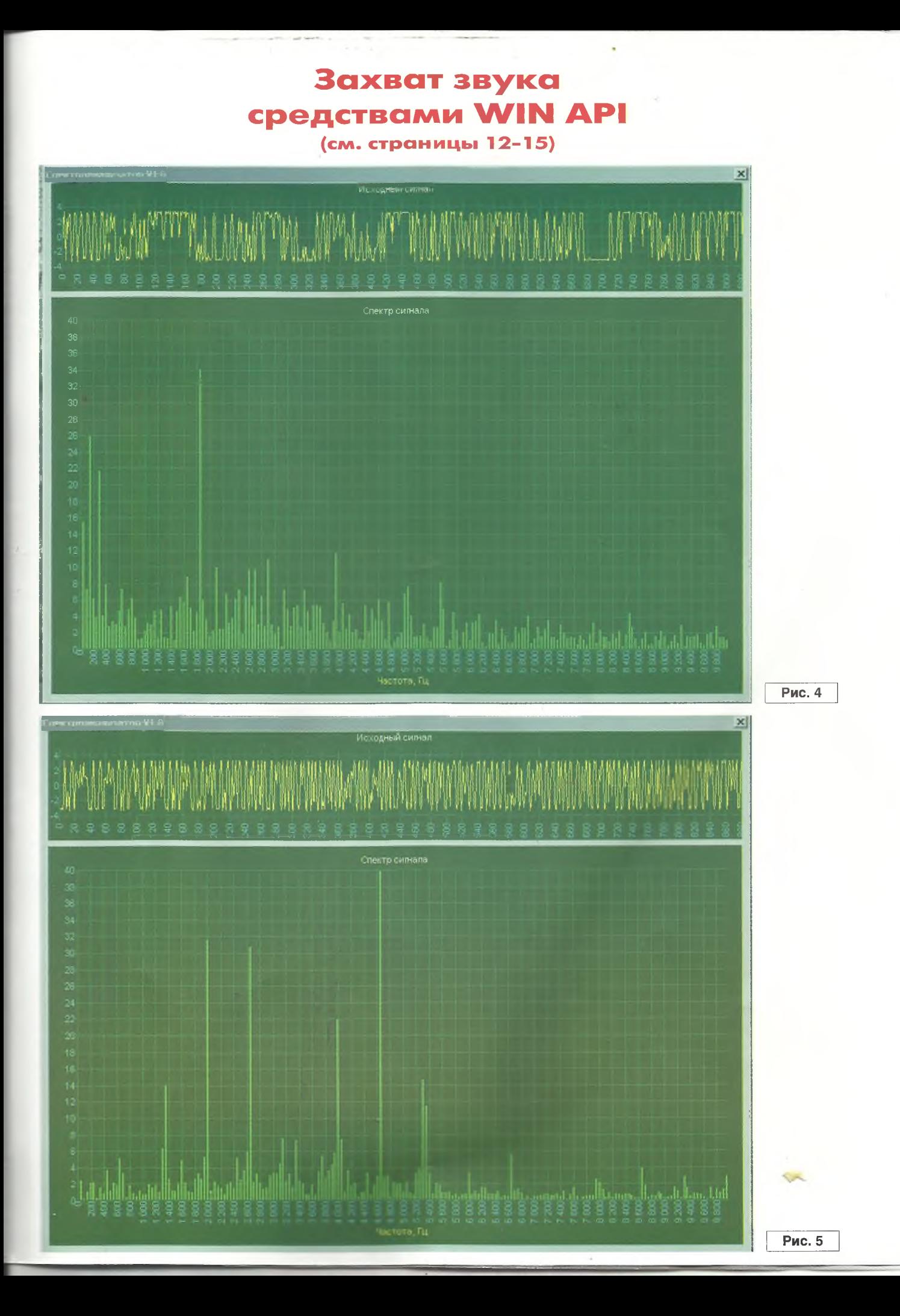

# http://www.radioliga.com rl@radioliga.com **• редакции:** спублика Беларусь 22001. Минск-15, а/я 2

Телефон в Минске: +375 172 517-086; +375 293 505-556

ежемесячный журнал **"РАДИОЛЮБИТЕЛЬ":** 

**ОРИГИНАЛЬНАЯ СХБ** техника ОТ РАДИОЛЮБИТЕЛЕЙ профессионалов.

**МИКРОКОНТРОЛЛЕРЫ GUAHO,** Видео, автоматика, радиосбязь.

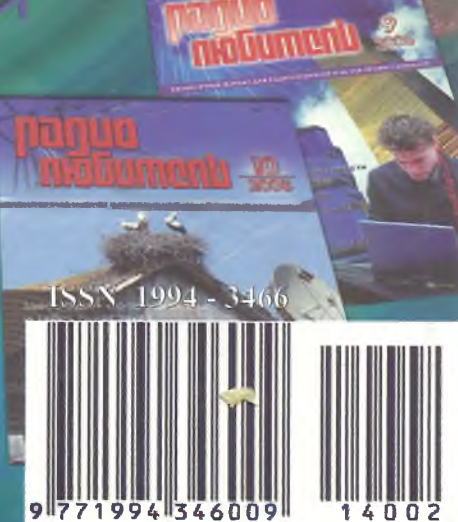